การแก้ไขข้อผิดพลาดบนคิวอาร์โค้ดด้วยรหัสตรวจสอบสภาวะคู่หรือคี่ชนิดความหนาแน่นต่่า

นางสาวสุมามาลย์ สุขสาคร

้ บทคัดย่อและแฟ้มข้อมูลฉบับเต็มของวิทยานิพนธ์ตั้งแต่ปีการศึกษา 2554 ที่ให้บริการในคลังปัญญาจุฬาฯ (CUIR) เป็นแฟ้มข้อมูลของนิสิตเจ้าของวิทยานิพนธ์ ที่ส่งผ่านทางบัณฑิตวิทยาลัย

The abstract and full text of theses from the academic year 2011 in Chulalongkorn University Intellectual Repository (CUIR) are the thesis authors' files submitted through the University Graduate School.

> วิทยานิพนธ์นี้เป็นส่วนหนึ่งของการศึกษาตามหลักสูตรปริญญาวิทยาศาสตรมหาบัณฑิต สาขาวิชาวิทยาศาสตร์คอมพิวเตอร์ ภาควิชาวิศวกรรมคอมพิวเตอร์ คณะวิศวกรรมศาสตร์ จุฬาลงกรณ์มหาวิทยาลัย ปีการศึกษา 2558 ลิขสิทธิ์ของจุฬาลงกรณ์มหาวิทยาลัย

#### ERROR CORRECTION IN QR CODE USING LOW DENSITY PARITY CHECK

Miss Sumaman Sooksakorn

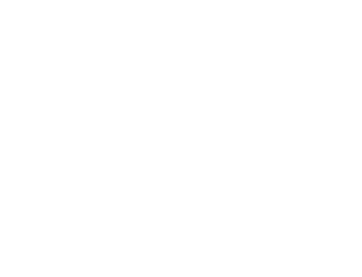

A Thesis Submitted in Partial Fulfillment of the Requirements for the Degree of Master of Science Program in Computer Science Department of Computer Engineering Faculty of Engineering Chulalongkorn University Academic Year 2015 Copyright of Chulalongkorn University

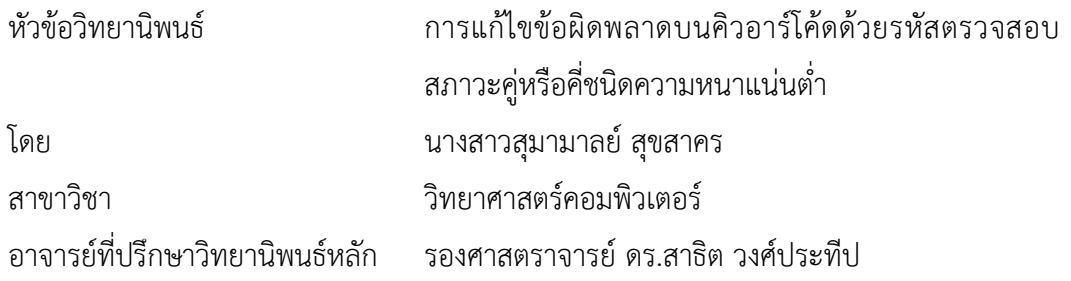

คณะวิศวกรรมศาสตร์ จุฬาลงกรณ์มหาวิทยาลัย อนุมัติให้นับวิทยานิพนธ์ฉบับนี้เป็นส่วน หนึ่งของการศึกษาตามหลักสูตรปริญญามหาบัณฑิต

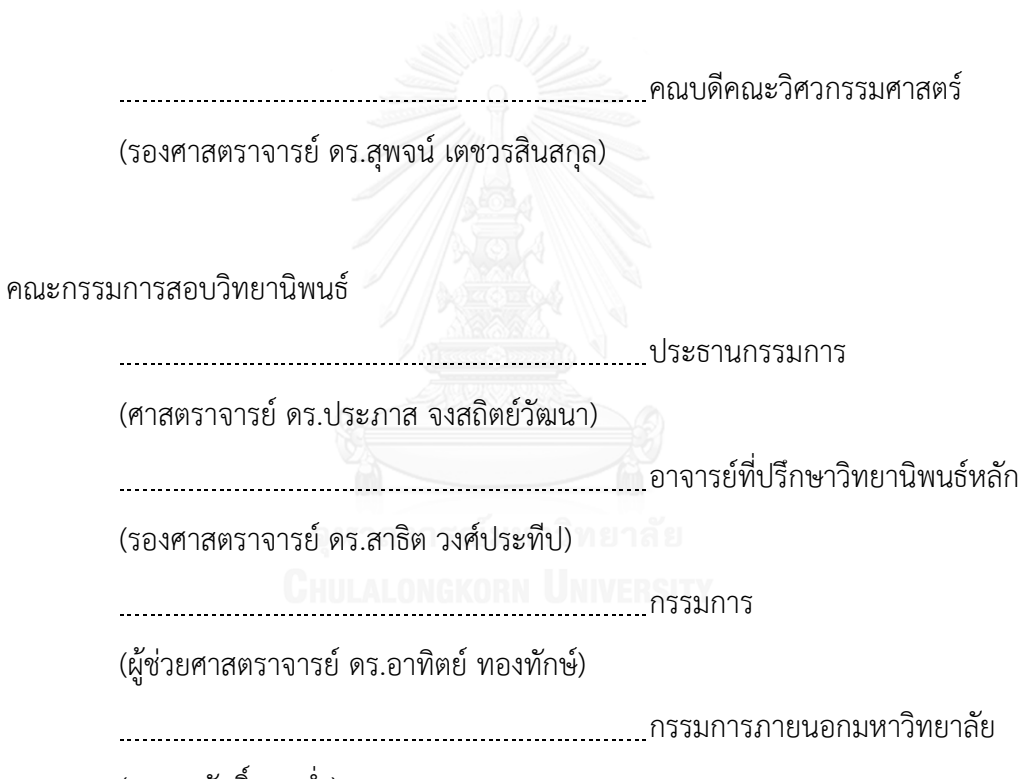

(ดร.มหศักดิ์ เกตุฉ่่า)

สุมามาลย์สุขสาคร : การแก้ไขข้อผิดพลาดบนคิวอาร์โค้ดด้วยรหัสตรวจสอบสภาวะคู่หรือคี่ ชนิดความหนาแน่นต่่า (ERROR CORRECTION IN QR CODE USING LOW DENSITY PARITY CHECK) อ.ที่ปรึกษาวิทยานิพนธ์หลัก: รศ. ดร.สาธิต วงศ์ประทีป, 88 หน้า.

ในงานวิจัยนี้รหัสการแก้ไขข้อผิดพลาดใน Quick Response (QR code) ได้ถูกน่ามา ศึกษาค้นคว้า รหัสการแก้ไขข้อผิดพลาด Reed Solomon (RS) เป็นรหัสการแก้ไขข้อผิดพลาด ที่ถูก ใช้ใน QR code ในปัจจุบัน และยังเป็นรหัสที่ใช้หลากหลายในระบบการสื่อสารแล้วระบบการเก็บ ข้อมูลดิจิตอล แต่อย่างไรก็ตาม รหัสการแก้ไขข้อผิดพลาด RS มีความซับซ้อนในการเข้ารหัสและ ถอดรหัส ในงานวิจัยนี้น่าเสนอ รหัสการแก้ไขข้อผิดพลาด Low Density Parity Check (LDPC) หรือ รหัสการแก้ไขข้อผิดพลาดสภาวะคู่หรือคี่ชนิดความหนาแน่นต่่า เพื่อประยุกต์ใช้ใน QR code และ เปรียบเทียบประสิทธิภาพในแง่ต่างๆ กับ รหัสการแก้ไขข้อผิดพลาด RS

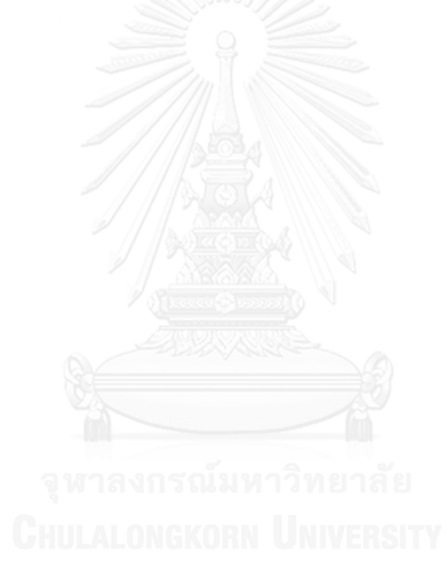

ภาควิชา วิศวกรรมคอมพิวเตอร์ สาขาวิชา วิทยาศาสตร์คอมพิวเตอร์ ปีการศึกษา 2558

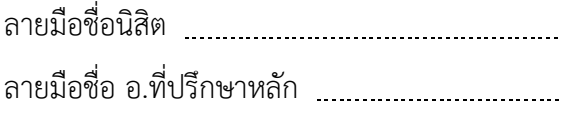

#### # # 5571003421 : MAJOR COMPUTER SCIENCE

KEYWORDS: QR CODE / LDPC / LOW DENSITY PARITY CHECK / QUICK RESPONSE

SUMAMAN SOOKSAKORN: ERROR CORRECTION IN QR CODE USING LOW DENSITY PARITY CHECK. ADVISOR: SARTID VONGPRADHIP, 88 pp.

In this research, the error correction section in quick response code (QR code) is investigated. Reed Solomon (RS) is the current standard error correction algorithm in QR and widely used for applications in communication and digital data storage system. However, RS has a high complexity of encoding and decoding. Hence, this paper proposes to use another efficient error correction algorithm, Low Density Parity Check (LDPC). These two performance of algorithms are compared by using RS in QR code and using LDPC in QR Code.

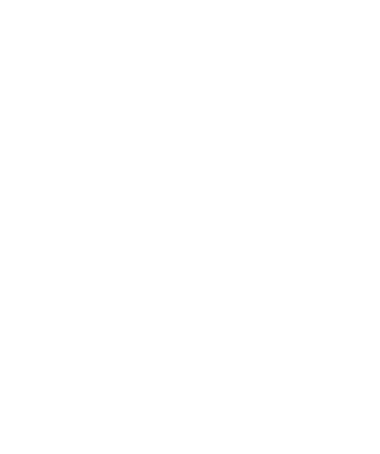

Department: Computer Engineering Field of Study: Computer Science Academic Year: 2015 Student's Signature Advisor's Signature

#### **กิตติกรรมประกาศ**

วิทยานิพนธ์ฉบับนี้ส่าเร็จลุล่วงไปได้ด้วยดี ขอกราบขอบพระคุณรองศาสตราจารย์ ดร.สาธิต วงศ์ประทีป ซึ่งเป็นอาจารย์ที่ปรึกษาวิทยานิพนธ์ ท่านได้กรุณาสละเวลาและดูแลการ วิจัยให้ค่าแนะน่าเกี่ยวกับการท่าวิจัย และการสนับสนุนเป็นอย่างดีจนท่าให้การวิจัยในครั้งนี้ส่าเร็จ ออกมาด้วยดี

ขอกราบขอบพระคุณคณะกรรมการสอบวิทยานิพนธ์ทุกท่านเป็นอย่างสูง ขอขอบพระคุณอาจารย์ประจ่าภาควิชาวิศวกรรมคอมพิวเตอร์ จุฬาลงกรณ์มหาวิทยาลัย ทุก ท่านเป็นอย่างสูงที่ให้ข้อคิดและแนวทางในการวิจัย ขอขอบคุณเจ้าหน้าที่ประจ่าภาควิชาวิศวกรรม คอมพิวเตอร์ทุกท่าน เพื่อนๆทุกคนในห้องวิจัย Digital System Engineering Laboratory (DSEL)

ขอกราบขอบพระคุณ คุณพ่อ-คุณแม่ และญาติ ๆ ที่ให้การสนับสนุนและเป็นก่าลังใจที่ดี

เสมอ

# สารบัญ

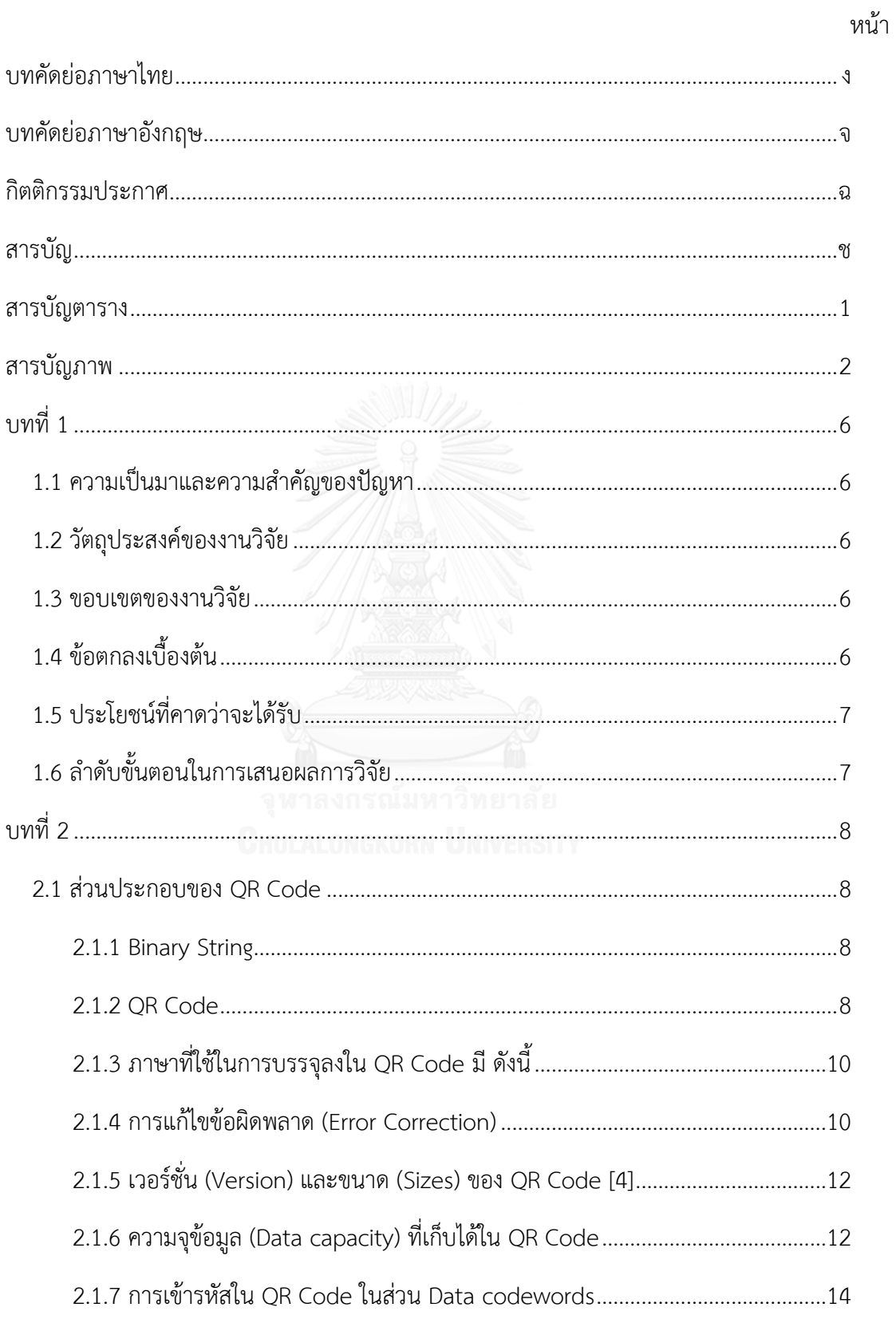

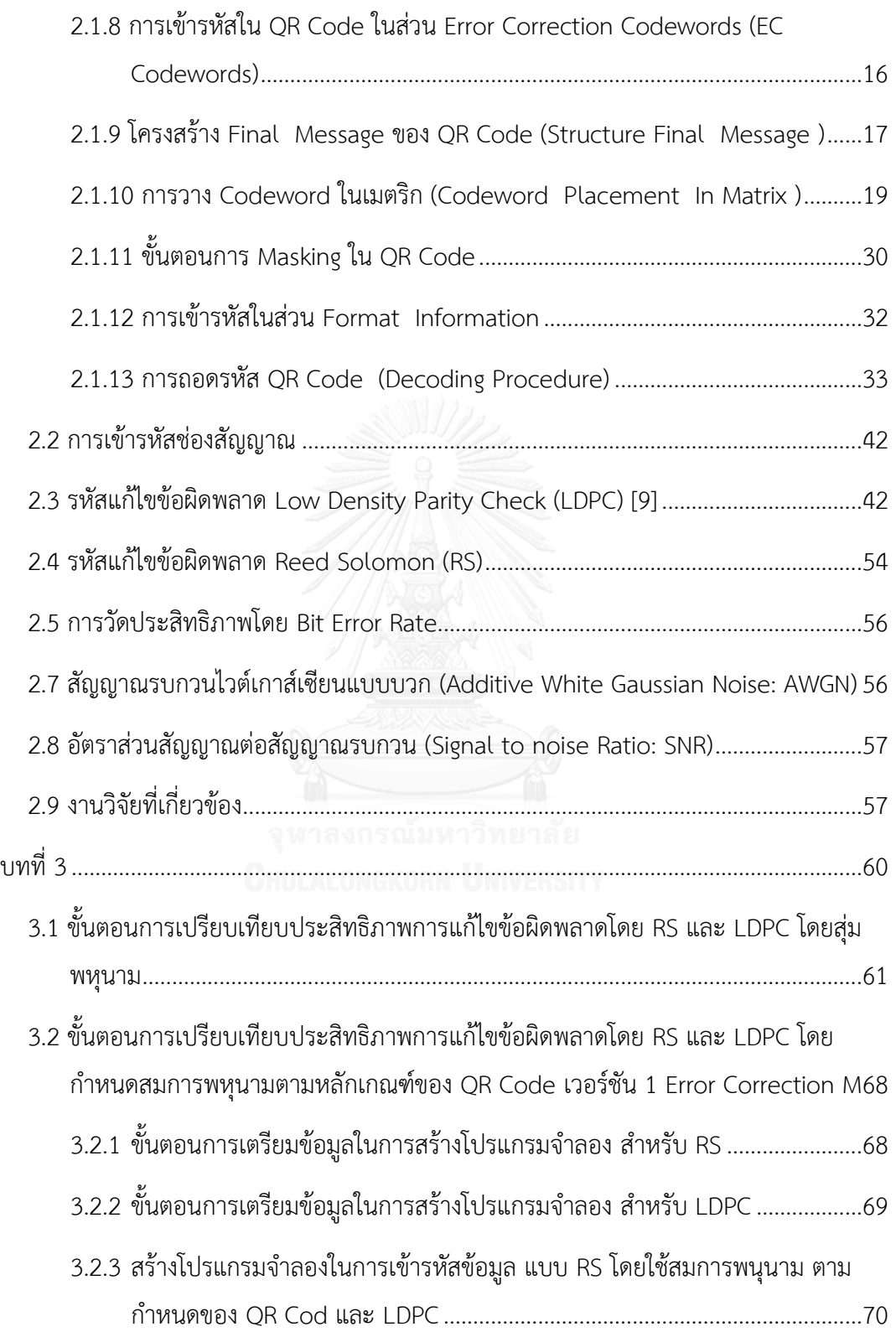

หน้า

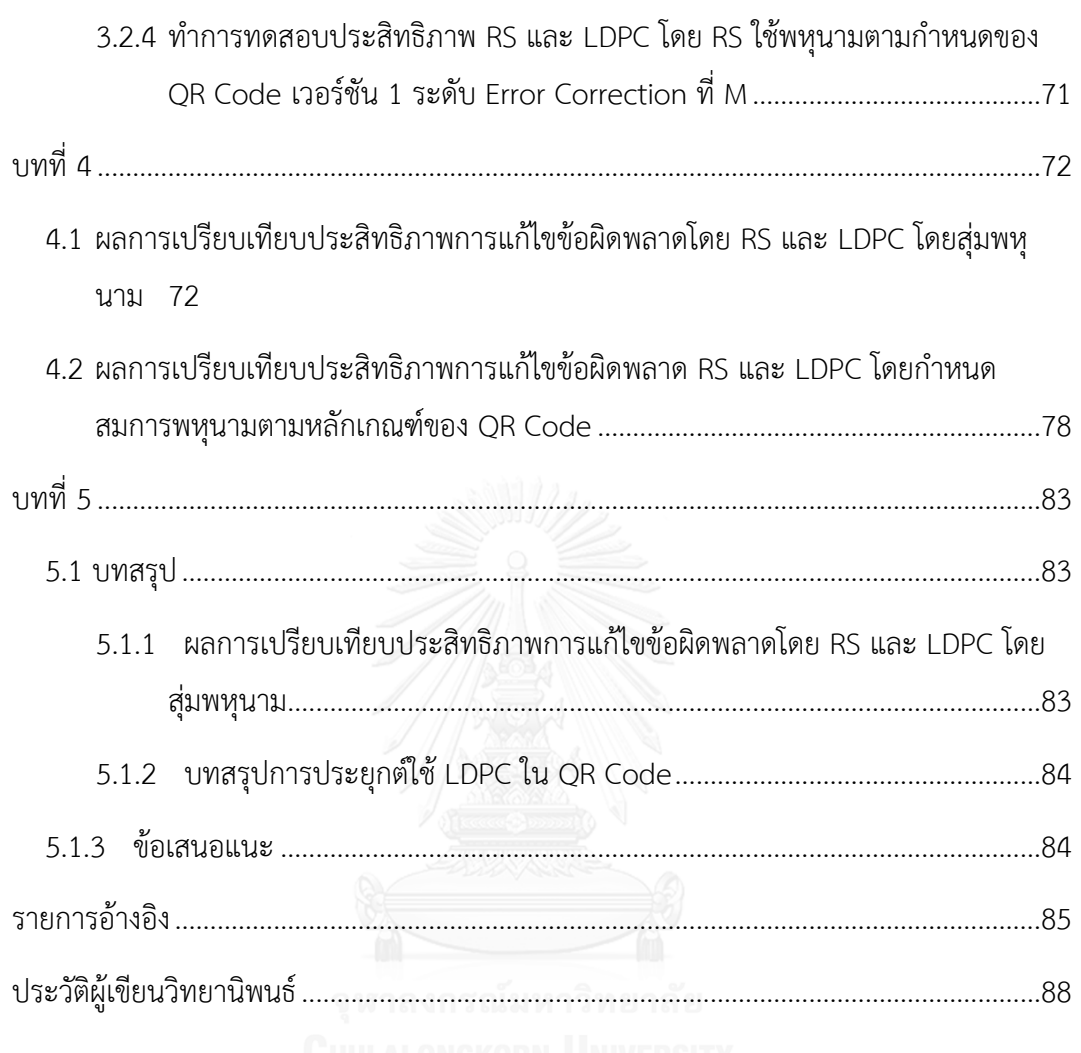

หน้า

# **สารบัญตาราง**

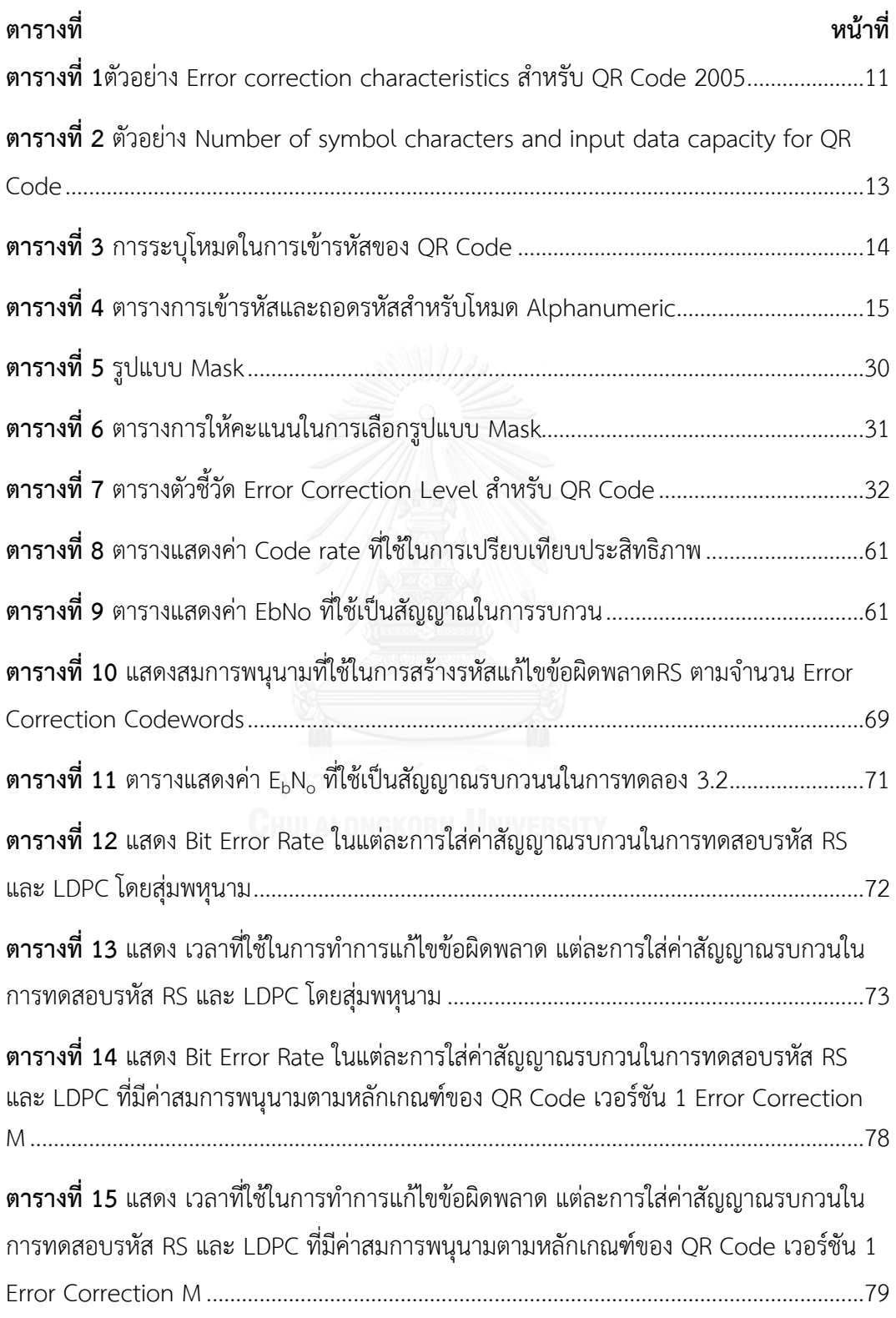

# **สารบัญภาพ**

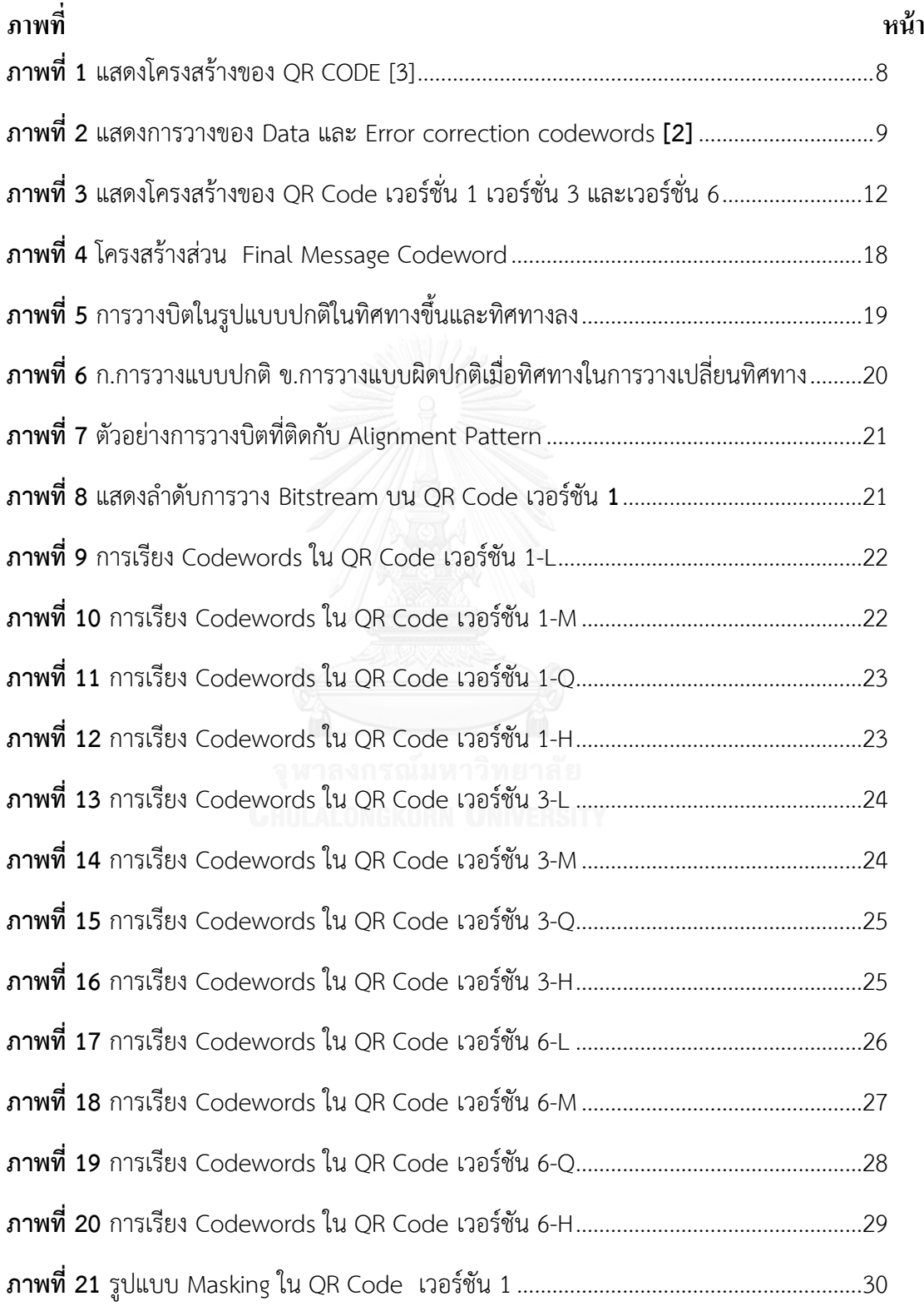

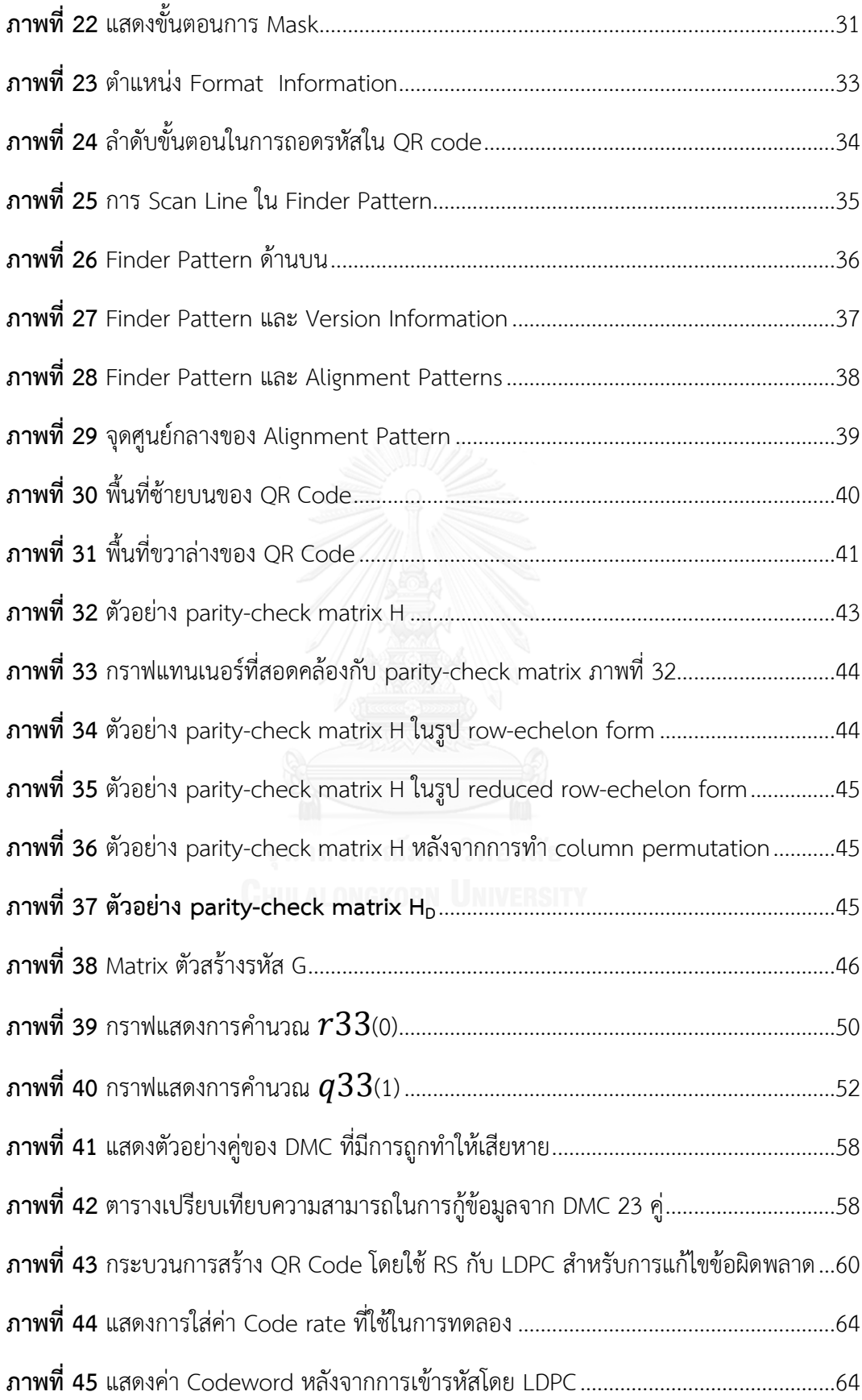

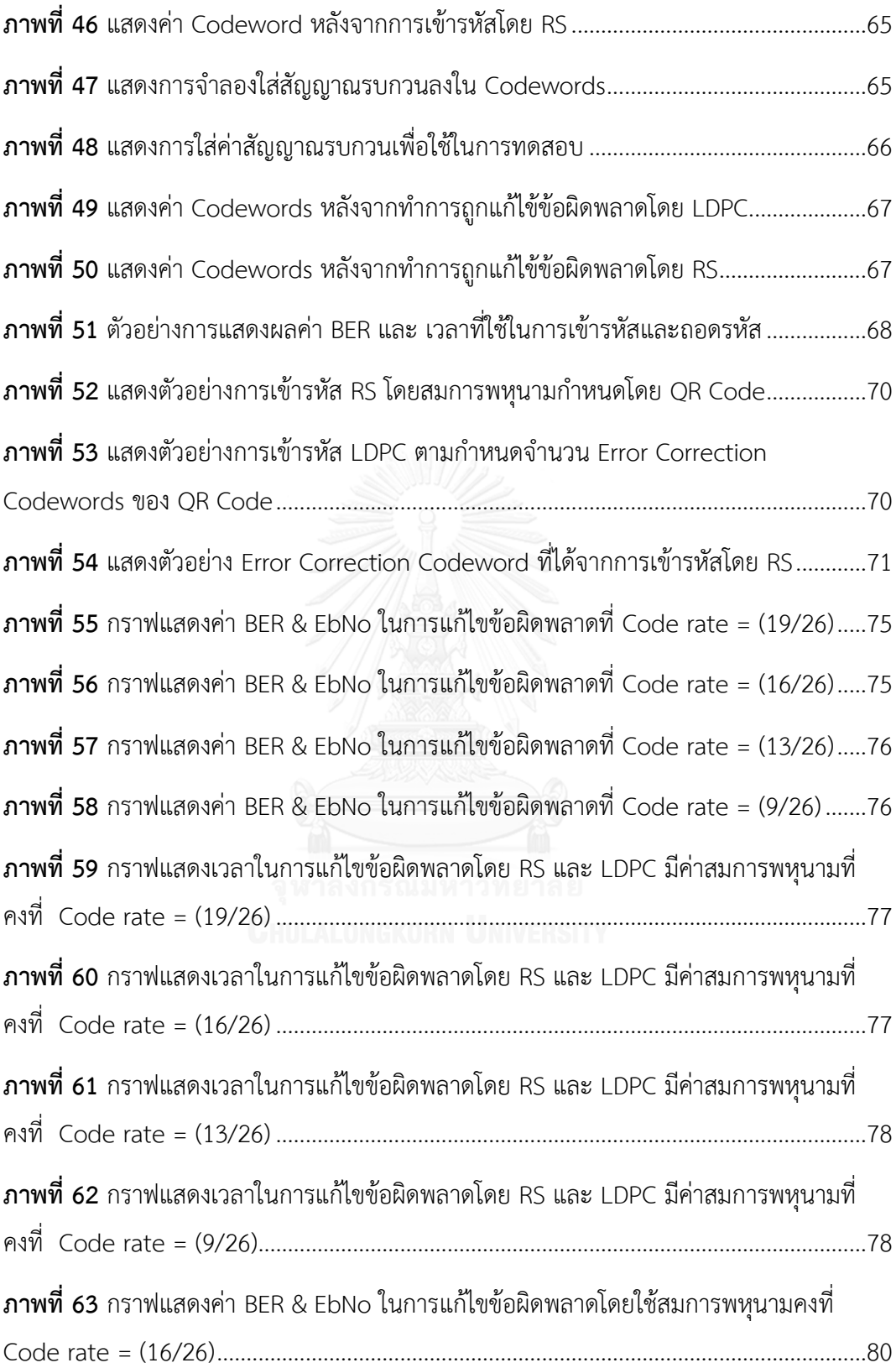

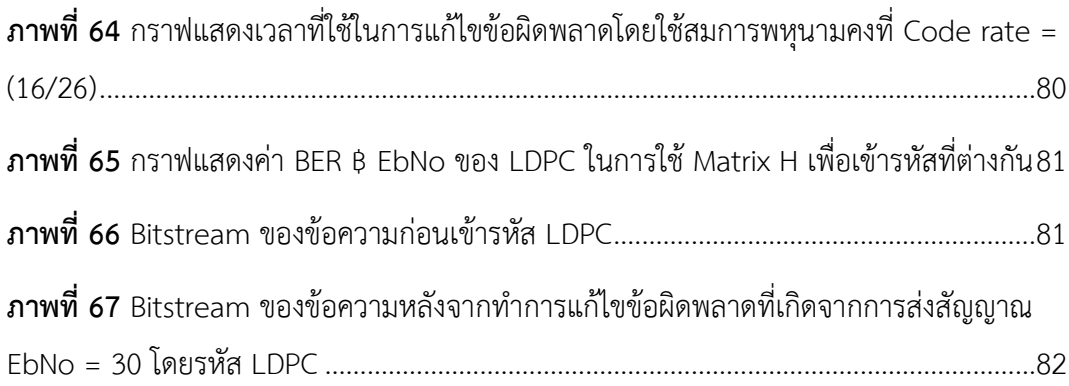

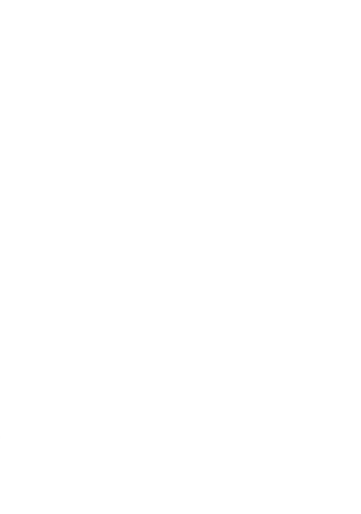

# **บทที่ 1**

# **บทน า**

### **1.1 ความเป็นมาและความส าคัญของปัญหา**

เนื่องจาก QR CODE อาจถูกทำลายจากสภาวะแวดล้อมต่างๆ ดังนั้น การเข้ารหัสเพื่อแก้ไข ความผิดพลาดหรือการทำ Error Correction จึงมีความสำคัญ และถูกนำมาใช้งานใน QR CODE ซึ่ง ปัจจุบันนี้รหัสแก้ไขความผิดพลาดที่ใช้ก็คือ รหัสรีดโซโลมอน (Reed Solomon code) [1]ซึ่งเป็นรหัส แก้ไขความผิดพลาดที่มีประสิทธิภาพสูง แต่ในปัจจุบัน รหัสรีดโซโลมอนกำลังถูกแทนที่ด้วย รหัสการ แก้ไขข้อผิดพลาดที่กำลังนิยมคือ LDPC (Low Density Parity Check) เช่น ในเทคโนโลยีการผลิต ้ฮาร์ดไดรฟ์ต้องการความจุของข้อมูลที่มากขึ้นและส่งผลให้รหัสแก้ไขความผิดพลาดจำเป็นต้องมีอัตรา การเข้ารหัสสูง โดยที่รหัสรีดโซโลมอนอาจจะมีศักยภาพในการแก้ไขความผิดพลาดได้ไม่เพียงพอ ์ ดังนั้น รหัส LDPC หรือ รหัสตรวจสอบสภาวะคู่หรือคี่ชนิดความหนาแน่นต่ำ จึงถูกนำมาประยุกต์ใช้ [2]

ในงานวิจัยชิ้นนี้จะเป็นการศึกษารหัส LDPC เพื่อนำมาประยุกต์ใช้กับการทำ Error Correction ใน OR CODE โดยนำมาแทนที่ รหัสรีดโซโลมอน แล้วเปรียบเทียบประสิทธิภาพในการทำ Error Correction ของทั้งสองรหัสด้วย QR CODE ที่มีการถูกท าให้เสียหาย เหมือนกันในหลาย ๆ รูปแบบ

#### **1.2 วัตถุประสงค์ของงานวิจัย**

ศึกษาและประยุกต์ใช้รหัสการแก้ไขความผิดพลาดแบบ LDPC ใน QR CODE เพื่อเพิ่ม ประสิทธิภาพในการกู้ข้อมูลกลับคืน

#### **1.3 ขอบเขตของงานวิจัย**

- 1. เป็นการศึกษาการนำรหัสการแก้ไขความผิดพลาดแบบ LDPC มาใช้ในการทำ Frror Correction ใน QR CODE
- 2. เปรียบเทียบประสิทธิภาพรหัสการแก้ไขข้อผิดพลาดแบบ RS และ LDPC
- 3. หาวิธีการใช้รหัสแก้ไขความผิดพลาดแบบ LDPC ใน QR Code
- 4. เปรียบเทียบความเร็วในการเข้ารหัสของทั้งสอง รหัสแก้ไขข้อผิดพลาด

# **1.4 ข้อตกลงเบื้องต้น**

1. งานวิจัยจะใช้ MATLAB โปรแกรมสำเร็จรูปเพื่อทดสอบประสิทธิภาพของรหัสการแก้ไข ข้อผิดพลาดแบบ RS และ LDPC

- 2. งานวิจัยจะใช้ หลักเกณฑ์ QR Code เวอร์ชัน 1 มาใช้ในการทดสอบประสิทธิภาพของรหัส RS และ LDPC
- 3. งานวิจัยนี้ศึกษาในส่วนของการทำการแก้ไขข้อผิดพลาดใน OR Code และปรับใช้รหัส LDPC ให้เหมาะกับ QR Code เวอร์ชัน 1 ระดับ Error correction M

# **1.5 ประโยชน์ที่คาดว่าจะได้รับ**

- 1. ได้ศึกษาการแก้ไขข้อผิดพลาดบน QR Code โดยรหัสการแก้ไขข้อผิดพลาดแบบ RS
- 2. ได้ประยุกต์ใช้รหัสการแก้ไขข้อผิดพลาดแบบ LDPC บน QR Code
- 3. เป็นแนวทางการวิจัยด้านการพัฒนา Error Correction ใน QR Code โดยใช้รหัสการแก้ไข ความผิดพลาดแบบ LDPC ซึ่งก าลังเป็นที่สนใจมากในขณะนี้
- 4. เพิ่มความสามารถในการถูกทำลายหรือถูกทำให้เสียหายบน QR Code

# **1.6 ล าดับขั้นตอนในการเสนอผลการวิจัย**

- 1. ศึกษาทฤษฐี หลักการพื้นฐานที่ใช้ในการวิจัยและงานวิจัยที่เกี่ยวข้อง
- 2. ศึกษาเทคนิคต่างๆที่มีอยู่ถึงแนวคิด หลักการ พร้อมทั้งศึกษาข้อดีและข้อบกพร่องของแต่ละ เทคนิคที่อยู่ในขอบเขต
- 3. ออกแบบและนำเสนอวิธีการใช้รหัสการแก้ไขข้อผิดพลาดแบบ LDPC เพื่อใช้ในการกู้ข้อมูล ในคิวอาร์โค้ด

4. ทดสอบวิธีการที่นำเสนอ

- 5. วิเคราะห์ผลการทดลอง
- 6. สรุปผลและเรียบเรียงวิทยานิพนธ์

# **บทที่ 2**

# **ทฤษฎีและงานวิจัยที่เกี่ยวข้อง**

ในส่วนนี้เป็นแนวคิดและทฤษฎีที่เกี่ยวกับ QR Code และการแก้ไขข้อบกพร่องในระบบ ดิจิตอล ซึ่งจะกล่าวถึงข้อมูลทั่วไปเกี่ยวกับบาร์โค้ดสองมิติ โครงสร้างส่วนประกอบของ QR Code และขั้นตอนการ

# **2.1 ส่วนประกอบของ QR Code**

# **2.1.1 Binary String**

เป็นสายข้อมูลจะอยู่ในรูปของ Bit (บิต) ซึ่งเป็นหน่วยที่เล็กที่สุด ของข้อมูลในระบบ คอมพิวเตอร์ มีค่าเป็นเลขฐานสองเดี่ยว คือ บิต 0 หรือ บิต 1 Data Character ทั่วไปจะสามารถถูก เปลี่ยนมาอยู่ในรูปแบบของ Bit ได้

# **2.1.2 QR Code**

1) โมดูล

โมดูลคือ สี่เหลี่ยมสี่ดำและสีขาว ที่เห็นบน QR CODE การอ้างตำแหน่งใน QR CODE จะอ้างอิงเป็นแถวและคอลัมน์ โดยจะใช้ I แทนแถว และใช้ J แทนคอลัมน์ นับจากซ้ายไปขวา จะนับเริ่มต้นที่ 0 เช่น โมดูล (0,0) จะอยู่มุมบนซ้ายของ QR CODE โดย บิต 1 เป็นลักษณะของโมดูล ี สีดำ และบิต 0 เป็นลักษณะของโมดูลสีขาว

2) โครงสร้าง QR Code

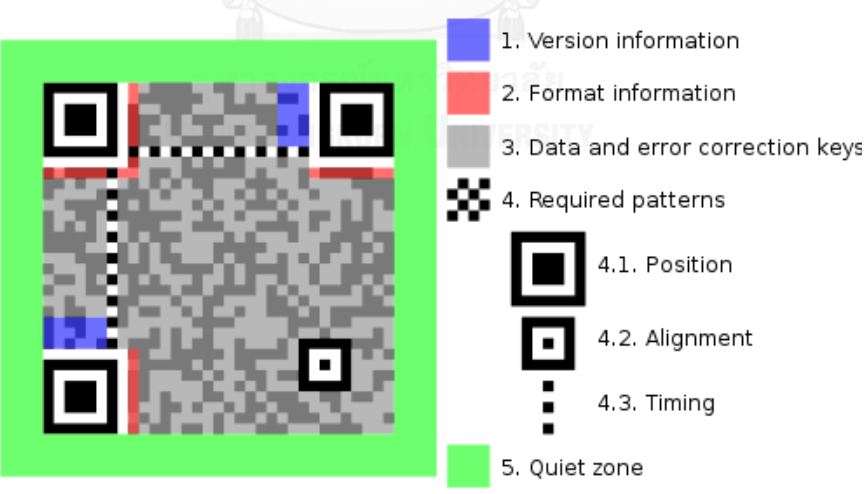

**ภาพที่ 1** แสดงโครงสร้างของ QR CODE [3]

<span id="page-16-0"></span>1. Version information

อยู่ตรงพื้นที่ในส่วนสีฟ้า มีหน้าที่บอกเวอร์ชันของ QR CODE ว่าเป็น เวอร์ชันใด

2. Format information

อยู่ตรงพื้นที่ในส่วนสีชมพู ประกอบด้วยส่วนการแก้ไขข้อผิดพลาดและรูปแบบ Mask ของ QR CODE ซึ่งจะเป็นส่วนแรกที่อ่านเมื่อมีการถอดรหัส QR CODE

3. Data and error correction keys

เป็นพื้นที่ส่วนสีเทา ซึ่งใช้ในการเก็บข้อมูลและส่วนที่แก้ไขข้อผิดพลาด มีลักษณะ เป็นอะเรย์ มีแถวและคอลัมน์เป็น โมดูลแต่ละโมดูลจะถูกเก็บเป็นเลขฐานสอง 0 และ 1 โดยส่วนนี้จะ เป็นการเรียงต่อกันโดยเริ่มจาก Data Codewords ตัวอย่างการวาง data and error correction codeword แสดงดังภาพ ที่ 2

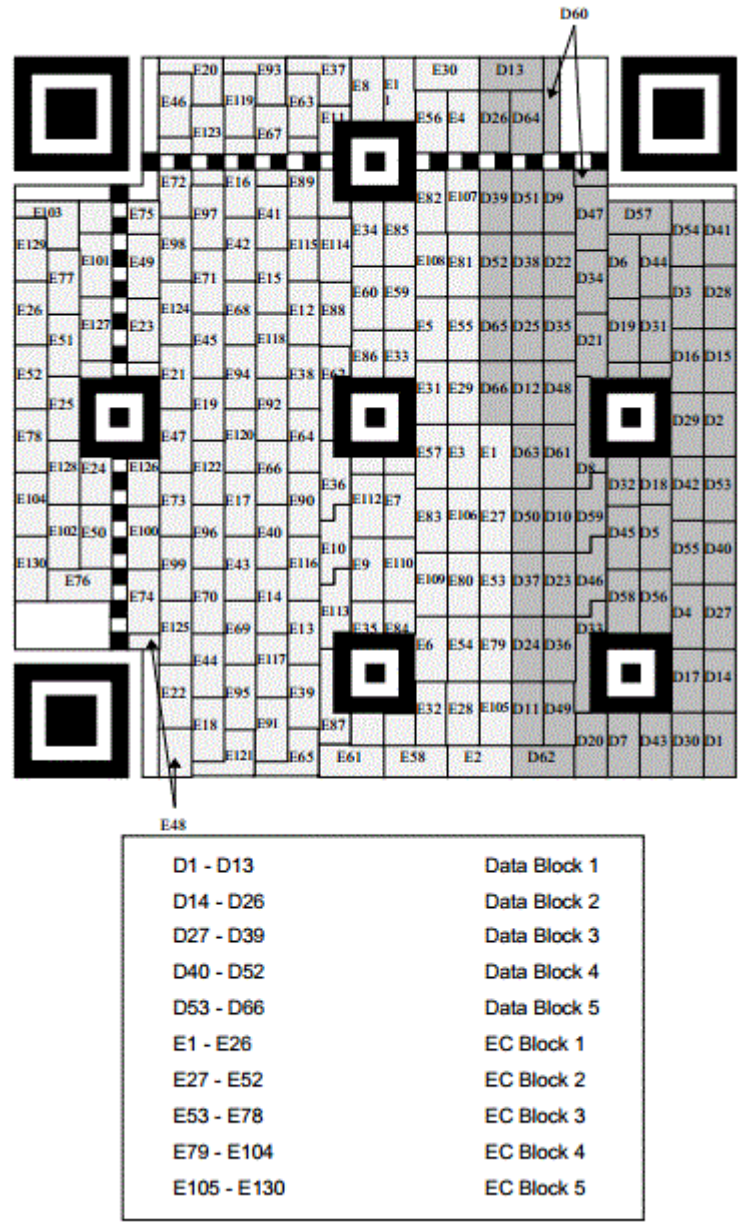

<span id="page-17-0"></span>**ภาพที่ 2** *แสดงการวางของ Data และ Error correction codewords [2]* ภาพที่ 2 แสดง QR CODE เวอร์ชัน 7 ที่ Error Correction H โดยแสดงการวาง Data Codewords (D1-D66) และ Error Correction Codewords (E1-E103)

4. Required patterns

เป็นส่วนที่ใช้จับตำแหน่งพร้อมทั้งปรับรูปร่างของ QR CODE ให้พร้อมสำหรับ การ ถอดรหัสข้อมูล ซึ่งประกอบด้วยส่วนย่อยดังนี้

**4.1 Position** จะประกอบด้วย Position Detection Patterns ที่เหมือนกัน 3 มุม ่ ใน QR CODE ซึ่งมี มุมบนขวา มุมบนซ้าย มุมล่างซ้าย ประโยชน์คือ มีไว้สำหรับทำให้สามารถอ่านได้ 360 องศา รอบทิศทาง และสามารถอ่านได้ด้วยความเร็วสูง

**4.2 Alignment** จะเริ่มต้นมีในเวอร์ชัน 2 ขึ้นไป เริ่มแรกจะอย่ตำแหน่งขวาล่าง มี ี หน้าที่แก้ไขการบิดเบือนเมื่อ QR CODE โค้งหรืองอ และจำนวน Alignment จะมีมากขึ้น เมื่อ เวอร์ชันสูงขึ้น

**4.3 Timing** เป็นโมดูลสีขาวสีดำสลับกัน ใช้ตรวจสอบพิกัด Timing จะวางอยู่ ระหว่าง Position

5. Quiet zone

จะเป็นบริเวณที่ว่างเปล่าปราศจากเครื่องหมายใดๆ โดยจะอยู่รอบทั้ง 4 ด้านของ QR Code โดยจะมีลักษณะเป็นพื้นที่สว่าง (Light) สำหรับ QR Code ที่มีความกว้างด้านละ 4X

#### **2.1.3 ภาษาที่ใช้ในการบรรจุลงใน QR Code มี ดังนี้**

**Numeric data (0-9)** เก็บข้อมูลที่เป็นเฉพาะตัวเลขเท่านั้น ตามทฤษฎีจะสามารถ บรรจุข้อมูลได้สูงสุด 7,089 ตัว หรือน้อยกว่า

**Alphanumeric data (0-9, A-Z, \$%\*+-./:)** เก็บข้อมูลที่เป็นตัวเลข ตัวอักษร ภาษาอังกฤษและอักขระพิเศษ ตามทฤษฎีจะสามารถบรรจุข้อมูลได้สูงสุด 4,296 ตัว หรือน้อยกว่า

**8-bit byte data** เก็บข้อมูลประเภทไบนารี 8 บิต ตามทฤษฎีจะสามารถบรรจุ ข้อมูลได้สูงสุด 2,953 ตัว หรือน้อยกว่า

**Kanji data** เก็บข้อมูลประเภท ตัวอักษรคันจิ/คะนะ ตามทฤษฎีจะสามารถบรรจุ ข้อมูลได้สูงสุด 1,817 ตัว หรือน้อยกว่า

## **2.1.4 การแก้ไขข้อผิดพลาด (Error Correction)**

คือการแก้ไขความผิดพลาด เมื่อมีการสูญเสียข้อมูล ซึ่งอาจมีสัญญาณรบกวนที่มีผล ต่อการอ่านค่าในโมดูลนั้น ในปัจจุบัน QR Code ใช้ Reed Solomon Code ในการทำ Error Correction ซึ่งเป็นการเข้ารหัสแบบ 8 บิต ถ้าข้อมูลนั้นหายไป 1 บิต ข้อมูลที่เหลืออีก 7 บิตจะ ี สูญเสียไปด้วย การแก้ไขข้อผิดพลาดใน QR Code จะสามารถทำได้ 4 ระดับ ดังนี้

Level L คือ ความผิดพลาด 7% หรือ น้อยกว่า จะสามารถกู้ข้อมูลกลับมาได้ Level M คือ ความผิดพลาด 15% หรือ น้อยกว่า จะสามารถกู้ข้อมูลกลับมาได้ Level Q คือ ความผิดพลาด 25% หรือ น้อยกว่า จะสามารถกู้ข้อมูลกลับมาได้ Level H คือ ความผิดพลาด 30% หรือ น้อยกว่า จะสามารถกู้ข้อมูลกลับมาได้

การค านวณหาค่า Error Correction จะค านวนในส่วนของการวาง Data Codewords และ Error Correction Codewords เปอร์เซ็นต์ของ Error Correction จะหาได้โดย

(2.1)

<span id="page-19-0"></span>

| Version | Total     | Error               | Number of | Number     | Error       |  |
|---------|-----------|---------------------|-----------|------------|-------------|--|
|         | number of | correction          | error     | of error   | correction  |  |
|         | codewords | level<br>correction |           | correction | code per    |  |
|         |           |                     | codewords | blocks     | block       |  |
|         |           |                     |           |            | (c, k, r)   |  |
|         | 26        |                     |           |            | (26, 19, 2) |  |
|         |           | M                   | 10        |            | (26, 16, 4) |  |
|         |           | Н                   | 13        |            | (26, 13, 6) |  |
|         |           |                     | 17        |            | (26, 9, 8)  |  |

**ตารางที่ 1**ตัวอย่าง *Error correction characteristics* ส าหรับ *QR Code 2005*

ตัวอย่าง จากตารางที่ 1 แสดง QR Code เวอร์ชั่น 1-L โดย ความหมาย ของ Error correction code per block คือ

(c, k, r) c = จ่านวน Data Codewords + จ่านวน Error correction codewords เท่ากับ 26

k = จ่านวน Data Codewords เท่ากับ 19

r = จ่านวน Codewords ที่สูญเสียแล้วยังท่าให้ QR Code เวอร์ชั่น 1-L สามารถ อ่านได้ ปกติ เท่ากับ 2

โดยสามารถคิดเป็นเปอร์เซ็นได้เท่ากับ (2/26)x100 = 7.69%

ในท่านองเดียวกัน

จ่านวน Codewords ที่สูญเสียแล้วยังท่าให้ QR Code เวอร์ชั่น 1-M สามารถอ่านได้เท่ากับ 4 สามารถคิดเป็นเปอร์เซ็นต์ได้เท่ากับ (4/26)x100 = 15.38%

จ่านวน Codewords ที่สูญเสียแล้วยังท่าให้ QR Code เวอร์ชั่น 1-Q สามารถอ่านได้เท่ากับ 6 สามารถคิดเป็นเปอร์เซ็นต์ได้เท่ากับ (6/26)x100 = 23.07%

จ่านวน Codewords ที่สูญเสียแล้วยังท่าให้ QR Code เวอร์ชั่น 1-H สามารถอ่านได้เท่ากับ 8 สามารถคิดเป็นเปอร์เซ็นต์ได้เท่ากับ (8/26)x100 = 30.76%

ค่า Error correction code per block ของทุกเวอร์ชั่นใน QR Code สามารถหาได้จาก ภาคผนวก ก-2 Error correction characteristics for QR Code 2005

**2.1.5 เวอร์ชั่น (Version) และขนาด (Sizes) ของ QR Code [4]**

จำนวนเวอร์ชั่นของ QR Code มีตั้งแต่เวอร์ชั่น 1 – 40 โดยเวอร์ชั่น 1 มีขนาด 21  $\times$ 21 โมดูล เมื่อเพิ่มเวอร์ชั่นขึ้น 1 เวอร์ชั่น จะเพิ่มโมดูลทั้งด้านกว้างและด้านยาวอีกอย่างละ 4 โมดูล ซึ่งเป็นไปตามสมการ 2.2 โดย V แทน เวอร์ชั่นของ QR Code

จำนวนโมดูล QR Code = ( 21 + (( V-1 ) x 4 )) x ( 21 + (( V – 1 ) x 4 )) โมดูล (2.2)

ดังนั้นเวอร์ชั่น 40 = {( 21 + (39 x 4 )) x (( 21 + ( 39 x 4 ))} = 177 x 177 โมดูล จากภาพที่ 3 แสดงโครงสร้างของ QR Code เวอร์ชั่น 1 เวอร์ชั่น 3 และ เวอร์ชั่น 6

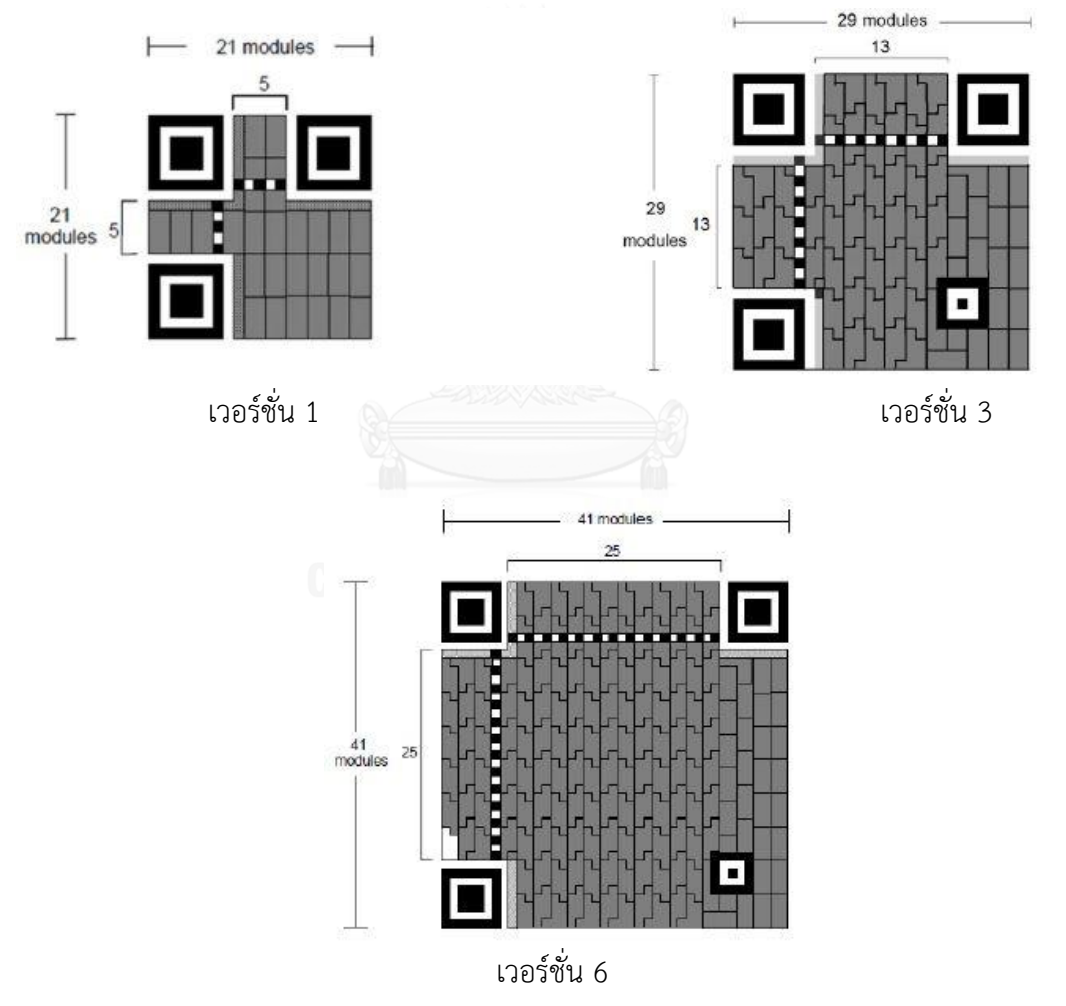

**ภาพที่ 3** แสดงโครงสร้างของ *QR Code* เวอร์ชั่น *1* เวอร์ชั่น *3* และเวอร์ชั่น *6*

# <span id="page-20-0"></span>**2.1.6 ความจุข้อมูล (Data capacity) ที่เก็บได้ใน QR Code**

จ านวนตัวอักษร (Characters) ที่สามารถเก็บได้สูงสุดจะขึ้นอยู่กับเวอร์ชั่นและโหมดของ ภาษาที่เข้ารหัส ดังแสดงในตาราง ที่ 2

| Version        | Error                                                                                                    | Number  | Number  | Data capacity     |         |                |                |  |
|----------------|----------------------------------------------------------------------------------------------------|---------|---------|-------------------|---------|----------------|----------------|--|
|                | correctio                                                                                                  | of data | of data | Numeric           | Alphanu | 8-bit          | Kanji          |  |
|                | n Level                                                                                                    | codewor | bits    |                   | meric   |                |                |  |
|                |                                                                                                    | ds      |         |                   |         |                |                |  |
| $\mathbf 1$    | L                                                                                                    | 19      | 152     | 41                | 25      | 17             | 10             |  |
|                | ${\sf M}$                                                                                                  | 16      | 128     | 34                | 20      | 14             | $8\,$          |  |
|                | Q                                                                                                    | 13      | 104     | 27                | 16      | $11$           | $\overline{7}$ |  |
|                | $\boldsymbol{\mathsf{H}}$                                                                                  | 9       | 72      | 17                | 10      | $\overline{7}$ | $\overline{4}$ |  |
| $\overline{2}$ | L                                                                                                    | 34      | 272     | 77                | 47      | 32             | 20             |  |
|                | ${\sf M}$                                                                                                  | 28      | 224     | 63                | 38      | 26             | 16             |  |
|                | Q                                                                                                    | 22      | 176     | 48                | 29      | 20             | 12             |  |
|                | $\boldsymbol{\mathsf{H}}$                                                                                  | 16      | 128     | 34                | 20      | 14             | 8              |  |
| 3              | L                                                                                                    | 55      | 440     | 127               | 77      | 53             | 32             |  |
|                | $\mathsf{M}% _{T}=\mathsf{M}_{T}\!\left( a,b\right) ,\ \mathsf{M}_{T}=\mathsf{M}_{T}\!\left( a,b\right) ,$ | 44      | 352     | 101               | 61      | 42             | 26             |  |
|                | Q                                                                                                    | 34      | 272     | 77<br><b>ia ຢ</b> | 47      | 32             | 20             |  |
|                | $\boldsymbol{\mathsf{H}}$                                                                                  | 26      | 208     | 58                | 35      | 24             | 15             |  |
| $\overline{4}$ | L                                                                                                    | 80      | 640     | 187               | 114     | 78             | 48             |  |
|                | M                                                                                                    | 64      | 512     | 149               | 90      | 62             | 38             |  |
|                | Q                                                                                                    | 48      | 384     | 111               | 67      | 46             | 28             |  |
|                | $\boldsymbol{\mathsf{H}}$                                                                                  | 36      | 288     | 82                | 50      | 34             | 21             |  |
| 5              | L                                                                                                    | 108     | 864     | 255               | 154     | 106            | 65             |  |
|                | M                                                                                                    | 86      | 688     | 202               | 122     | 84             | 52             |  |
|                | $\mathbf Q$                                                                                                | 62      | 496     | 144               | 87      | 60             | 37             |  |
|                | $\boldsymbol{\mathsf{H}}$                                                                                  | 46      | 368     | 106               | 64      | 44             | 27             |  |
| 6              | $\mathsf L$                                                                                                | 136     | 1088    | 322               | 195     | 134            | 82             |  |
|                | ${\sf M}$                                                                                                  | 108     | 864     | 255               | 154     | 106            | 65             |  |
|                | Q                                                                                                    | 76      | 608     | 178               | 108     | 74             | 45             |  |

<span id="page-21-0"></span>*ตารางที่ 2 ตัวอย่าง Number of symbol characters and input data capacity for QR Code*

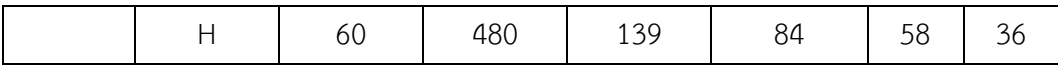

จากตัวอย่าง ถ้าต้องการเข้ารหัสตัวอักษรรูปแบบ Alphanumeric data จ่านวน Data capacity มากกว่า 65 ตัวอักษร จากตารางที่ 2 ต้องเข้ารหัสในเวอร์ชั่น 6 ในระดับ Error correction L ขั้นไป เป็นต้น

#### **2.1.7 การเข้ารหัสใน QR Code ในส่วน Data codewords**

การเข้ารหัส QR Code ในส่วน Data Codewords เป็นส่วนประกอบหนึ่งใน Encoding Region ซึ่งขั้นตอนแรกในการสร้าง QR Code คือ การสร้าง Bitstream ที่เป็นการเปลี่ยนข้อมูล (Data) มาเป็น Binary และมีการใส่ข้อมูลที่เกี่ยวกับโหมด ของรูปแบบภาษาที่ QR Code เก็บข้อมูล รวมถึงความยาวของข้อมูล โดยจะสาธิตการเข้ารหัส "SUMAMA" ที่ Error correction เป็น ระดับ L (ความผิดพลาด 7%)

## 1. การเข้ารหัสเพื่อระบุโหมด

โหมดนี้จะใช้ Bitstream จำนวน 4 บิตในการเลือกรูปแบบ ภาษาที่ QR Code ใช้เก็บข้อมูล นั้น โดยจะมีการแบ่งตามลักษณะดังนี้

- 1) โหมด Numeric จะใช้ Bitstream เป็น 0001
- 2) โหมด Alphanumeric จะใช้ Bitstream เป็น 0010
- 3) โหมด 8-bit byte จะใช้ Bitstream เป็น 0100
- 4) โหมด Kanji จะใช้ Bitstream เป็น 1000

โหมดนี้จะใช้ Bitstream จำนวน 4 บิตในการเลือกรูปแบบ ภาษาที่ QR Code ใช้เก็บข้อมูล ดังนั้นจะสามารถเริ่มต้น Bitstream ที่ "0010"

2. การเข้ารหัสความยาวของข้อมูล

ขั้นตอนนี้เป็นการบอกถึงความยาวของข้อมูลที่เข้ารหัสใน QR Code โดยความยาวของ Bitstream จะขึ้นอยู่กับเวอร์ชั่นของ QR Code และรูปแบบของภาษาดังตารางที่ 3

<span id="page-22-0"></span>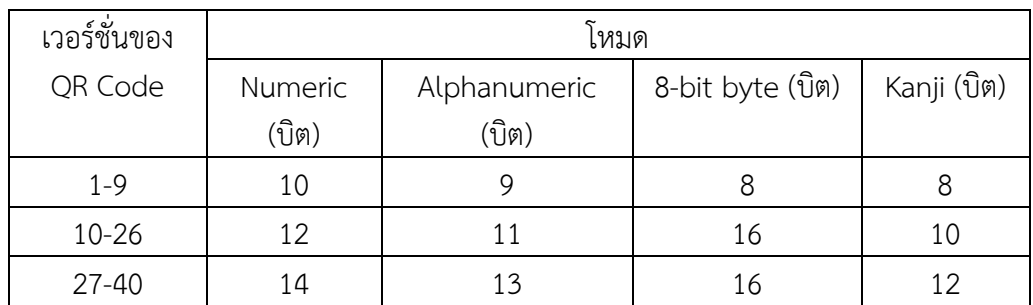

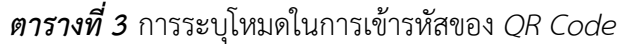

จากการเข้ารหัสค่าว่า "SUMAMA" มีทั้งหมด 6 ตัวอักษรสามารถแปลงเป็น เลขฐานสองได้เป็น 110 เมื่อท่าการเข้ารหัส QR Code เวอร์ชั่น 1 โดยโหมดที่ใช้เป็นโหมด Alphanumeric จากข้อมูลข้างต้น ท่าให้ต้องเข้ารหัสเป็น Binary String จ่านวน 9 บิต "000000110" ดังนั้นเมื่อรวม Binary String จากเริ่มแรกจะได้ "0010 000000110"

- 3. การแปลงข้อมูลเป็น Binary String
- 1) ท าการแบ่งค าที่ต้องการเข้ารหัสออกเป็นคู่ จากตัวอย่างจะได้เป็น

"SU, MA, MA"

2) ท าการแปลงตัวอักษรเป็นรหัส ตามตารางที่ 4 ดังนี้

<span id="page-23-0"></span>

| Char                      | Value                   | Char           | Value  |
|---------------------------|-------------------------|----------------|--------|
| $\overline{0}$            | $\overline{0}$          | $\bigcirc$     | 24     |
| $\,1$                     | $\mathbf{1}$            | $\overline{P}$ | 25     |
| $\overline{c}$            | $\overline{2}$          | $\mathsf{Q}$   | 26     |
| $\overline{3}$            | $\overline{\mathbf{3}}$ | ${\sf R}$      | 27     |
| $\overline{4}$            | $\overline{a}$          | $\mathsf S$    | 28     |
| 5                         | 5                       | $\top$         | 29     |
| 6                         | 6                       | $\cup$         | 30     |
| $\overline{7}$            | $\overline{7}$          | $\bigvee$      | 31     |
| 8                         | 8                       | W              | 32     |
| 9                         | 9                       | X              | 33     |
| $\boldsymbol{\mathsf{A}}$ | 10                      | Y              | 34     |
| $\sf B$                   | $11\,$                  | $\overline{Z}$ | 35     |
| $\mathsf{C}$              | 12                      | SP             | 36     |
| $\mathsf D$               | 13                      | \$             | $37\,$ |
| $\overline{\mathsf{E}}$   | 14                      | $\%$           | 38     |
| $\overline{F}$            | 15                      | $\ast$         | 39     |
| G                         | 16                      | $\ddot{}$      | 40     |
| $\boldsymbol{\mathsf{H}}$ | $17$                    | $\overline{a}$ | 41     |
| $\vert$                   | 18                      | Γ              | 42     |
| $\bigcup$                 | 19                      | $\vdots$       | 43     |
| K                         | 20                      |                | 44     |
| $\overline{\mathsf{L}}$   | 21                      |                |        |
| ${\sf M}$                 | 22                      |                |        |

*ตารางที่ 4* ตารางการเข้ารหัสและถอดรหัสส่าหรับโหมด *Alphanumeric*

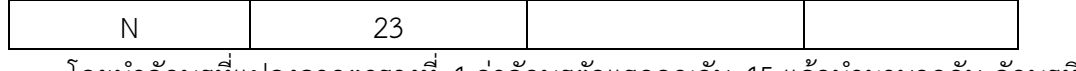

โดยนำอักษรที่แปลงจากตารางที่ 4 ค่าอักษรตัวแรกคูณกับ 45 แล้วนำมาบวกกับ อักษรที่ แปลงจากตารางที่ 4 ตัวที่สอง เมื่อคำนวณเสร็จให้แปลงเป็น Bitstream จำนวน 11 บิต

3) ถ้าตัวอักษรที่อยู่สุดท้ายไม่มีคู่ ให้เปลี่ยนแปลงรหัส ตามตารางรูปที่ 2-4 แล้วแปลงเป็น Bitstream จ านวน 6 บิต จากขั้นตอนทั้งหมดสามารถแปลงตัวอย่างสาธิตได้ดังนี้

 $SI = (45*28)+30 = 1290 = 10100001010$ 

 $MA = (45*22)+10 = 1000 = 1111101000$ 

 $MA = (45*22)+10 = 1000 = 1111101000$ 

เมื่อเรียง Bitstream ทั้งหมดถึงตอนนี้จะได้เป็น

"0010 000000110 10100001010 1111101000 1111101000"

4) การใส่บิตปิดท้าย (Terminator) เป็นการใส่บิตปิดท้ายของ Bitstream เป็นการแสดง ว่าข้อมูลนั้นสิ้นสุดโดยให้ใส่ 0000 เพื่อปิดท้าย เมื่อเรียง Bitstream ทั้งหมดถึงตอนนี้ จะได้เป็น

"0010 000000110 10100001010 1111101000 1111101000 0000"

5) ทำการจัดเรียงให้เป็น 8 บิต เติม 0 ถ้าจำเป็น ทำการจัดกลุ่มโดยจัดให้เป็น กลุ่มละ 8 บิต ถ้าชุดสุดท้ายไม่เต็ม ให้เติม 0 จนครบ เมื่อเรียง Bitstream ทั้งหมดถึงตอนนี้จะได้เป็น

"00100000 00110101 00001010 11111010 00111110 10000000"

6) การใส่ Pad Characters เพื่อเพิ่มความยาว Bitstream ถ้า Bitstream มี ความยาวสั้น เกินกว่า Data Codewords ที่กำหนดไว้ในแต่ละเวอร์ชั่น ขั้นตอนนี้เป็นการเติม Bitstream 11101100 และ 00010001 สลับกันจนได้จำนวน Data Codewords เท่ากับตาราง 2-2

พบว่าในเวอร์ชั่น 1 และ Error correction Level L ต้องทำการสร้าง Data codewords จ านวน 19 Codewords ขนาดความยาว 152 bit ดังนั้น จะได้ Bitstream สมบูรณ์ดังนี้ "00100000 00110101 00001010 11111010 00111110 10000000 11101100 00010001 11101100 00010001 11101100 00010001 11101100 00010001 11101100 00010001 11101100 00010001 11101100" ห รื อ "32 53 10 250 62 128 236 17 236 17 236 17 236 17 236 17 236 17 236"

### **2.1.8 การเข้ารหัสใน QR Code ในส่วน Error Correction Codewords (EC Codewords)**

Error Correction Codewords เป็นส่วนที่ท าต่อจากส่วน Data Codewords ซึ่งเป็น ส่วนประกอบใน Encoding Region เป็นการสร้างข้อมูลเพื่อให้แน่ใจว่า QR Code ยังสามารถ อ่าน ได้แม้ว่าส่วนหนึ่งหายไป โดยจะใช้ Reed-Solomon Error correction (RS Code) โดยมี กระบวนการที่สร้างเป็น Polynomial โดยใช้Bitstream จากส่วนการเข้ารหัส Data codewords

เพื่อสร้าง Error Correction Codewords โดย Generator Polynomial เรียกอีกอย่างหนึ่งว่า A Finite Field, A Galois Field ซึ่งมี 256 องค์ประกอบ GF(256) โดย The Generator Polynomial จะอยู่ในรูปแบบ

$$
(X - \alpha) (X - \alpha^2) \dots (X - \alpha^t) \tag{2.3}
$$

โดยความยาว Bitstream ของ Error Correction Codewords (EC Codewords) นั้นจะ ขึ้นอยู่กับเวอร์ชั่นและ Error Correction ใน QR Code ซึ่งจากตัวอย่างสาธิต เป็น QR Code เวอร์ ี ชั่นที่ 1 ที่ Error Correction ระดับ L จากตารางที่ 1 จำนวน Error Correction Codewords (ภาคผนวก ก-2) จะเท่ากับ 7 จะสามารถหา Generator Polynomial ได้จาก ภาคผนวก (ตาราง A. 1 ใน International standard ISO/IEC18004) ดังนี้

$$
g(X) = X^{7} + \mathbf{\alpha}^{87}X^{6} + \mathbf{\alpha}^{229}X^{5} + \mathbf{\alpha}^{146}X^{4} + \mathbf{\alpha}^{149}X^{3} + \mathbf{\alpha}^{238}X^{2} + \mathbf{\alpha}^{102}X + \mathbf{\alpha}^{21}
$$
 (2.4)

จากหัวข้อ 8. สามารถหา Data Codewords ได้ดังนี้ "32 53 10 250 62 128 236 17 236 17 236 17 236 17 236 17 236 17 236"

ซึ่งสามารถหา Coefficients calculation f(X) โดยพิจารณาให้จำนวนสัมประสิทธิ์เท่ากับ ี จำนวน Data Codewords ซึ่ง X ที่มีตัวยกกำลังมากที่สุดจะเท่ากับ 25 ได้ดังนี้

$$
f(X) = 32X^{25} + 53X^{24} + 10X^{23} + 250X^{22} + 62X^{21} + 128X^{20} + 236X^{19} + 17X^{18}
$$
  
+ 236X<sup>17</sup> + 17X<sup>16</sup> + 236X<sup>15</sup> + 17X<sup>14</sup> + 236X<sup>13</sup> + 17X<sup>12</sup> + 236X<sup>11</sup> + 17X<sup>10</sup>  
+ 236X<sup>9</sup> + 17X<sup>8</sup> + 236X<sup>7</sup> + 0X<sup>6</sup> + 0X<sup>5</sup> + 0X<sup>4</sup> + 0X<sup>3</sup> + 0X<sup>2</sup> + 0X<sup>1</sup> + 0X<sup>0</sup> (2.5)

หลังจากค่านวณเสร็จสิ้นจะได้ค่าสัมประสิทธิ์พหุนามหรือค่า Error Correction Codewords ในเลขฐาน 10 คือ 134 58 142 175 250 92 207 หรือเท่ากับ

 "1 0 0 0 0 1 1 0 0 0 1 1 1 0 1 0 1 0 0 0 1 1 1 0 1 0 1 0 1 1 1 1 1 1 1 1 1 0 1 0 0 1 0 1 1 1 0 0 1 1 0 0 1 1 1 1" ในเลขฐานสอง

### **2.1.9 โครงสร้าง Final Message ของ QR Code (Structure Final Message )**

จ่านวน Codeword ที่ค่านวณได้จากในส่วน Data Codewords และ Error Codewords ต้องเท่ากับจ่านวน Codewords ที่แสดงในตารางที่ 2 และภาคผนวก ก-2

ขั้นตอนต่อไปนี้จะต้องปฏิบัติตามเพื่อวางข้อมูลส่วน Data และ Error Correction กับส่วน Remainder Codeword ถ้ามีความจ่าเป็น

1) ท่าการแบ่ง Data Codewords ออกเป็น N Block ตามที่ก่าหนดไว้ในภาคผนวก ก-2 ตามเวอร์ชันและ Error Correction Level

2) ส่าหรับแต่ละ Data Block ให้ค่านวณ Error Correction Codewords ที่สัมพันธ์กันดัง ในหัวข้อ 8. และตาราง A .1 ใน International Standard ISO/IEC18004 3) รวบรวมส่วน Data และ Error Correction Codewords แต่ละ Block จากในตัวอย่าง ถ้ามี 4 block จะเป็นดังนี้ data block 1 , codeword 1 ; data block 2, codeword 1 ; data block 4, codeword 1; data block 1 , codeword 2; ……..จนถึง data block 3 , codeword สุดท้าย ; data block 4 , codeword สุดท้าย ; และต่อมาจะเป็น error correction block 1 , codeword 1 , error correction block 2 , codeword 1 , …….จนถึง error correction block 4 , codeword สุดท้าย โดยใน QR Code บางเวอร์ชันเมื่อเติม Data Codeword และ Error Codeword จะไม่ครบ 8 bit ซึ่งจะต้องการ Remainder Bits จ่านวน 3 bit , 4 bit หรือ 7 bit เพื่อ ทำให้ส่วน  $\mathsf{Encoding} \rightarrow \mathsf{Region}$  Region ครบสมบูรณ์

เมื่อยกตัวอย่าง QR Code เวอร์ชัน 5-H จะประกอบด้วย Data และ Error Correction อย่าง ละ 4 blocks โดย 2 blocks แรกประกอบด้วย 11 data และ 22 error correction codeword ตามล่าดับ และในส่วน block 3 และ block 4 ประกอบด้วย 12 data และ 22 error correction codeword ตามล่าดับซึ่งแสดงดังภาพ 4 โดย **D <sup>n</sup>** จะแทนด้วย block ของ Data Codewords และ **E <sup>n</sup>** จะแทนด้วย block ของ Error Correction Codewords โดยล่าดับของ Codeword ที่วาง จะเรียงจากบนลงล่างในแต่ละหลัก

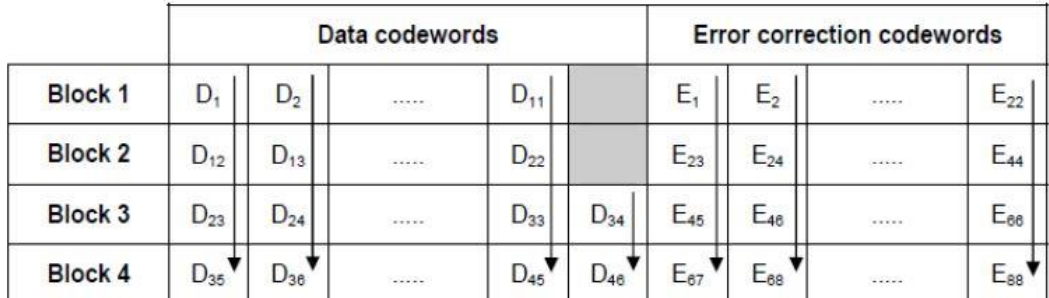

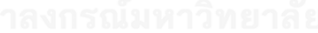

*ภาพที่ 4* โครงสร้างส่วน *Final Message Codeword*

<span id="page-26-0"></span>ดังนั้นการเรียง Codeword ในเวอร์ชัน 5 – H จะเรียงในมีลักษณะ D <sub>1 ,</sub> D <sub>12</sub> , D <sub>23</sub> , D <sub>25</sub> , D<sub>2</sub> , D<sub>13</sub>, D<sub>24</sub>, D<sub>36</sub>………D<sub>11</sub>, D<sub>22</sub>, D<sub>33</sub>, D<sub>45</sub>, D<sub>34</sub>, D<sub>46</sub>, E<sub>1</sub>, E<sub>23</sub>, E<sub>45</sub>, E<sub>67</sub>, E<sub>2</sub>, E<sub>24</sub>, E<sub>68</sub>……, E<sub>22</sub>, E<sub>44</sub>,  $E_{66}$ ,  $E_{88}$ 

เมื่อได้ Bitstream ของส่วน Data Codewords จากหัวข้อ 8. และส่วน Error Codewords จากหัวข้อ 9. ตัวอย่างสาธิต QR Code เวอร์ชัน 1 ที่ Error Correction Level L จะประกอบด้วย Data และ Error Correction อย่างละ 1 blocks และมี Codewords ทั้งหมด 26 ประกอบด้วย 19 data codeword และ 7 error correction codeword ตามล่าดับดังนี้

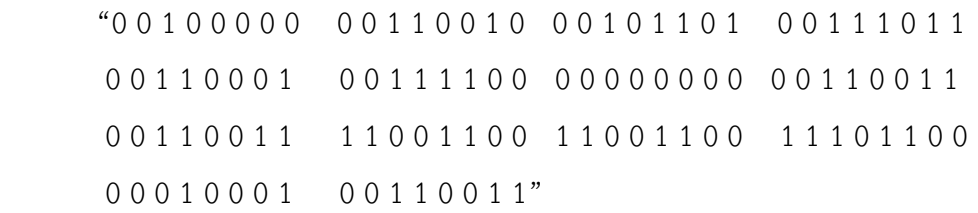

#### **2.1.10 การวาง Codeword ในเมตริก (Codeword Placement In Matrix )**

การวาง Codeword ในเมตริกจะมี 2 ลักษณะ คือการวางแบบปกติ (regular) และ แบบไม่ ปกติ (irregular) ซึ่งขึ้นอยู่กับต่าแหน่งเมื่อเทียบกับสัญลักษณ์อื่นและ Function Patterns ส่วนมาก Codeword จะมีขนาด 2x4 โมดูล มีสองทางส่าหรับ Codeword นี้ คือ แนวตั้ง (กว้าง 2 โมดูล และ สูง 4 โมดูล) และในแนวนอน ( กว้าง 4 โมดูล และสูง 2 โมดูล) ในการวางที่ผิดปกติจะเป็นการวางเพื่อ เป็นการเปลี่ยนทิศทาง ซึ่งต่าแหน่งในการวางจะขึ้นอยู่กับ Alignment Patterns หรือ Funtion Patterns อื่นๆ ดังภาพที่ 4 ภาพที่ 5 และภาพที่ 6 โดยต่าแหน่งการวางจะเริ่มจากมุมล่างขวาจะ วางต่อกันขึ้นไปโดยสลับขวาไปซ้าย โดยการก่าหนดทิศทางมีหลักการดังนี้

1) ล่าดับการวางบิต (Bit) ในหลักกการวางจะวางจากขวาไปซ้าย ทิศทางขึ้นไปหรือทิศทาง ลงตามทิศทางในการวาง

2) Significant Bit (Bit7) ของในแต่ละ Codeword จะเป็นการวางต่าแหน่งแรก บิตที่ตามมา จะถูกวางในล่าดับถัดไป Significant Bit จะอยู่ต่าแหน่งขวาล่างในทิศทางขึ้นและต่าแหน่งขวาบนเมื่อ ทิศทางลงดังภาพที่ 5

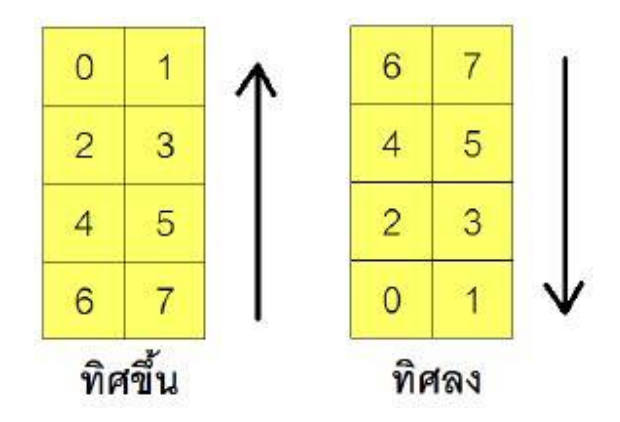

<span id="page-27-0"></span>*ภาพที่ 5* การวางบิตในรูปแบบปกติในทิศทางขึ้นและทิศทางลง

3) เมื่อพบขอบแนวนอนของ Alignment Pattern หรือ Timing Pattern ให้ท่าการวางบิต ให้อยู่เหนือหรือใต้ของ Pattern ทั้งสองโดยให้รหัสต่อเนื่องกัน

4) เมื่อวางบิตถึงขอบบนหรือขอบล่างของสัญลักษณ์ (เช่นขอบของ QR Code) Format Information Version Information หรือ Seperator ให้วางบิตที่เหลือไปทางซ้ายและท่าการกลับ ทิศทางดังภาพที่ 6

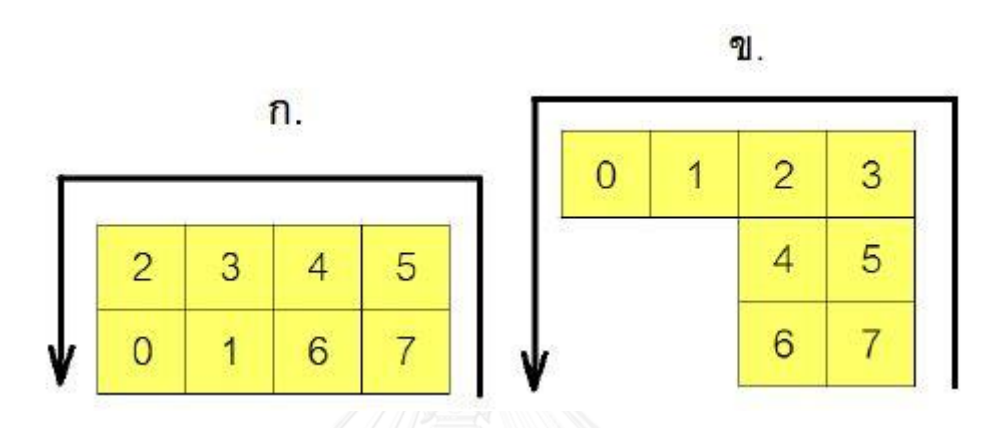

<span id="page-28-0"></span>*ภาพที่ 6* ก*.*การวางแบบปกติ ข.การวางแบบผิดปกติเมื่อทิศทางในการวางเปลี่ยนทิศทาง

5) เมื่อโมดูลทางขวามือพบ Alignment Pattern หรือพื้นที่ Version Information บิตจะ ถูกวางแบบไม่ปกติ<sup>์</sup> โดยจะทำการขยายคอลัมน์หลักที่ติดอยู่กับ Alignment Pattern หรือ Version ี้<br>Information ถ้า Codeword สิ้นสุดก่อนจะวางคอลัมน์ถัดไป ให้วาง Significant Bit ของ Codeword ต่อไปในตำแหน่งที่ 1 คอลัมน์ดังภาพที่ 7

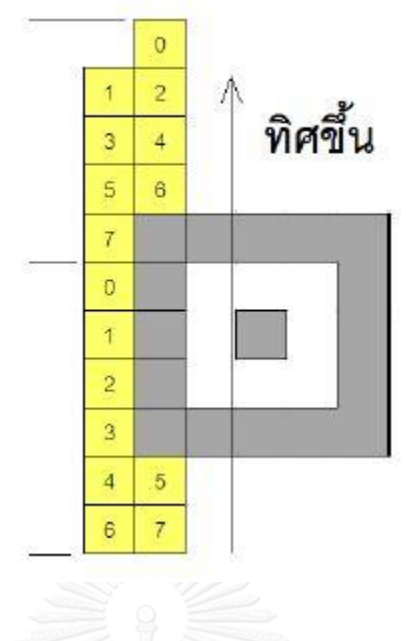

*ภาพที่ 7* ตัวอย่างการวางบิตที่ติดกับ *Alignment Pattern*

<span id="page-29-0"></span>โดยใน QR Code เวอร์ชัน 1 Codeword จะเป็นการเรียงโมดูลเป็นแบบปกติขนาด 2x4 โมดูล โดยในการวาง Bitstream จะแบ่งวางทีละชุด ชุดละ8 บิต ลงใน Codeword แต่ละชุด ซึ่งบิต 1 จะแทนด้วยโมดูลสีด่าและบิต 0 จะแทนด้วยโมดูลสีขาว

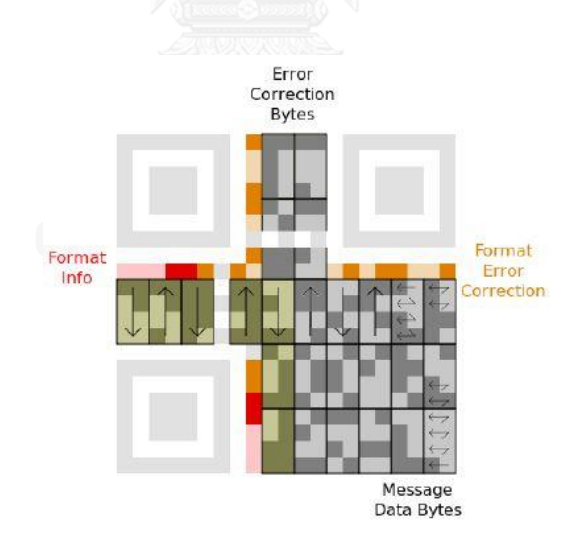

*ภาพที่ 8* แสดงล่าดับการวาง *Bitstream* บน *QR Code* เวอร์ชัน *1*

<span id="page-29-1"></span>ภาพที่ 8 แสดงการวาง Message Data Bytes หรือ Bitstream โดยหลักการวาง Bitstream นั้นจะเริ่มการวางบิตแรกจากมุมขวาล่างใน QR Code โดยรูปแบบการวางบิตลงบน Codeword นั้น จะมี 2 แบบ คือ รูปแบบวางบิตขึ้นไปข้างบน(Upwards) และรูปแบบการวางบิตลงมาด้านล่าง (Downwards)

โดยหลักวาง Codeword ลงในโครงสร้างของ QR Code เวอร์ชัน 1 ที่ Error Correction Level L , M ,Q และ H จะมีลักษณะดังภาพที่ 9 ถึงภาพที่ 12

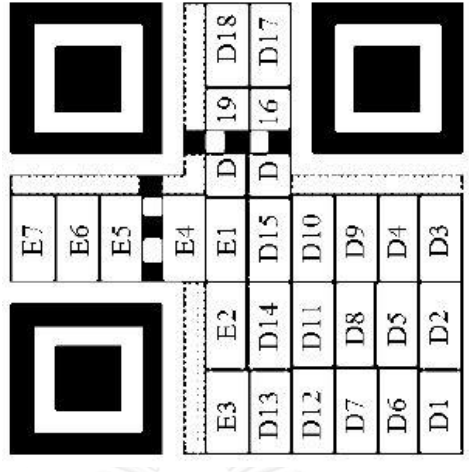

<span id="page-30-0"></span>*ภาพที่ 9* การเรียง *Codewords* ใน *QR Code* เวอร์ชัน *1-L*

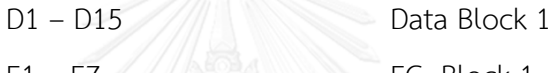

$$
1 - \overline{E7}
$$

 $E1 - E7$  /  $\triangle$  EC Block 1

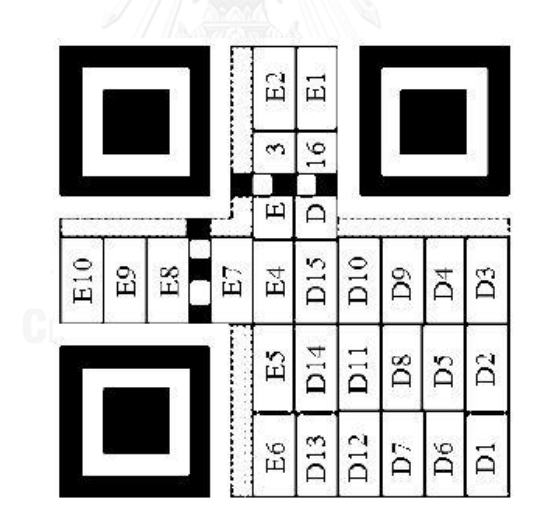

<span id="page-30-1"></span>*ภาพที่ 10* การเรียง *Codewords* ใน *QR Code* เวอร์ชัน *1-M*

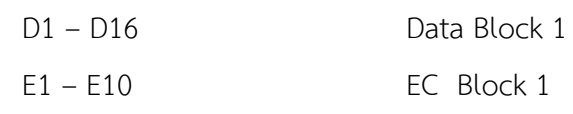

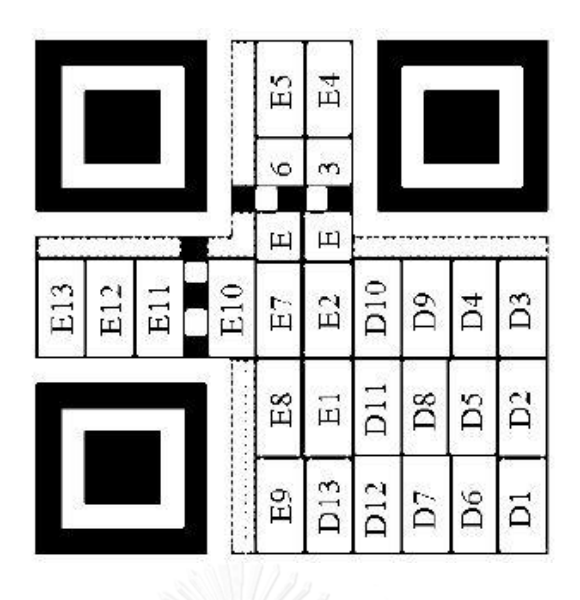

<span id="page-31-0"></span>*ภาพที่ 11* การเรียง *Codewords* ใน *QR Code* เวอร์ชัน *1-Q*

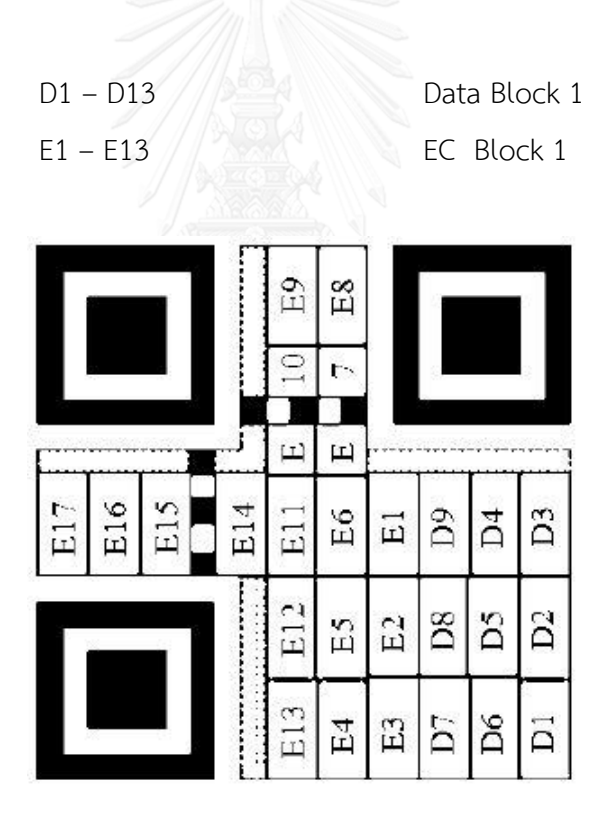

<span id="page-31-1"></span>*ภาพที่ 12* การเรียง *Codewords* ใน *QR Code* เวอร์ชัน *1-H*

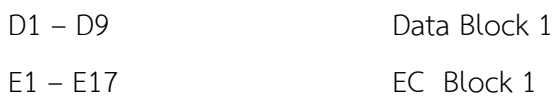

เมื่อวาง Codword ลงในโครงสร้างของ QR Code เวอร์ชัน 3 ที่ Error Correction Level L , M , Q และ H จะมีลักษณะดังภาพที่ 13 ถึงภาพที่ 16

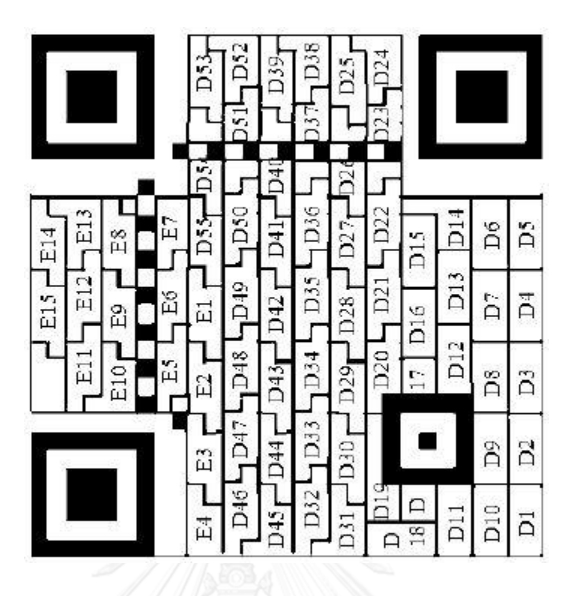

<span id="page-32-0"></span>*ภาพที่ 13* การเรียง *Codewords* ใน *QR Code* เวอร์ชัน *3-L*

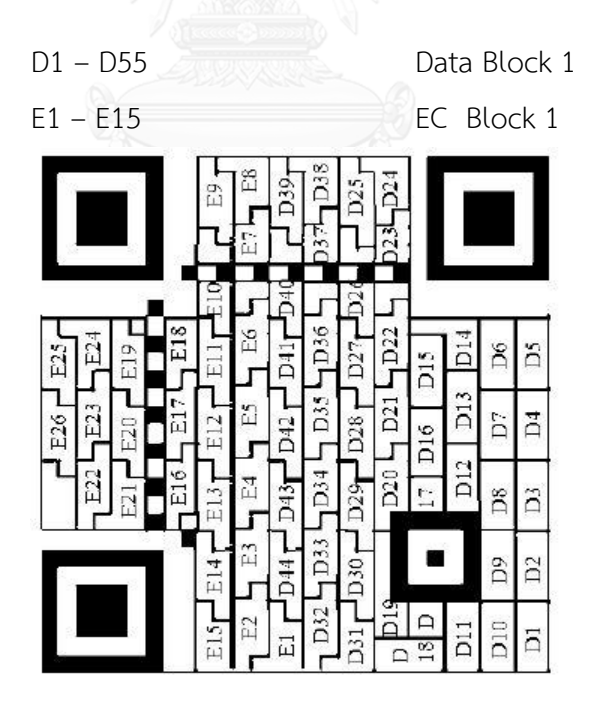

*ภาพที่ 14* การเรียง *Codewords* ใน *QR Code* เวอร์ชัน *3-M*

<span id="page-32-1"></span>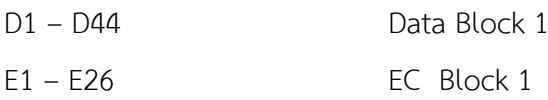

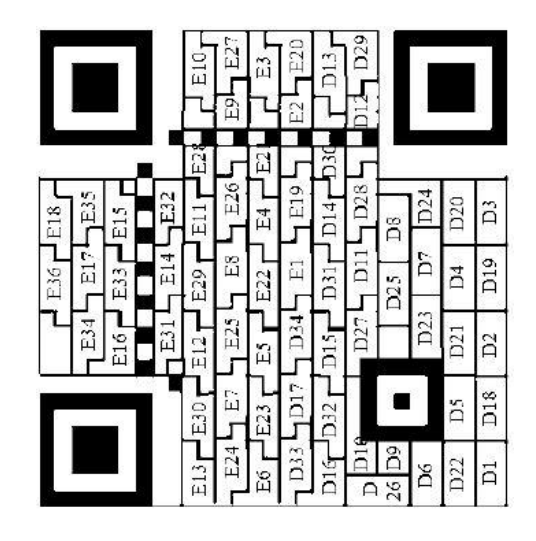

*ภาพที่ 15* การเรียง *Codewords* ใน *QR Code* เวอร์ชัน *3-Q*

<span id="page-33-0"></span>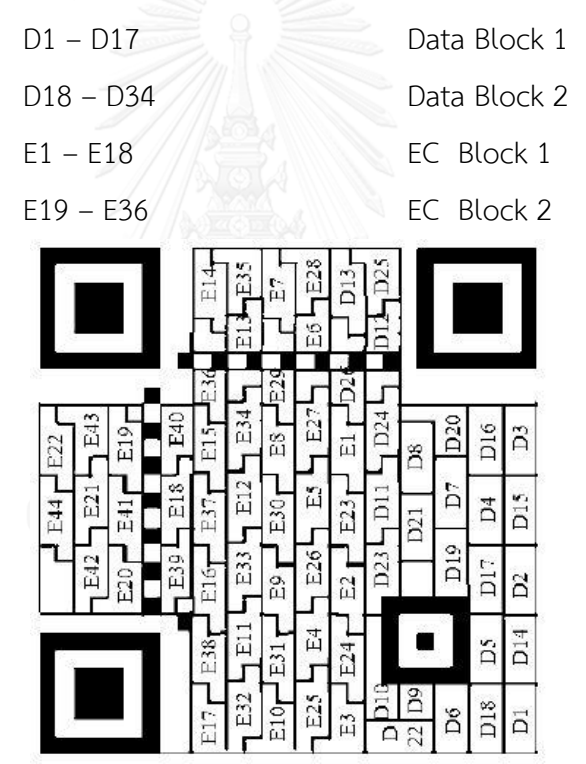

<span id="page-33-1"></span>*ภาพที่ 16* การเรียง *Codewords* ใน *QR Code* เวอร์ชัน *3-H*

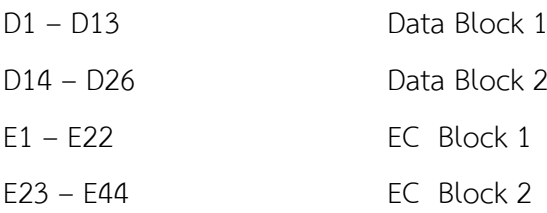

เมื่อวาง Codeword ลงในโครงสร้างของ QR Code เวอร์ชัน 6 ที่ Error Corrction Level L , M , Q และ H จะมีลักษณะดังภาพที่ 17 ถึงภาพที่ 20

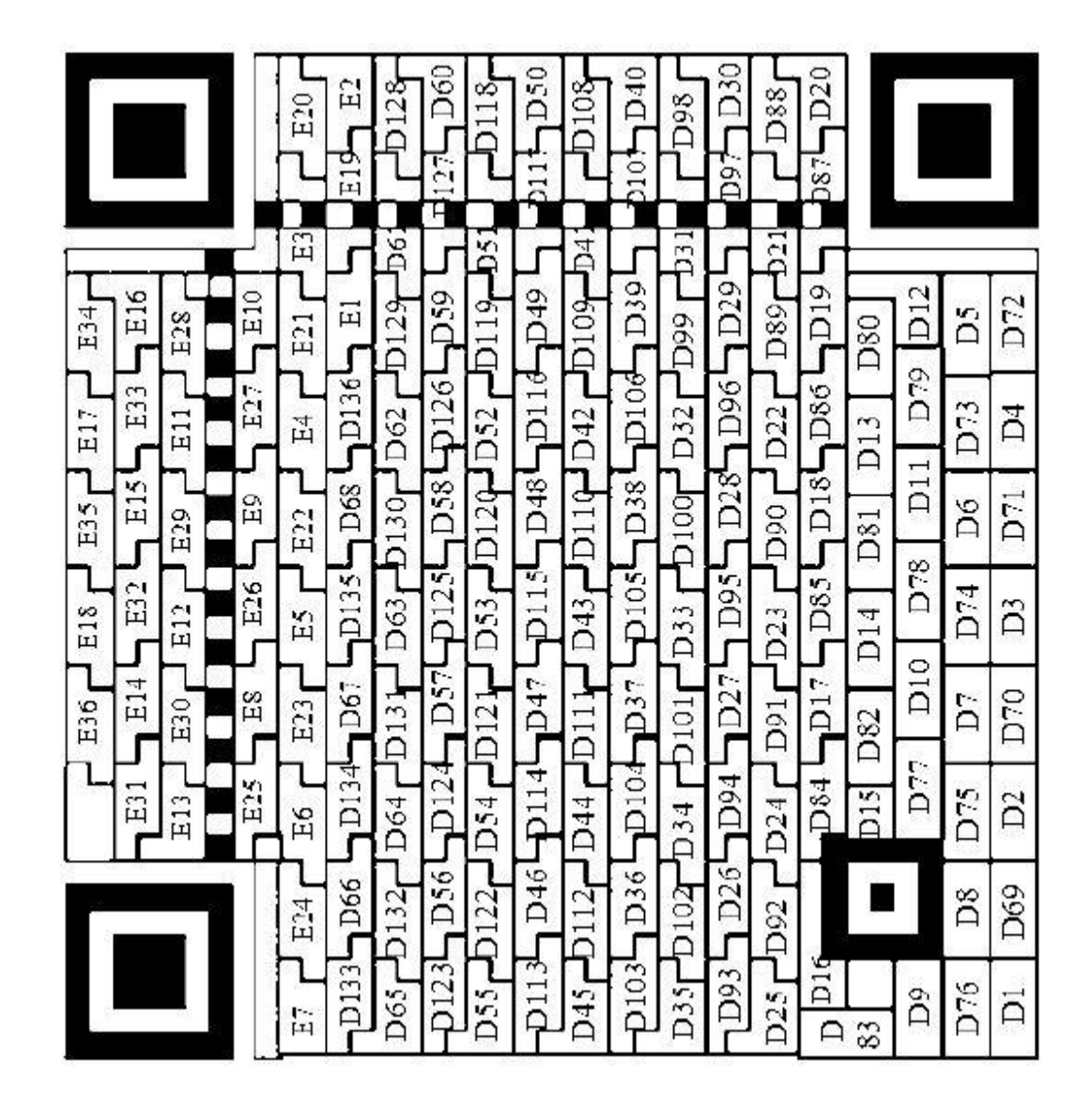

<span id="page-34-0"></span>*ภาพที่ 17* การเรียง *Codewords* ใน *QR Code* เวอร์ชัน *6-L*

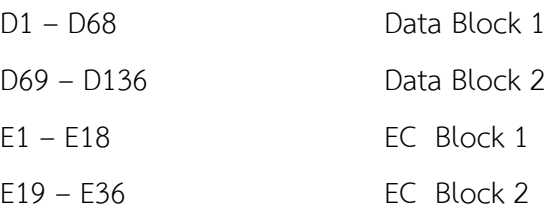

|                                              | E40<br>E56<br>ro4    | E35<br>D106<br>E51<br>음       | D <sub>10</sub><br>D101<br>K        | D74<br><b>D96</b><br>Ė             | D69<br>D <sub>91</sub><br><b>D42</b> | D64<br>ä                   |                 |                 |                  |
|----------------------------------------------|----------------------|-------------------------------|-------------------------------------|------------------------------------|--------------------------------------|----------------------------|-----------------|-----------------|------------------|
|                                              | E9                   | δ<br>E4                       | ã                                   | $\overline{a}$                     | គី<br>ដ៍                             |                            |                 |                 |                  |
| E44<br>E47<br>E63<br>E60                     | $^{25}$<br>EPS       | 田<br>D53<br>E20               | D <sub>25</sub><br>D <sub>4</sub> S | 7220<br>D43 <sub>1</sub>           | <b>BEC</b>                           | 10 <sub>2</sub><br>$DS^-$  | D60             | ដិ              | D83              |
| E <sub>2</sub> 8<br>1<br>舀<br>E13<br>E16     | ESS<br>E41           | E50<br>E36<br>D80             | $_{\rm{D105}}$<br>DTS               | $_{\rm 100}$<br>D70                | D95<br>D65                           | D <sub>90</sub><br>ä       | C.<br>Ä         | Dio             | D56              |
| EIS<br>$^{2}$<br>Εî<br>P <sub>29</sub><br>İЦ | E39<br>EST           | E34<br>107<br>ES?             | D102<br><b>S.G</b>                  | D73<br>D97                         | D6S<br>D92                           | D63<br>D <sub>34</sub>     | $\overline{D6}$ | DST             | D <sub>29</sub>  |
| E62<br>E59<br>E4\$<br>E45                    | E23<br>E10           | E18<br>Εź<br>h                | ä<br>DΣC                            | D <sub>46</sub><br>Di              | D <sub>41</sub><br>D <sub>12</sub>   | D36<br>D61                 | D86             | D <sub>84</sub> | $\tilde{\Xi}$    |
| E43<br>E46<br>E64<br>E61                     | E<br>E <sub>26</sub> | 입<br>E <sub>21</sub><br>D-4   | D <sub>24</sub><br>D <sub>49</sub>  | D <sub>19</sub><br>D <sub>44</sub> | $_{\rm D14}$<br>D <sub>39</sub>      | Å<br>DSS                   | D59             | Ă               | D82              |
| E30<br>Er<br>E14                             | E54<br>$\frac{2}{2}$ | E49<br>D37<br>D <sub>81</sub> | <b>FOLCP</b><br>$D\bar{6}$          | D <sub>99</sub><br>D <sub>1</sub>  | D94<br>D66                           | D89                        | D32             | Eg              | DSS              |
|                                              | E38<br>Ess           | ٣<br>Ë<br><b>S01Q</b><br>D53  | Inc.<br>$103 -$<br>ĥ<br>Ä           | D72<br>S6C                         | D6.<br>D <sub>93</sub>               |                            |                 | DSS             | D <sub>2</sub> g |
|                                              | E22<br>E11           | $\frac{1}{11}$<br>E6<br>E1    | D <sub>5</sub> U<br>D <sub>23</sub> | D <sub>45</sub><br>DIS             | D <sub>40</sub><br>D13               | 82<br>Død<br>βű<br>33<br>Բ | ň               | D85             | Ä                |

<span id="page-35-0"></span>*ภาพที่ 18* การเรียง *Codewords* ใน *QR Code* เวอร์ชัน *6-M*

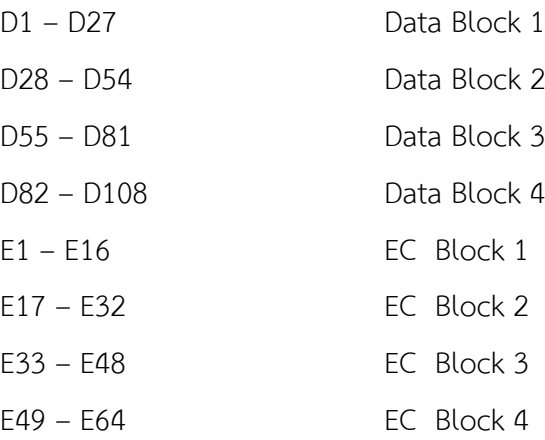
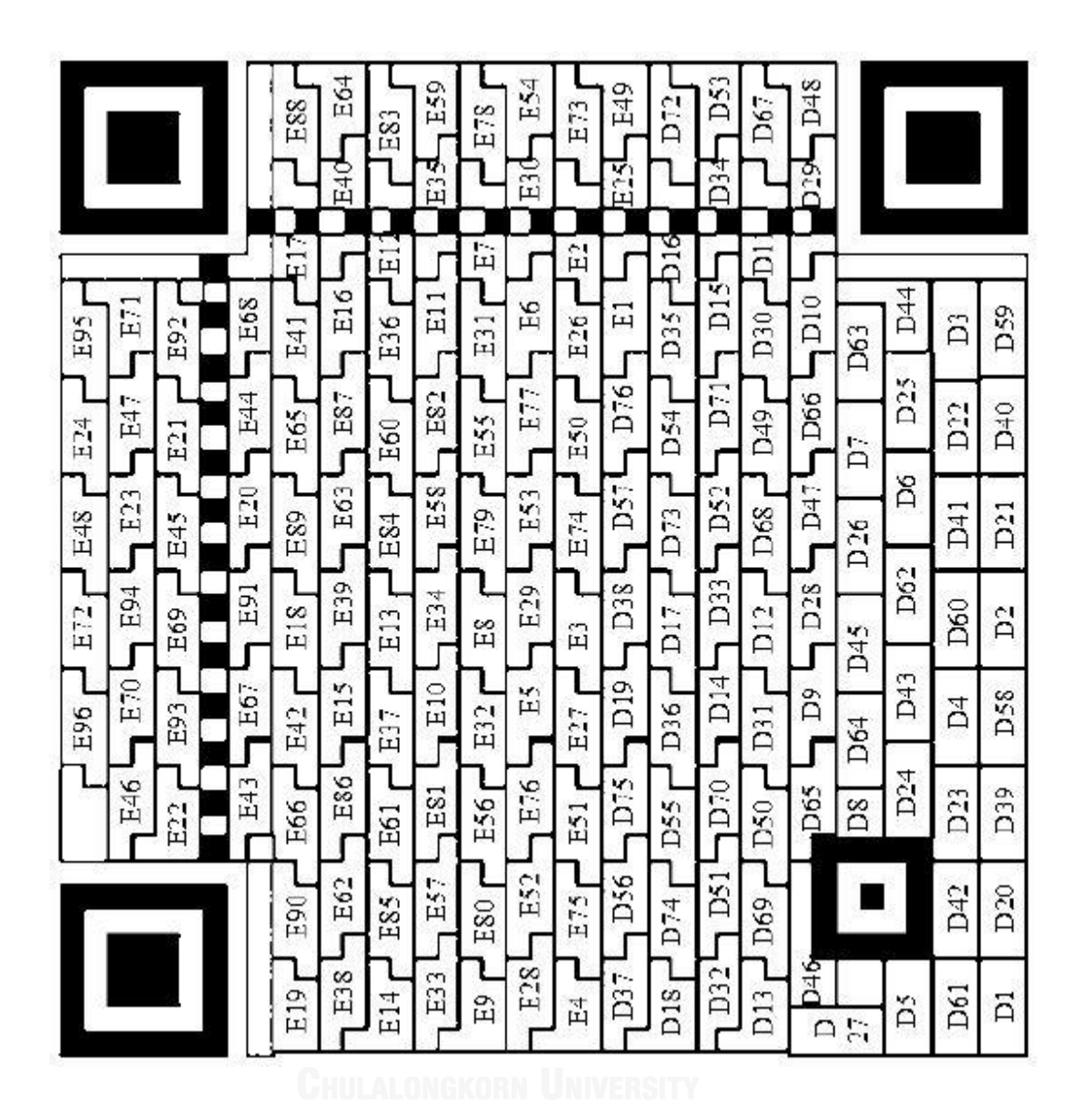

*ภาพที่19* การเรียง *Codewords* ใน *QR Code* เวอร์ชัน *6-Q*

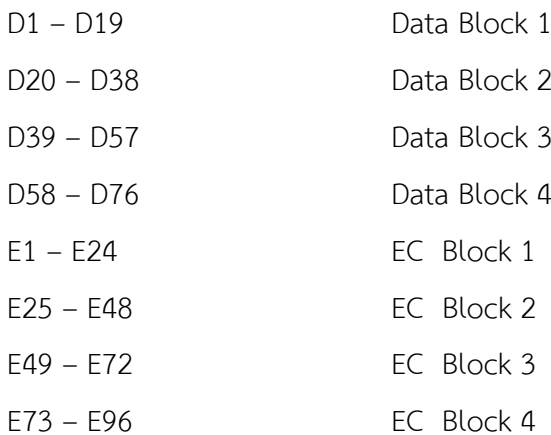

28

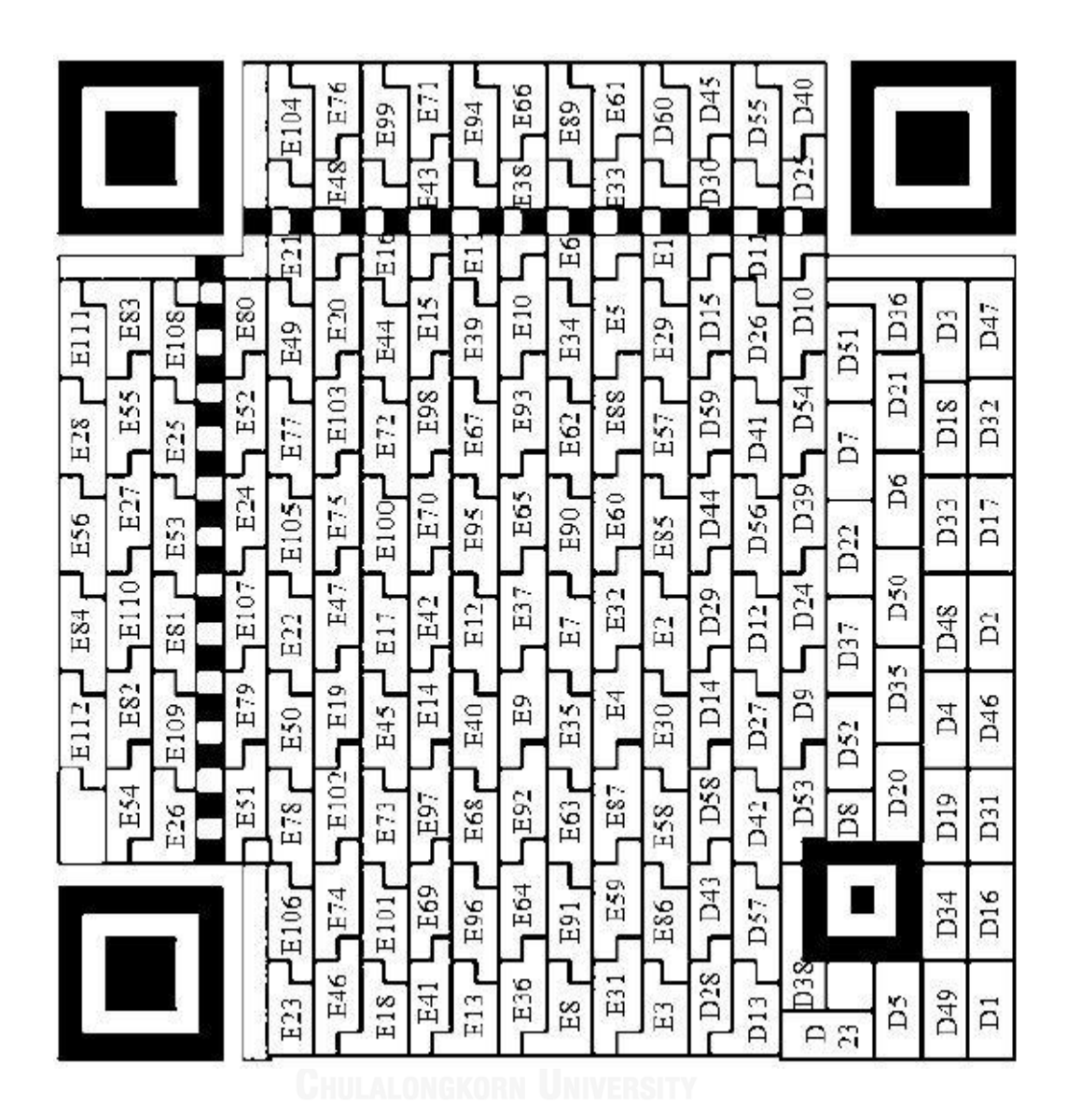

*ภาพที่ 20* การเรียง *Codewords* ใน *QR Code* เวอร์ชัน *6-H*

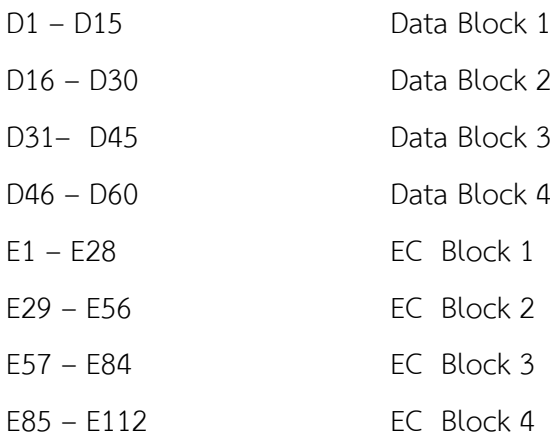

### **2.1.11 ขั้นตอนการ Masking ใน QR Code**

หลังจากที่ท่าการลงฺ Binary String ลงบน QR Code ต้องมีการ Mask ใน QR Code โดย มีวัตถุประสงค์เพื่อกระจายโมดูล ขาว ด่า ของ QR Code โดยการ Masking นั้นจะมี Mask ทั้งหมด 8 รูปแบบด้วยกันโดยจะต้องเลือกรูปแบบที่ดีทีสุด ซึ่งจะขึ้นตามเงื่อนไขของรูปแบบ Mask ตามตาราง ที่ 5 ดังนี้

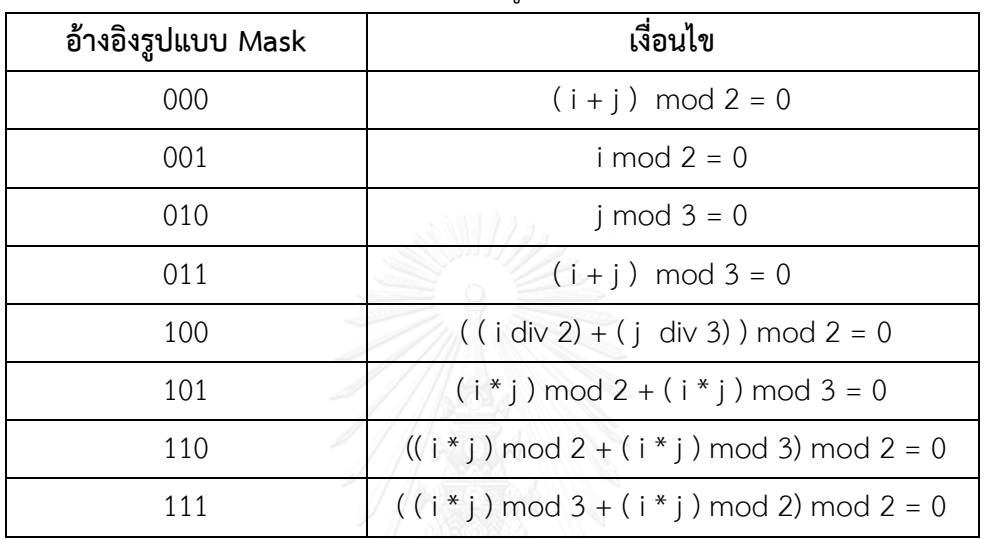

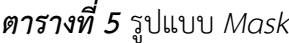

\*i , j คือต่าแหน่งที่อ้างอิงของโมดูลใน QR Code ถ้าโมดูลที่ต่าแหน่ง i , j เป็นไปตาม เงื่อนไขข้างต้น โมดูลที่ต่าแหน่งนั้นจะสลับสีภายในโมดูล

จากตารางที่ 5 ท่าให้สามารถหา Mask ของ QR Code เวอร์ชัน 1 ใน QR Code ได้ดังภาพ ที่ 21 ดังนี้

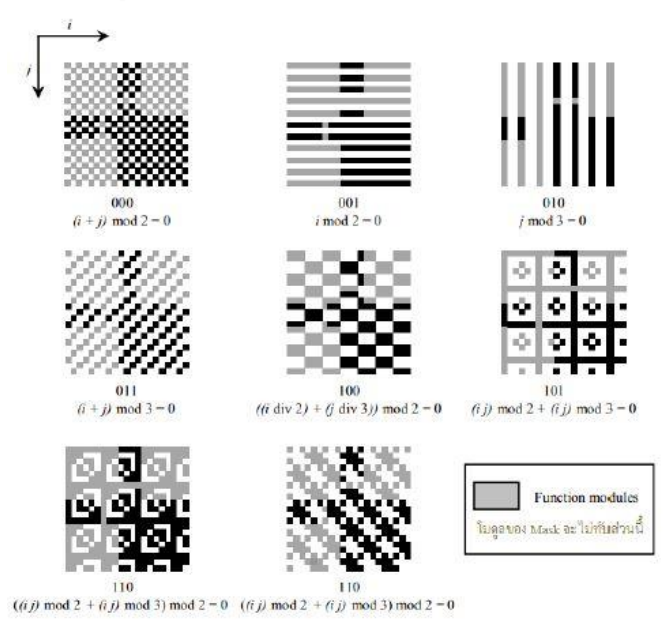

*ภาพที่ 21* รูปแบบ *Masking* ใน *QR Code* เวอร์ชัน *1*

โดยขั้นตอน Masking นั้นยังสามารถใช้ Mask ที่มา XOR กับบิตที่วางในโครงสร้าง QR Code ไว้แล้วในหัวข้อ 8. ซึ่งจะไม่ท่าการ Mask ที่บริเวณ Function Patterns ดังแสดงในภาพที่ 22

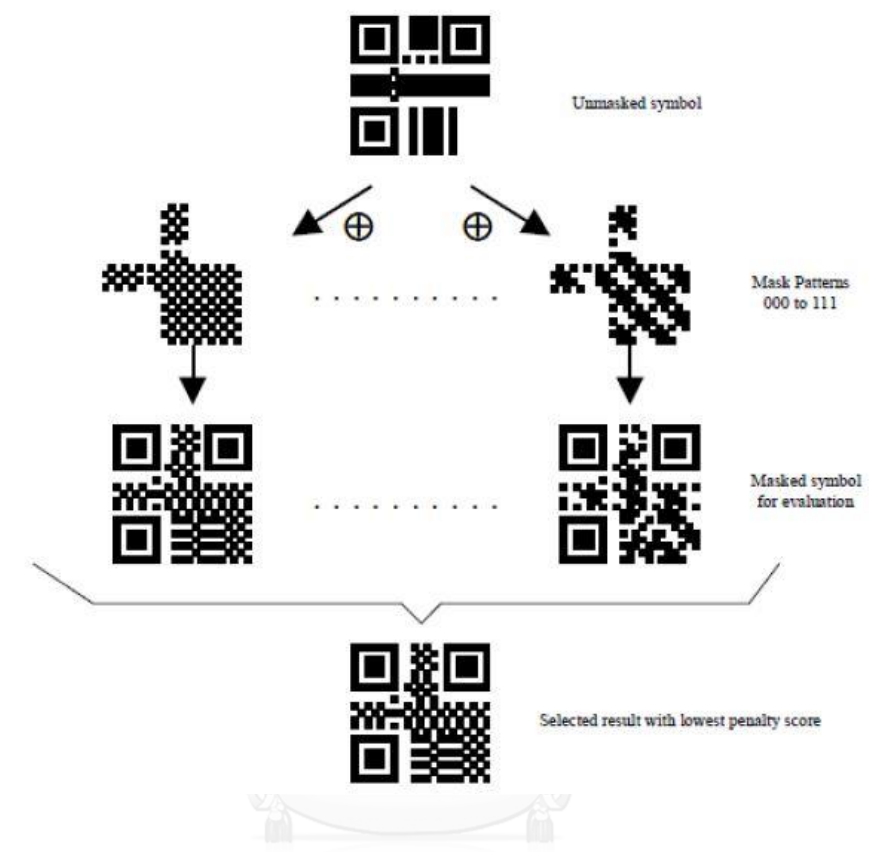

*ภาพที่ 22* แสดงขั้นตอนการ *Mask*

เมื่อท่าการ Mask กับทั้ง 8 รูปแบบแล้ว ต้องท่าตามเงื่อนไขในตารางที่ 6 ด้านล่างเพื่อเลือก คะแนนที่น้อยที่สุด

ตัวแปร N1- N4 เป็นตัวแทนของค่าการถ่วงน้่าหนักโทษของคะแนน ( N1= 3 , N2 = 3 , N3 = 40 ,  $N4 = 10$ )

| รูปแบบ                    | เงื่อนไข                     | คะแนนต่อจุด                    |  |
|---------------------------|------------------------------|--------------------------------|--|
| โมดูลที่อยู่ติดกันแถวหรือ | ้ติดกันมากกว่า 5 โมดูลขึ้นไป | $N1 + i$                       |  |
| คอลัมน์ที่มีสีเดียวกัน    | จำนวนของโมดูล = (5+i)        |                                |  |
| บล็อคของโมดูลสีเดียวกัน   | บล็อกขนาด mxn                | $N2 \times (m-1) \times (n-1)$ |  |
| อัตราส่วน $1:1:3:1:1$     |                              | N3                             |  |

*ตารางที่ 6* ตารางการให้คะแนนในการเลือกรูปแบบ *Mask*

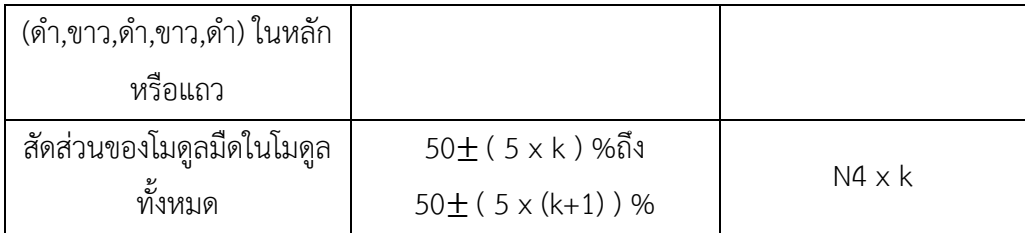

### **2.1.12 การเข้ารหัสในส่วน Format Information**

Format Information ประกอบด้วยข้อมูล 15 บิต ที่เรียงต่อกัน 5 บิตเป็น Data bit และ 10 บิตเป็น Error Correction โดยใช้ (5,15) BCH Code ในการเข้ารหัสในส่วน Format Informatin โดยจะอ้างอิงจาก ใน International Standard ISO/IEC 18004 โดยข้อมูล 2 บิตแรกจะเป็นข้อมูล ของ Error Correction Level [5] ดังตารางที่ 7

| <b>Error Correction Level</b> | Binary Indicator |
|-------------------------------|------------------|
|                               |                  |
| M                             | .)C              |
|                               |                  |
|                               |                  |

*ตารางที่ 7* ตารางตัวชี้วัด *Error Correction Level* ส่าหรับ *QR Code*

ข้อมูลบิตที่ 3 ถึงบิตที่ 5 ของ Format Information จะเป็นข้อมูล Mask Pattern ตาม ตารางที่ 6 ส่วน 10 บิตที่เหลือได้จากการค่านวณ Error Correction แล้วน่ามารวมกับ 5 บิตแรก เมื่อได้ข้อมูลครบทั้ง 15 บิตแล้ว ให้ทาการ XOR กับ Mask Pattern 101010000010010

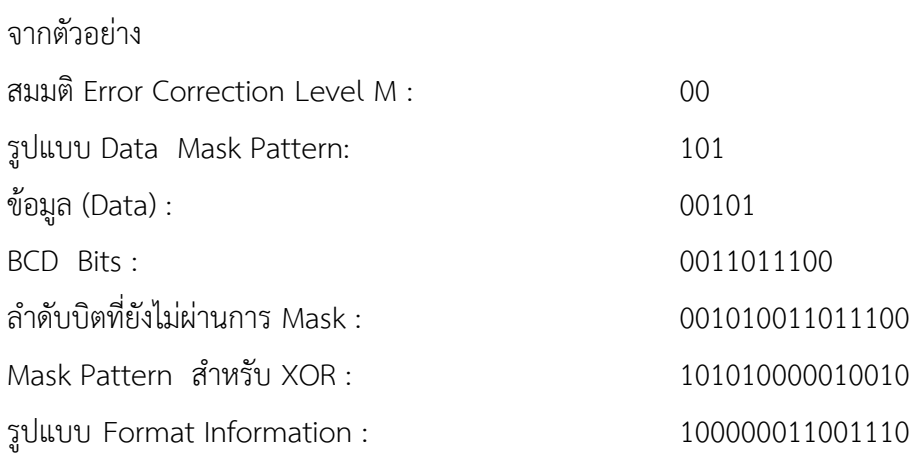

จาก Format Information ที่ได้จากด้านบนจะสามารถน่าไปวางใน QR code ตามล่าดับ บิตดังในภาพที่ 23 โดยในการวางจะท่าการวาง 2 ชุด โดยบิตที่น้อยที่สุดจะวางที่ต่าแหน่ง 0 และบิต ที่มากที่สุดจะวางที่ต่าแหน่ง 14 โดย Dark Module ที่ต่าแหน่ง (4V +9 , 8) โดย V แสดงเวอร์ชัน ของ QR Code จะไม่มีส่วนเกี่ยวข้องในการเข้ารหัส [6]

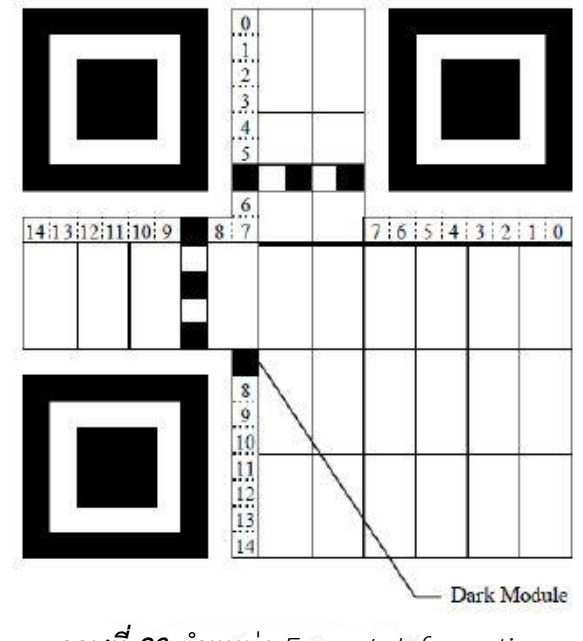

*ภาพที่ 23* ต่าแหน่ง *Format Information* โดยรูปแบบ Format Information ทั้งหมดจะแสดงในภาคผนวก C

**2.1.13 การถอดรหัส QR Code (Decoding Procedure)**

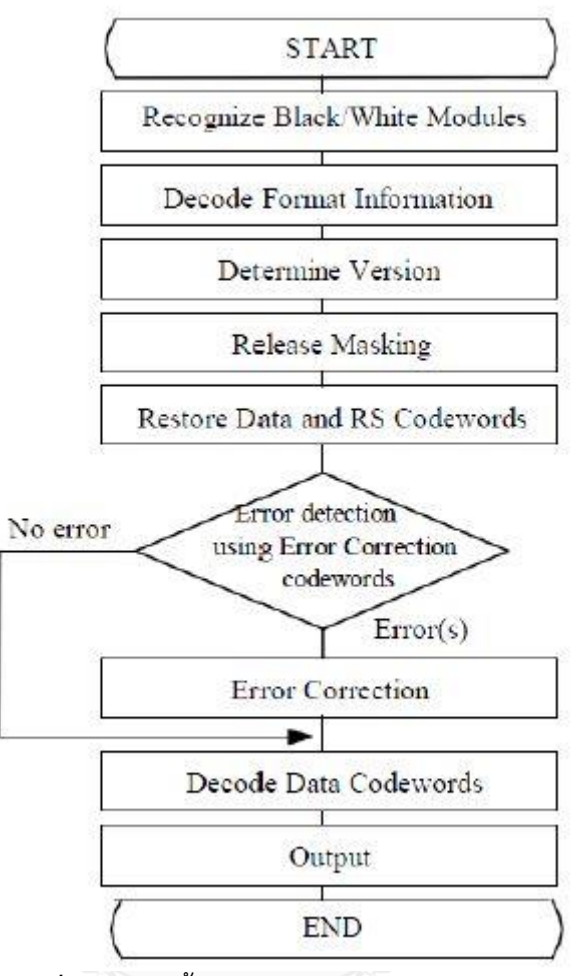

# *ภาพที่ 24* ล่าดับขั้นตอนในการถอดรหัสใน *QR code*

ขั้นตอนการถอดรหัสการอ่าน QR Code ท่าได้โดยย้อนกลับจากการเข้ารหัส [7] ซึ่งมีขั้นตอน ดังต่อไปนี้

1) หาต่าแหน่งของภาพและท่าให้โมดูลเรียนรู้แสงสว่างและมืดแล้วท่าการแปลงเป็นอารเรย์ บิต "0" และบิต "1"

2) อ่าน Format Information (ในส่วนของประเภท Masking Pattern และระดับ Error Correction )

3) อ่านข้อมูลเวอร์ชันของ QR Code

4) ท่าการ Masking โดยใช้โอเปอร์เรเตอร์ XOR

5) อ่านต่าแหน่งในรูปแบบการวางโมดูลตามหลักเกณฑ์

6) หากพบข้อผิดพลาดใช้ Error Correction Codeword ที่สอดคล้องกับระดับใดๆ

7) แบ่ง Codeword ข้อมูลออกเป็นส่วนๆ ตามตัวชี้วัดและโหมดนับจ่านวนตัวอักษร

8) สุดท้ายจะสามารถถอดรหัสตัวอักษรข้อมูลตามโหมดในการใช้งานและส่งผลออกมา

### **2.1.14 การอ้างอิงอัลกอริทึม (Algorithm) การถอดรหัสของ QR Code [8]**

ในการอ้างอิงอัลกอริทึมในการถอดรหัส QR Code จะหาสัญลักษณ์ใน QR Code และท่า การถอดรหัสโดยการอ้างอิงจากรูปมืด (Dark) และสว่าง (Light) ใน QR Code

1) พิจารณา Global Threshold ใน QR Code ที่ต้องการถอดรหัสโดยหาค่ากลางจาก ค่าสูงสุดและค่าต่่าสุด แล้วท่าการแปลงเป็นพิกเซลเป็น สว่าง (Light) และ มืด (Dark) โดยใช้ Global Threshold

2) ท่าการค้นหาส่วน Finder Pattern ซึ่งประกอบด้วย Finder Pattern ที่ต่าแหน่ง 3 ต่าแหน่งส่าหรับการหามุมทั้ง 4 ของ QR Code โดย Finder Pattern พื้นที่ของแต่ละส่วนจะมี อัตราส่วน 1 : 1 : 3 :1 :1 โดยความคลาดเคลื่อนไม่เกิน 0.5 (เช่นช่วง 0 , 5-1 , 5 ส่าหรับ Single Module Box และ 2 , 5-3 , 5 ส่าหรับ Three Module Box )

ก. เมื่อพบต่าแหน่งที่สนใจในจุดแรก (A) และจุดสุดท้าย (B) ที่ขอบภายนอกของ Finder Pattern ดังภาพที่ 25 จากในแกน X เราสามารถหาจุดศูนย์ได้จากการลากเส้นผ่านจากจุดทั้ง สอง

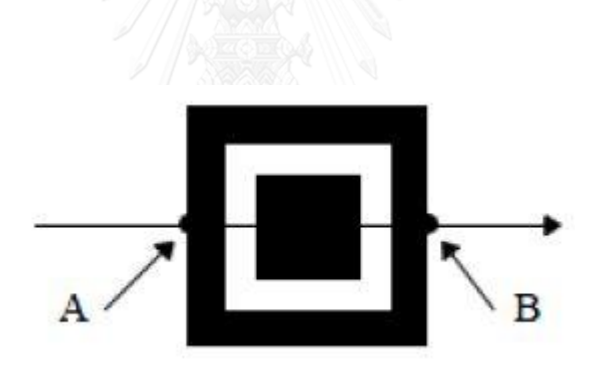

*ภาพที่ 25* การ *Scan Line* ใน *Finder Pattern*

ข. ท่าซ้่าในขั้นตอน ก โดยพิจารณาแกน Y

ค. ต่าแหน่งจุดศูนย์กลางของ Pattern เกิดจากการลากเส้นจากจุด A และ B ทั้ง

แกน X และแกน Y ตัดกัน

ง. ทำซ้ำขั้นตอน ก – ค สำหรับ Finder Pattern ใน 2 ตำแหน่ง ที่เหลือ

จ. ไม่มีพื้นที่ที่สนใจ ให้กลับไปทำการแปลงพิกเซลเป็นสว่าง (Light) และมืด (Dark) ใหม่ก่อบทำขั้นตอบ ข

ฉ. ถ้าพบ Finder Pattern เพียง 1 ตำแหน่งอีก 2 ตำแหน่งค้นหาไม่พบขั้นตอนจะ เปลี่ยนอ้างอิงการถอดรหัสของ Micro QR Code

3) กำหนดตำแหน่งในการหมุนของสัญลักษณ์ โดยทำการวิเคราะห์จุดศูนย์กลางของคู่ Finder Pattern เพื่อหา Finder Pattern ในตำแหน่งมุมซ้ายบนและหามุมในการหมุนของ สัญลักษณ์

4) ทำการกำหนด ก. D ระยะระหว่างศูนย์กลางของ Finder Pattern มุมบนซ้ายและ ศูนย์กลางของ Finder Pattern มุมบนขวาและ ข. ความกว้างของ Pattern WUL และ WUR ดังแสดง ในภาพที่ 26

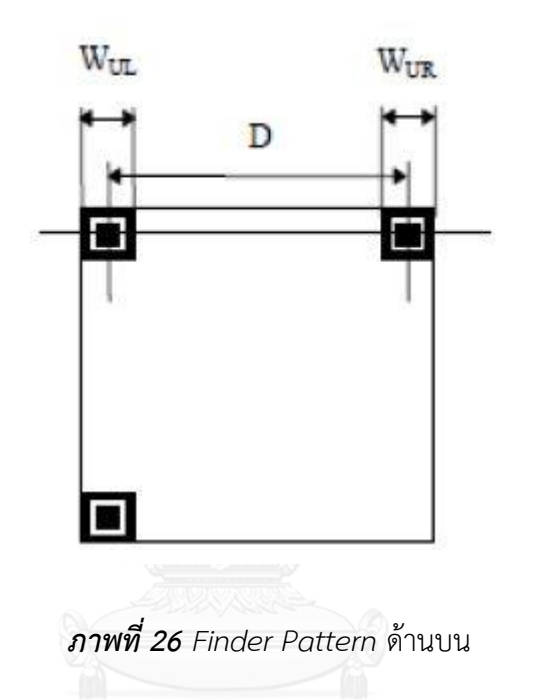

5) ทำการคำนวณ Nominal X dimension ของ QR Code จากสมการ 2.6

 $X = (Wul + Wur) / 14)$  ( 2.6 )

6) ทำการกำหนดเวอร์ชั่น (v) ของ QR Code จากสมการ 2.7

$$
V = [(D / X) - 10)] / 4
$$
 (2.7)

7) ถ้าค่าเวอร์ชั่นของ QR Code เป็น 6 หรือน้อยกว่าให้กำหนดเป็นเวอร์ชั่นของ QR Code ี แต่ถ้าค่าเวอร์ชั่นเป็น 7 หรือมากกว่า ให้ทำถอดรหัสส่วนของ Version Information ตามขั้นตอนดังนี้

ก. หาขนาดของโมดูลด้วยการหารความกว้าง WUR ด้วย 7 จากสมการ 2.8

$$
CP_{UR} = W_{UR} / 7
$$
 (2.8)

ข*.* ท าการหาเส้น Guide Line ของ AC จากจุด A, C และ AB จากจุด A, B โดยแต่ ิละเส้นจะผ่านจุดกึ่งกลางของ Finder Pattern ทั้ง 3 ตำแหน่ง ดังภาพที่ 27 ซึ่ง Sampling Grid ที่ ี ผ่านจุดศูนย์กลางของ Module ในพื้นที่ Version Information 1 สามารถคำนวณได้จากเส้นที่ขนาน กับ Guide Line และขนาดของโมดูล  $\mathsf{CP_{IIR}}$  ซึ่งค่าไบนารี "0" และ "1" สามารถกำหนดได้จาก โมดูลสว่าง (Light) หรือโมดูลมืด (Dark) บน Sampling Grid

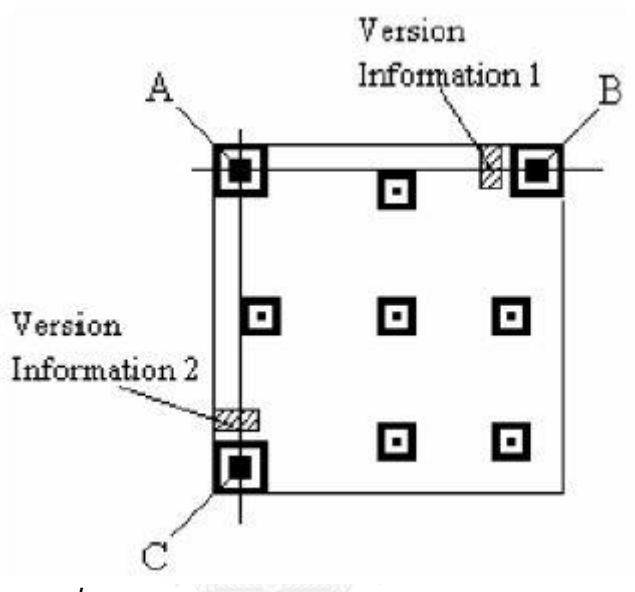

*ภาพที่ 27 Finder Pattern* และ *Version Information*

ค*.* ท าการหาเวอร์ชั่น โดยการตรวจหา Error Correcting ตามในภาคผนวก D.2 ใน International standard ISO/IEC 18004

ึง. ถ้าหากค่า Error มากกว่า Error Correction ที่มีการตรวจพบ ให้ทำการคำนวณ ความกว้างที่ Finder Pattern ที่อยู่มุมล่างซ้าย โดยท าขั้นตอนเหมือนกับขั้นตอน 1) 2) และ 3) เพื่อ ถอดรหัส Version Information 2

8) ใน QR Code เวอร์ชั่น 1 ให้กำหนดค่า X เป็นค่าประมาณช่องว่างจุดศูนย์กลางโมดูลและ โทดูลสว่างของ Timing Pattern ทางด้านบนและกำหนดค่า Y เป็นค่าประมาณระหว่างจุดศูนย์กลาง โมดูลมืดและโมดูลสว่างของ Timing Pattern ทางด้านซ้าย ทำการสร้าง Samping Grid ให้ลากผ่าน แนวนอนของ Timing Pattern ด้านบน แล้วทำการลากเส้นขนานในตำแหน่งช่องว่างจุดศูนย์กลางใน ี แนวแกนตั้ง Y ซึ่งมี 6 เส้นและทำการลากเส้นผ่าน Timing Pattern ทางด้านซ้าย แล้วทำการลากเส้น ึ ขนานในตำแหน่งช่องว่างจุดศูนย์กลางในแนวแกนนอน X ซึ่งมี 6 เส้น จากการอ้างอิงในแนวตั้ง ซึ่งจะ ิถูกกำหนดไว้ในแต่ละเวอร์ชั่นของ QR Code สำหรับในเวอร์ชั่นที่มากกว่าเวอร์ชั่น 1 ให้กำหนด กึ่งกลางของแต่ละ Alignment Pattern จากที่กำหนดไว้ใน ภาคผนวก E ใน International standard ISO/IEC 18004 และสร้าง Samping Grid ด้วยระยะห่างที่เท่ากันระหว่างจุด ดังแสดงใน ภาพที่ 28 ซึ่งมีขั้นตอนดังนี้

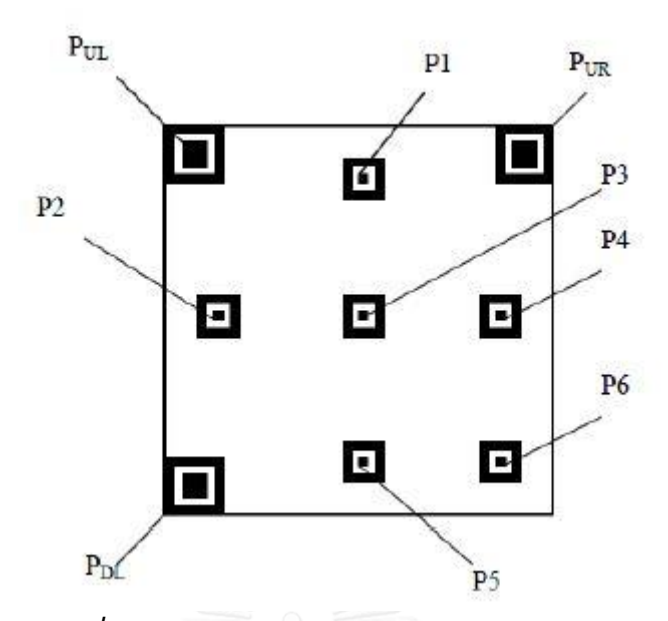

*ภาพที่ 28 Finder Pattern* และ *Alignment Patterns*

ก. ทำการหาขนาดของโมดูล  $\mathsf{CP}_{\mathsf{UL}}$  โดยคำนวณจากความกว้าง Pattern ของ  $W_{\rm UL}$  ของ Finder Pattern ทางซ้ายบน ( $P_{\rm UL}$ ) หารด้วย 7 ดังสมการ 2.9

$$
CP_{\text{UL}} = W_{\text{UL}} / 7 \tag{2.9}
$$

ึ ข. ทำการกำหนด Alignment Patterns P1 และ P2 ดังภาพที่ 32 ซึ่งจะขึ้นอยู่กับ จุดศูนย์กลาง A ของ Finder Pattern มุมซ้ายบน ( $\rm P_{UL}$ ) เส้นที่ขนานกับ AB และ AC รวมถึงขนาน กับโมดูล  $CP_{UL}$ 

ค*.* ท าการค้นหาขอบนอกของสี่เหลี่ยมสีขาวของ Alignment Pattern P1 และ Alignment Patterns P2 โดยเริ่มจากพิกเซลจุดศูนย์กลาง  $\boldsymbol{\mathrm{X_{i}}}$  และ  $\boldsymbol{\mathrm{Y_{i}}}$  ดังภาพที่ 29

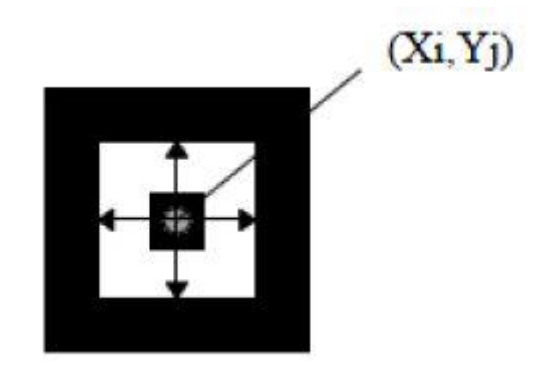

ึง. ทำการประมาณจุดศูนย์กลาง Alignment Pattern ของจุด P3 โดยจะขึ้นอยู่กับ ศูนย์กลางของ Finder Pattern มุมบนซ้าย ( $P_{\rm UL}$ ) และจุดศูนย์กลางของ Alignment Patterns P1 และ Alignment Patterns P2 จากขั้นตอนที่ ค*.*

จ*.* ท าการหาพิกัดของ Alignment Pattern P3 ตามขั้นตอนที่ค*.*

ฉ*.* ท าการหา L<sup>X</sup> ระยะทางจากกึ่งกลางระหว่าง Alignment Pattern P2 และ Alignment Pattern P3 และทำการหา Ly ระยะทางจากกึ่งกลางระหว่าง Alignment Pattern P1 และ Alignment Pattern P3 ต่อมาทำการแบ่ง L<sub>x</sub> กับ L<sub>Y</sub> เพื่อหา CP<sub>x</sub> และ CP<sub>Y</sub> ของพื้นที่บนซ้ายใน QR Code ดังแสดงในภาพ 2-30 ได้ดังนี้

$$
CPX = LX/ AP
$$
 (2.10)  
\n
$$
CPY = LY/ AP
$$
 (2.11)

AP คือ ที่ว่างของ Module ระหว่างจุดศูนย์กลางของ Alignment Pattern (สามารถดูได้ที่ตาราง ภาคผนวก E.1 ใน Internationalstandard ISO/IEC 18004)

ในทำนองเดียวกันจะสามารถหา L<sub>x'</sub> ซึ่งเป็นระยะห่างในแกนนอนระหว่างจุด ศูนย์กลางของ Finder Pattern มุมซ้ายบน (P<sub>UL</sub>) และจุดศูนย์กลางของ Alignment Pattern P1 และ L $_{\rm Y'}$  ซึ่งเป็นระยะห่างในแกนตั้งระหว่างจุดศูนย์กลางของ Finder Pattern มุมซ้ายบน (P<sub>UL</sub>) และ จุดศูนย์กลางของ Alignment Pattern P2 โดยจะสามารถแบ่ง L<sub>X'</sub> และ L<sub>Y'</sub> เพื่อหา CP<sub>X'</sub> และ  $\subset$ P<sub>Y'</sub> ของพื้นที่บนซ้ายใน QR Code ดังสมการดังนี้

 $CP_{X'} = L_{X'}$  / คอลัมน์ของจุดศูนย์กลางใน Alignment Pattern P1 – คอลัมน์ของจุด (2.12) ศูนย์กลางใน Finder Pattern (P<sub>UL</sub>)

CPY' = LY' / คอลัมน์ของจุดศูนย์กลางใน Alignment Pattern P2 – คอลัมน์ของจุด ( 2.13 ) ศูนย์กลางใน Finder Pattern (P<sub>UL</sub>)

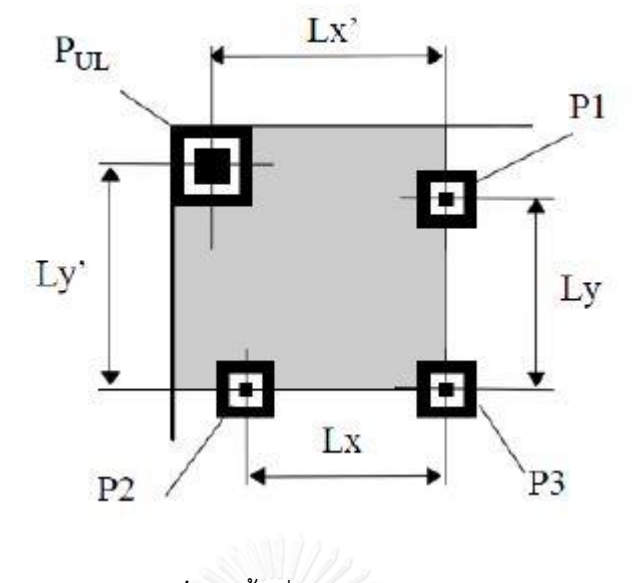

*ภาพที่ 30* พื้นที่ซ้ายบนของ *QR Code*

ช*.* ท าการก าหนด Sampling Grid ให้ครอบคลุมพื้นที่ซ้ายบนของ QR Code โดยให้ ขึ้นอยู่กับขนาดโมดูลที่คำนวณได้จาก  $\mathsf{CP}_{\mathsf{X}}\mathsf{CP}_{\mathsf{X}'}$  CP $_{\mathsf{Y}}$  และ  $\mathsf{CP}_{\mathsf{Y}'}$ 

ซ. ในทำนองเดียวกันกำหนด Sampling Grid สำหรับพื้นที่ขวาบนของ QR Code (ครอบคลุมถึง Finder Pattern (P<sub>UR</sub>) Alignment Pattern P1 P3 และ P4) และพื้นที่ซ้ายล่างของ OR Code (ครอบคลุมถึง Finder Pattern (P<sub>DL</sub>) Alignment Pattern P2 P3 และ P5

ณ. จาก Alignment Pattern P6 ดังแสดงใน ภาพที่ 31 สามารถทำการประมาณ จุดศูนย์กลางได้จาก CP $_{\mathsf{x}'}$ และ CP $_{\mathsf{Y}}$ ซึ่งแต่ละค่าสามารถหาได้จาก Alignment Pattern P3 P4 และ P5 ซึ่ง Guide Line ผ่านจุดศูนย์กลางของ Alignment Pattern P3 P4 และ Alignment Pattern P3 P5 ตามลำดับ โดยเป็นคู่อันดับศูนย์กลางของ Pattern

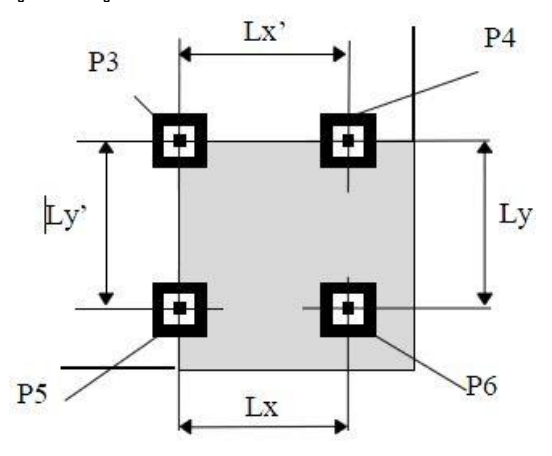

# *ภาพที่ 31* พื้นที่ขวาล่างของ *QR Code*

ญ*.* ท าซ้ าขั้นตอน จ*. –* ซ*.* ท าการก าหนด Sampling Grid ส าหรับพื้นที่ขวาล่าง ของ QR Code

ฎ*.* ด้วยหลักการเดียวกัน สามารถใช้การตรวจสอบพื้นที่ของ QR Code ที่ยังไม่ ครอบคลุมโดยใช้ Sampling Grid ได้

9) ทำการ Global Threshold ใน QR Code ตัวอย่างขนาด 3×3 พิกเซล แล้วทำการ แบ่งกลุ่มเป็นกลุ่มมืด (Dark) แทนด้วย 1 และกลุ่มสว่าง (Light) แทนด้วย 0

10) ทำการถอดรหัส Format Information ที่อยู่ใกล้บริเวณ Finder Pattern ด้านซ้ายบน จะท าให้ทราบ Error Correction Level และ Data Mask Pattern ที่ใช้บน QR Code ถ้าค่า Error มากกว่าค่า Error Correction ของ Format Information จะทำการย้ายไปถอดรหัสที่อยู่ใกล้บริเวณ Finder Pattern ขวาบนและ Finder Pattern ซ้ายล่าง

11) ในกรณี Format Information ไม่สามารถอ่านได้ ให้ดำเนินการโดยใช้การถอดรหัส รูปแบบ Mirror Image Symbol ในตำแหน่งแถวและหลักที่เป็นคู่อันดับ Transposed

12) ท าการ XOR ส่วน Data Mask Pattern ในบริเวณ Encoding Region ใน QR Code เพื่อทำการถอด Data Masking และเพื่อนำข้อมูลในส่วน Data Codewords และ Error Codewords ออกมา ขั้นตอนนี้จะเป็นวิธีตรงกันข้ามกับขั้นตอนในการเข้ารหัสใน QR Code

13) ทำการกำหนด Codewords ตามกฎว่าด้วยการจัดวางในหัวข้อ 2.1.10

ก*.* ท าการจัดล าดับ Codewords ใหม่ โดยจัดให้เป็น Blocks ตามข้อก าหนดของ เวอร์ชั่นและ Error Correction Level

ข*.* ตรวจหาข้อผิดพลาดและกู้ข้อผิดพลาดตาม Annex B ใน International standard ISO/ICE 18004 เพื่อทำการแก้ไขข้อผิดพลาดให้ถูกต้องสำหรับเวอร์ชั่นและ Error Correction Level

ค*.* ท าการกู้ข้อมูลกลับให้เป็น Bitstream โดยเรียงตาม Data Blocks ตามล าดับ

ง*.* ท าการแบ่ง Bitstream ออกเป็นส่วนต่างๆ ซึ่งมีการระบุโหมด (Mode Indicator) ความยาวตัวอักษร ซึ่งถูกกำหนดด้วย Character Count Indicator

จ*.* ท าการถอดรหัสแต่ละส่วนตามโหมด (Mode) ที่ก าหนดไว้

#### **2.2 การเข้ารหัสช่องสัญญาณ**

การเข้ารหัสช่องสัญญาณแบ่งเป็น 2 ประเภท

1. การเข้ารหัสรูปคลื่น (Waveform Coding)

2. ลำดับเชิงโครงสร้าง (Structured Sequence) เป็นการเพิ่มบิตเกิน(Redundant bits) ้ เข้าไปในลำดับบิตเดิมที่ต้องการส่งไปยังแหล่งปลายทางให้เป็นลำดับบิตใหม่ ซึ่งจะช่วยวงจรถอดรหัส ในการตรวจหาและแก้ไขข้อผิดพลาด

่ ในงานวิจัยนี้ จะสนใจเฉพาะการเข้ารหัสช่องสัญญาณแบบลำดับเชิงโครงสร้างเท่านั้น หรือ เรียกสั้น ๆ ว่า รหัสแก้ไขข้อผิดพลาดข้างหน้า (Forward error correction code) หรือ รหัสแก้ไข ข้อผิดพลาด (ECC: error correction code) รหัสแก้ไขข้อผิดพลาดที่นิยมนำมาใช้ในการเข้ารหัส ช่องสัญญ าณนั้นมีด้ วย กันสองชนิดคือ รหัสบล็อก (Block codes) แล ะ รหัสคอนโ วลูชั่น (Convolutional code) โดยในงานวิจัยนี้ได้มุ่งความสนใจไปยังรหัสบล็อก (Block codes) ซึ่งรหัส บล็อกจะมีลักษณะการเข้ารหัสและถอดรหัสทีละบล็อก บล็อกละหลาย ๆ บิต โดยอาศัยความรู้ ทางด้านฟีลด์จำกัด (Finite field)และพีชคณิตนามธรรม (Abstract algebra) ในการเข้าและถอดรหัส เช่น รหัสบล็อกเชิงเส้น (linear block code), รหัสวน (cyclic code), รหัสแฮมมิง (Hamming code) และ รหัสรีดโซโลมอน (Reed Solomon code) ที่ใช้ใน QR CODE.

การเข้ารหัสบล็อกแบบเชิงเส้นนั้นเป็นการนำข้อมูลข่าวสาร (message) ที่ต้องการเข้ารหัส ี มาแบ่งเป็นชุดๆ หรือบล็อกย่อยๆ ซึ่งแต่ละชุดนั้นมีขนาดเท่ากับ *k* บิต แล้วนำมาหาค่าคำรหัส (codeword)

ขนาด n บิต โดยที่ n > k แทนด้วยสัญลักษณ์ (n, k) บิตเกินที่เพิ่มขึ้นมาจำนวน n – k บิตเรียกว่า บิตพาริตี้ (parity bits) ซึ่งพาริตี้บิตจะแบ่งได้เป็น 2 ชนิดคือ พาริตี้คี่ และพาริตี้คู่

**พาริตี้คี่ (Odd parity)** คือจำนวนบิตทั้งหมดที่มีค่าเป็น "1" ของบิตข้อมูล ซึ่งรวมพาริตี้ ด้วยแล้วจะเป็น

จ านวนคี่

**ิ พาริตี้คู่ (Even parity**) คือจำนวนบิตทั้งหมดที่มีค่าเป็น "1" ของบิตข้อมูล ซึ่งรวมพาริตี้บิต ด้วยแล้วจะเป็นจำนวนคู่

โดยหน้าที่ของบิตพาริตี้ตรวจสอบสภาวะคู่หรือคี่หรือเรียกสั้นๆว่าบิตตรวจสอบก็คือ ตรวจสอบและ แก้ไขข้อผิดพลาดที่เกิดจากช่องสัญญาณ ซึ่งปริมาณและวิธีการในการเพิ่มบิตตรวจสอบจะบ่งบอกถึง ้ ระดับในการป้องกันและแก้ไขข้อผิดพลาดที่เกิดขึ้นจากช่องสัญญาณ โดยอัตราส่วนของจำนวนบิต ข้อความต่อจำนวนบิตของคำรหัสจะเรียกว่าอัตรารหัส (code rate) r = k/n

ในที่นี้แทนบิตข่าวสารด้วย m = [m<sub>1</sub> m<sub>2</sub> ... m<sub>k</sub> ] และแทนคำรหัสด้วย c = [ c<sub>1</sub> c<sub>2</sub> ... c<sub>n</sub> ] ดังนั้นจำนวนบิตตรวจสอบสภาวะคู่หรือคี่ที่ทำการเพิ่มเข้าไปจะมีจำนวนเท่ากับ n – k

### **2.3 รหัสแก้ไขข้อผิดพลาด Low Density Parity Check (LDPC) [9]**

รหั ส แก้ไ ข ข้อ ผิ ดพ ล า ด LDPC (low density parity-check codes) ห รื อ รหั ส แ ก้ไ ข ข้อผิดพลาดสภาวะคู่หรือคี่ชนิดความหนาแน่นต่ำ ถูกจัดว่าเป็นรหัสบล็อกเชิงเส้น (linear block codes) ชนิดหนึ่งถูกนำเสนอครั้งแรกโดย R. Gallager [10] และถูกนำกลับมาศึกษาและทำให้เป็นที่ สนใจอีกครั้งโดย D.Mackay และ R.Neal [11] รหัส LDPC มีประสิทธิภาพเข้าใกล้ความจุสูงสุดของ ี ช่องสัญญาณแบบต่าง ๆ หลายช่องสัญญา ทำให้รหัส LDPC ถูกประยุกต์ใช้ในการสื่อสารเชิงดิจิทัล หลายรูปแบบ รหัสชนิดนี้ จะถูกนิยามด้วย parity-check matrix ที่มีความหนาแน่นต่ำ ซึ่งความ หนาแน่นของ parity-check matrix หมายถึงอัตราส่วนของจำนวนของสมาชิกที่มีค่าเป็น 1 ต่อ ี สมาชิกที่มีค่าเท่ากับ 0 ใน parity-check matrix นั้นมีค่าต่ำ โดย parity-check matrix ใดๆ จะถูก เรียกว่ามีความหนาแน่นต่ำก็ต่อเมื่อจำนวนสมาชิกที่เป็น 1 มีน้อยกว่าครึ่งหนึ่งของสมาชิกทั้งหมด ด้วย ลักษณะนี้จึงถูกเรียกว่ารหัสแก้ไขข้อผิดพลาดสภาวะคู่หรือคี่ชนิดความหนาแน่นต่ำ ตัวอย่าง paritycheck matrix ของ LDPC

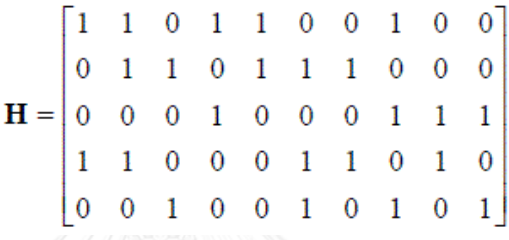

### *ภาพที่ 32* ตัวอย่าง *parity-check matrix H*

รหัส LDPC จะเป็นชนิด regular ถ้า parity-check matrix มีจำนวนสมาชิกที่เป็น 1 ในแต่ ละแถวและแต่ละหลักเป็นค่าคงที่ แต่ถ้าไม่เป็นไปตามนั้นจะถูกจัดว่าเป็นชนิด irregular ดังนั้น ตัวอย่าง parity-check matrix ที่แสดงจึงจัดว่าเป็นชนิด irregular [12]

รหัส LDPC มักจะถูกแสดงให้อยู่ในรูปของกราฟซึ่งเรียกว่ากราฟของแทนเนอร์ โดยที่ กราฟ ของแทนเนอร์คือกราฟที่ประกอบด้วยสองเซตของโหนด (node or vertex) ซึ่งประกอบด้วย เซตที่ หนึ่งเรียกว่าบิตโหนด (bit node) โดยที่บิตโหนดจะมีทั้งหมด n โหนด ซึ่งแสดงถึง n บิตของคำรหัส และเซตที่สองจะถูกเรียกว่าเช็คโหนด (check node) แสดงถึง parity-check equation จึงมีจำนวน node ทั้งหมดเท่ากับจำนวนแถวของ parity-check matrix ซึ่งแทนด้วย m โดยที่กราฟนี้จะมีเส้น เชื่อม (edge) ระหว่างสองเซตของโหนดดังกล่าว ซึ่งมีความสัมพันธ์กับตำแหน่งของสมาชิก 1 ที่ปรากฎ ใน parity-check matrix โดยที่ parity-check matrix ภาพที่ 32 สามารถแสดงให้อยู่ในรูปของกราฟ ได้ดังต่อไปบี้

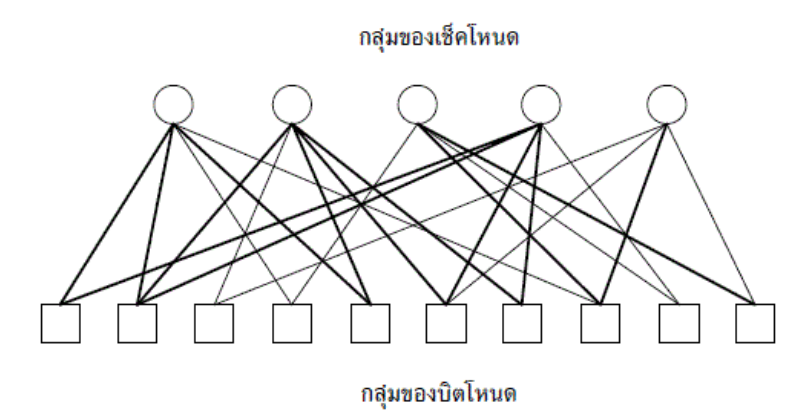

*ภาพที่ 33* กราฟแทนเนอร์ที่สอดคล้องกับ *parity-check matrix* ภาพที่ *32*

วงปิด (cycle) ในกราฟ คือ เส้นทาง (path) ของกราฟที่เริ่มและจบลงที่โหนดเดียวกัน และ ความยาวของ cycle ที่สั้นที่สุดในกราฟจะถูกเรียกว่า เกิร์ท (girth) ดังนั้นในกรณีของกราฟของแทน เนอร์ ความยาวของ cycle ที่สั้นที่สุดที่เป็นไปได้คือ 4 โดยที่ค่า girth นี้จะส่งผลต่อการลู่เข้าสู่คำตอบ ของการถอดรหัสแบบวนซ้ำ สำหรับรหัส LDPC จากรูปที่ 4 cycle ที่มีความยาวเท่ากับในกราฟแทน เนอร์ แสดงไว้โดยเส้นทึบ

การเข้ารหัสของ LDPC ท าได้โดยการแปลงรูป H ให้อยู่ในรูป Systematic form โดยใช้ Gaussian elimination เพื่อหา G ที่มีความสัมพันธ์กับ H โดยจะยกตัวอย่างการหา G ของรหัส LDPC ที่มี H matrix ภาพที่ 32

การหา Matrix G

1. แปลงให้อยู่ในรูป row-echelon form โดยใช้ row operation จาก Matrix H ในภาพ ที่ 32 จะได้เป็น

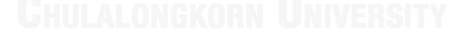

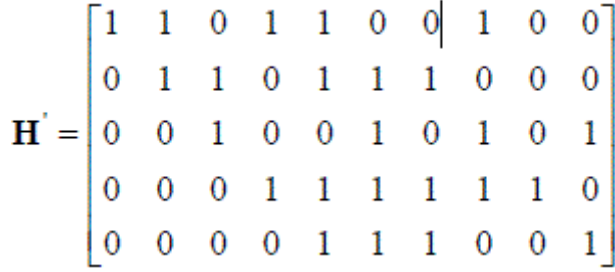

*ภาพที่ 34* ตัวอย่าง *parity-check matrix H* ในรูป row-echelon form

2. แปลง matrix ภาพที่ 34 ให้อยู่ในรูป reduced row-echelon form ซึ่งได้เป็น

$$
\mathbf{H} = \begin{bmatrix} 1 & 0 & 0 & 0 & 0 & 0 & 1 & 1 & 1 & 0 \\ 0 & 1 & 0 & 0 & 0 & 1 & 0 & 1 & 0 & 0 \\ 0 & 0 & 1 & 0 & 0 & 1 & 0 & 1 & 0 & 1 \\ 0 & 0 & 0 & 1 & 0 & 0 & 0 & 1 & 1 & 1 \\ 0 & 0 & 0 & 0 & 1 & 1 & 1 & 0 & 0 & 1 \end{bmatrix}
$$

*ภาพที่ 35* ตัวอย่าง *parity-check matrix H* ในรูป *reduced* row-echelon form

3. กรณีต้องการให้ k-bit แรกของ codeword เป็น data codeword bit สามารถทำได้ โดยใช้การสับเปลี่ยนหลัก (column permutation) ซึ่งจะได้เป็น

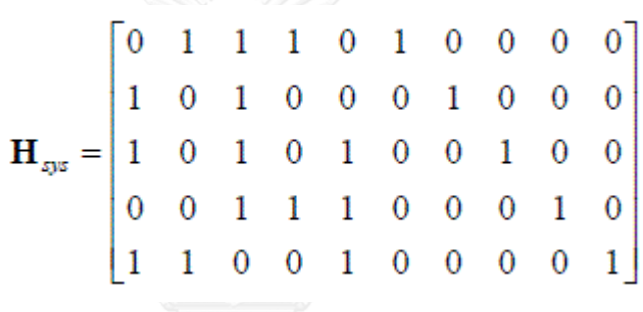

*ภาพที่ 36* ตัวอย่าง *parity-check matrix H* หลังจากการท่า column permutation ี ซึ่งในกรณีนี้จะต้องทำการสับเปลี่ยนหลักของ matrix H ในภาพที่ 32 ด้วย (ในขั้นตอนนี้ คุณสมบัติของ H ไม่เปลี่ยนเพียงแต่ทำให้ลำดับของ parity bit เปลี่ยน) ดังนั้นสุดท้ายแล้วจะ ได้ H ที่ใช้ในการถอดรหัสเป็น [13]

$$
\mathbf{H}_{D} = \begin{bmatrix} 0 & 0 & 1 & 0 & 0 & 1 & 1 & 0 & 1 & 1 \\ 1 & 1 & 0 & 0 & 0 & 0 & 1 & 1 & 0 & 1 \\ 0 & 0 & 1 & 1 & 1 & 0 & 0 & 0 & 1 & 0 \\ 1 & 1 & 0 & 1 & 0 & 1 & 1 & 0 & 0 & 0 \\ 1 & 0 & 1 & 0 & 1 & 0 & 0 & 1 & 0 & 0 \end{bmatrix}
$$

## *ภาพที่ 37* **ตัวอย่าง** *parity-check matrix H<sup>D</sup>*

4. สุดท้ายสามารถหา G ได้จากภาพที่ 36 ตามความสัมพันธ์สมการ  $\mathbf{G}_{\mathfrak{g}_{\mathfrak{g}}} = [I_{k \times k} \quad P_{k \times (n-k)}]$ และสมการ  $\mathbf{H}_{\mathfrak{g}_{\mathfrak{g}}} = [P^T{}_{(n-k) \times k} \quad I_{(n-k)}]$  ซึ่ง G ที่ได้จะมีความสัมพันธ์กับ H<sub>D</sub> (รวมถึง และสมการ ซึ่ง **G** ที่ได้จะมีความสัมพันธ์กับ **H***<sup>D</sup>* (รวมถึง  $H_{sys}$ ด้วย) ตามสมการ  $\overline{HG}^T = 0$ 

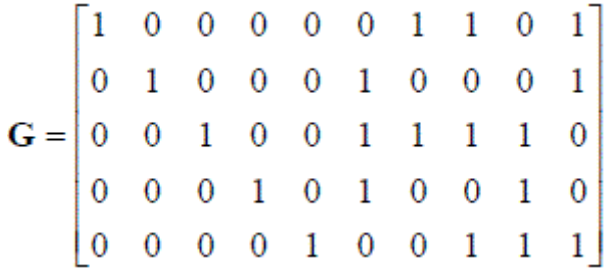

### *ภาพที่ 38* Matrix ตัวสร้างรหัส G

Matrix G ในภาพที่ 38คือ matrix ตัวสร้างรหัส สมมุต data codeword คือ m=[1 0 1 0 1] ตามความสัมพันธ์สมการ c=mG จะได้ Error correction codeword เป็น c=[1 0 1 0 1 1 0 1 0 0] ดังนั้น จะได้ว่า code rate ของคำรหัส LDPC ที่มี parity-check matrix ภาพที่ 32 คือ  $R = 5/10$ 

2.5 การถอดรหัสแบบวนซ้ำสำหรับรหัสตรอจสอบสภาวะคู่หรือคี่ชนิดความหนาแน่นต่ำ

ความแตกต่างของรหัส LDPC จากรหัสบล็อกแบบเชิงเส้นอื่นๆ คือ รหัส LDPC จะใช้การ ถอดรหัสแบบวนซ้ำ (iterative decoding) ซึ่งมักถูกเรียกว่า message passing algorithm (MPA), sum product algorithm (SPA) หรือ belief propagation algorithm (BPA) [3], [14] ซึ่งความ หนาแน่นที่ต่ำของ parity check matrix ส่งผลให้ความซับซ้อนในการถอดรหัสนั้นต่ำตามไปด้วย

การอ้างถึงค่าของเมตริกซ์ที่ต าแหน่งต่างๆ จะใช้สัญลักษณ์ **H**(m,n) เมื่อ m และ n หมายถึง แถวและหลักตามลำดับ เนื่องจาก parity check matrix ของรหัส LDPC มีความหนาแน่นต่ำ จึงนิยม ใช้สัญลักษณ์ในการแทนตำแหน่งของสมาชิกที่ไม่เป็น 0 โดยสัญลักษณ์ที่ใช้มีดังต่อไปนี้

- a. N<sup>m</sup> คือเซตของสมาชิกในแถวที่ m ใน **H** ที่ไม่เป็น 0
- b. Nm/n คือเซตของสมาชิกในแถวที่ m ยกเว้นหลักที่ n ใน **H** ที่ไม่เป็น 0
- c. M<sup>n</sup> คือเซตของสมาชิกในหลักที่ n ใน **H** ที่ไม่เป็น 0
- d. Mn/m คือเซตของสมาชิกในหลักที่ n ยกเว้นแถวที่ m ใน **H** ที่ไม่เป็น 0 เช่น หาก ต้องการระบุเซตของสมาชิกที่ไม่เป็น 0 ของ **H** จะได้ว่า

$$
N_1 = \{3,6,7,9,10\}
$$
,  $N_{1/6} = \{3,7,9,10\}$ ,  $M_3 = \{1,3,5\}$  และ  $M_{3/5} = \{1,3\}$  เป็นต้น

กรณีที่เป็นการส่งข้อมูลผ่านช่องสัญญาณที่มีการรบกวนแบบ AWGN ( additive white Gaussian noise ) และใช้การมอดูเลตทางเฟส ( binary phase shift keying ) คำรหัสจะถูก เปลี่ยนไปเป็นสัญญาณส่ง t (transmitted signal) ด้วยสมการ

$$
t_n = (2c_n - 1)a
$$
 (2.14)

เมื่อ a คือ แอมปลิจูด (amplitude) ของสัญญาณ สัญญาณส่ง t จะถูกส่งผ่านช่องสัญญาณที่มีการ รบกวนแบบ AWGN โดยที่ความแปรปรวน (avariance)  $\sigma^2 = N_0/2$  ที่ภาครับจะได้รับสัญญาณรับ r (received signal) และจะทำการคำนวณหา channel posterior probability ด้วยสมการด้านล่าง นี้

$$
P(C_n = 1 | r_n) = \frac{1}{1 + e^{-2\alpha r_n/\sigma^2}}
$$
 (2.15)

และสุดท้ายก็จะทำการหาค่าประมาณของคำรหัส (estimated codeword ในที่นี้แทนด้วย  $\hat{c}$ <sup>2</sup>)

<sup>n</sup>) โดยวงจรตรวจขีดเริ่มเปลี่ยนซึ่งจะแสดงการส่งผ่านข้อมูลในกรณีนี้ด้วยตัวอย่างต่อไปนี้

**ตัวอย่างที่ 2** การส่งข้อมูลผ่านช่องสัญญาณ AWGN โดยใช้การโมดูเลตทางเฟส

1. จากเมตริกซ์ตัวสร้างรหัสในภาพที่ 38เมื่อให้บิตข่าวสารคือ m = [ 1 0 1 0 1 ] เมื่อเข้ารหัส แล้วจะได้คำรหัสเป็น

$$
C = [1 \ 0 \ 1 \ 0 \ 1 \ 1 \ 0 \ 1 \ 0 \ 0] \tag{2.16}
$$

2. ค ารหัส *C* จะถูกเปลี่ยนไปเป็นสัญญาณส่ง t ด้วยสมการ ( 2.14) โดยให้แอมปลิจูด a = 1 จะได้สัญญาณส่งเป็น

 $t = [1 -1 1 -1 1 1 1 -1 1 -1 -1]$  (2.17)

3. เมื่อส่งผ่านช่องสัญญาณที่มีการรบกวนแบบ AWGN ที่มี ในที่นี้ให้ค่าความแปรปรวน  $\sigma^2=1$  ที่ภาครับได้รับสัญญาณรับ  $\rm\tau$  เป็น

*r =* [ 2.01 2.58 0.92 -1.68 -0.02 -0.23 -0.71 0.571 -0.94 -1.36 ] (2.18)

4. ภาครับทำการคำนวณหา Channel Posterior Probability ด้วยสมการ (2.15) และได้ ค่าเป็น

*P* **(** *C* **= 1 | r )** = [ 0.98 0.01 0.86 0.03 0.48 0.38 0.19 0.75 0.13 0.06 ] (2.19)

5. เมื่อให้ขีดเริ่มเปลี่ยนเท่ากับ 0.5. จะได้ค่าประมาณของคำรหัสเป็น

$$
\hat{C} = [1 \ 0 \ 1 \ 0 \ \underline{0} \ \underline{0} \ 0 \ 1 \ 0 \ 0] \tag{2.20}
$$

ซึ่งสัญญาณรบกวนก่อให้เกิดข้อผิดพลาดขึ้น 2 บิต ได้แก่ *C5* และ *C<sup>6</sup>* (แสดงโดยบิตที่ขีดเส้นใต้)

การถอดรหัสของรหัส LDPC จะใช้หลักการของ BPA ซึ่งเป็นการถอดรหัสแบบซอฟท์ ( soft decision coding) โดยจะใช้ข้อมูลจากช่องสัญญาณ ( ซึ่งก็คือสัญญารับ) เป็นข้อมูลในการถอดรหัส ่ อัลกอริทึม BPA จะทำการแพร่กระจาย (propagate) ข้อมูลที่ได้รับจากช่องสัญญาณไปตาม Tanner's Graph จนกว่าคำรหัสที่ถูกถอดรหัสนั้นจะทำให้ทุก parity –check equation เป็นจริงหรือ ี ทำงานเกินจำนวนรอบสูงสุดที่ได้กำหนดไว้ ซึ่งสามารถสรุปวิธีการถอดรหัสโดยใช้อัลกอริทึม BPA ได้ ดังนี้

1. กำหนดค่าเริ่มต้นโดยให้  $p_n$  (1) =  $P$  ( $c_n$  = 1 |  $r_n$  ) และกำหนดจำนวนรอบสูงสุดใน การถอดซึ่งในที่นี้แทนด้วยสัญลักษณ์ **#max**

2. เมื่อก าหนดให้ใช้ **H** ในการถอดรหัส ส าหรับทุกๆ ค่าที่ **H** *(m,n)* **≠ 0** , บิตโหนดจะท าการ ส่งข้อมูลที่ได้จากช่องสัญญาณไปให้ยังเช็คโหนดโดยข้อมูลนั้นคือ

$$
q_{mn}(1) = p_n(1) \tag{2.21}
$$

 $q_{mn}(0) = 1 - q_{mn}(1)$  (2.22)

3. สำหรับทุก ๆ ค่าที่ **H** *(m,n) ≠* **0** , เช็คโหนดจะทำการคำนวณข้อมูลที่ได้รับและส่งกลับไป ให้ยังบิตโหนดโดยข้อมูลนั้นคือ

$$
r_{mn}(0) = \frac{1}{2} + \frac{1}{2} \prod_{n \in N_{mn}} (1 - 2q_{mn} (1))
$$
 (2.23)

 $r_{mn}$  (1) = 1 -  $r_{mn}$  (0) (2.24)

4. ส าหรับทุก ๆ ค่าที่ **H** *(m,n)* **≠ 0** บิตโหนดจะปรับปรุงข้อมูลด้วยข้อมูลที่ได้รับจากเช็ค โหนดในขั้นตอนที่ 3 ด้วยสมการต่อไปนี้

$$
q_{mn} (0) = \alpha_{mn} (1 - p_n (1)) \prod_{m \in M_{nlm}} (r_{mn}(0))
$$
 (2.25)

 $q_{mn}$  (1) =  $\alpha_{mn}$   $p_n(1)$   $\prod_{m \in M_{nlm}} (r_{mn}(1))$  (2.26) โดยที่ คือค่าคงที่ที่เลือกมาเพื่อให้สมการ **(0) + (1) = 1** เป็นจริงและ ต่อไปทำการคำนวณหา

$$
\boldsymbol{q_n}\left(0\right) = \boldsymbol{\alpha_n}(1-p_n(1)) \underset{\underline{m} \in M_n}{\prod} (r_{mn}(0)) \tag{2.27}
$$

$$
q_n(1) = \alpha_n p_n(1) \prod (r_{mn}(1)) \qquad (2.28)
$$

โดยที่ค่า คือค่าคงที่ที่เลือกมาเพื่อให้สมการ **(0) + (1) = 1** เป็นจริง

### 5. ทำการตัดสินใจเพื่อหาค่าประมาณของคำรหัสโดยใช้เงื่อนไขด้านล่างดังนี้

$$
\hat{\boldsymbol{c}}_n = \begin{cases} 1, & q_n(1) > q_n(0) \\ 0, & q_n(0) \ge q_n(1) \end{cases}
$$
\n(2.29)

โดยอัลกอริทึมจะหยุดก็ต่อเมื่อ H $\boldsymbol{\hat{c}_n}^{\mathcal{T}}$  = 0 หรือรอบการคำนวณเกินค่า # $_{\sf max}$  ที่ได้กำหนด เอาไว้โดยถ้าเงื่อนไขทั้งสองข้อยังไม่เป็นจริงอัลกอริทึมก็จะวนกลับไปคำนวณในขั้นตอนที่ 3 ซึ่งจะ แสดงวิธีการถอดรหัสด้วยอัลกอริทึมนี้อย่างละเอียดด้วยตัวอย่างต่อไปนี้

**ตัวอย่างที่ 3** การถอดรหัสด้วยอัลกอริทึม BPA

จากข้อมูลในตัวอย่างที่ 1 และตัวอย่างที่ 2 เมื่อใช้ H ตามภาพที่ 37 ในการถอดรหัสจะได้ว่า

1 . ให้ *(1)* = *P ( = 1* **|** *r<sup>n</sup> )* และ *#max* = 10 จะได้ว่า

 $p_n(1)$  = [ 0.98 0.01 0.86 0.03 0.48 0.38 0.19 0.75 0.13 0.06 ] (2.30)

2 . ให้ *(1)* = *(1)* จะได้ว่า

**ด พาลงกรณ์มหาวิทยาลัย**<br>Chulalongkor *9mn (1)* 

0.86 0.38 0.19 0.13 0.06 0.98 0.01 0.19 0.75 0.06 0.86 0.03 0.48 0.13 0.98 0.01 0.03 0.38 0.19 0.98 0.86 0.48 0.75

(2.31)

3 . คำนวณหา  $r_{mn}$  (0) และ  $r_{mn}$  (1) , ซึ่งในที่นี่จะยกตัวอย่างแค่  $r_{33}$ (0)

$$
r_{33}(0) = \frac{1}{2} + \frac{1}{2} \prod_{n \in n_{3\backslash 3}} (1 - 2q_{3n}(1))
$$

$$
=\frac{1}{2}+\frac{1}{2}\left[(1-2q_{34})(1-2q_{35})(1-2q_{39})\right]
$$

$$
=0.51
$$

ซึ่งในขั้นตอนนี้สามารถอธิบายด้วยภาพที่ 39

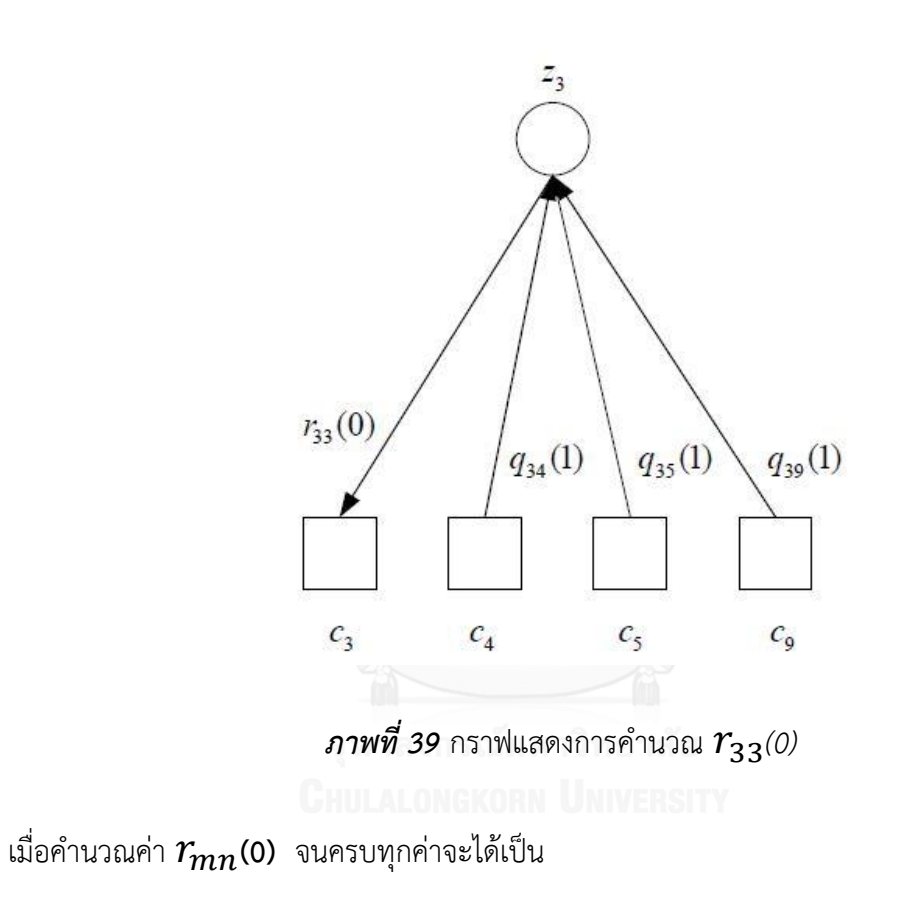

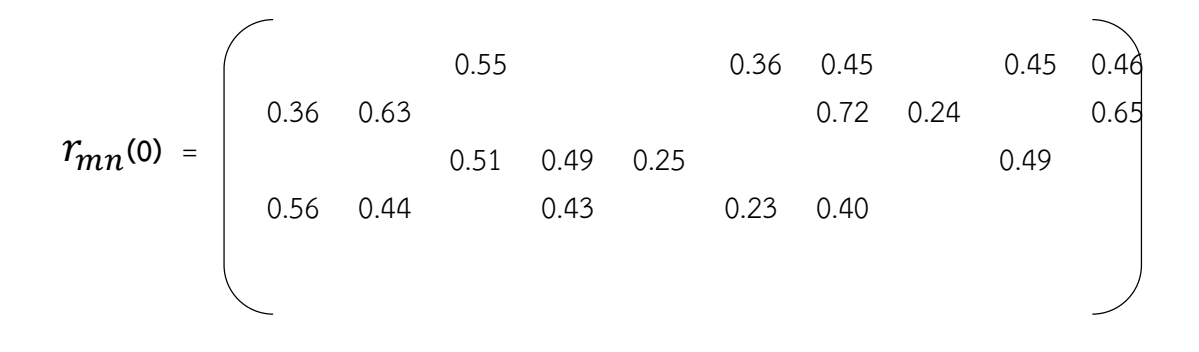

$$
0.50 \t\t 0.51 \t\t 0.32 \t\t 0.51 \t\t (2.32)
$$

 $4$  . คำนวณหา  $q_{mn}$ (0) และ  $q_{mn}$  (1) , ในที่นี้จะยกตัวอย่างแค่  $q_{33}$ (0) และ  $q_{33}$ (1)

$$
q_{33}(0) = \alpha_{33} (1 - p_3(1)) \prod_{m \in M_{3\setminus 3}} (r_{m3}(0))
$$
  
\n
$$
= \alpha_{33} (1 - p_3(1)) [ (r_{13}(0)) (r_{53}(0))]
$$
  
\n
$$
= 0.04 \alpha_{33}
$$
  
\n
$$
q_{33}(1) = \alpha_{33} (p_3(1)) \prod_{m \in M_{3\setminus 3}} (r_{m3}(1))
$$
  
\n
$$
= \alpha_{33} (p_3(1)) [ (r_{13}(1)) (r_{53}(1))]
$$
  
\n
$$
= 0.19 \alpha_{33}
$$
  
\n
$$
0.04 \alpha_{33} + 0.19 \alpha_{33} = 1
$$
  
\n
$$
\alpha_{33} = 4.37
$$
  
\n
$$
\therefore q_{33}(0) = 0.16 \text{ has } q_{33}(1) = 0.84
$$

ซึ่งในขั้นตอนนี้สามารถอธิบายด้วยรูปภาพที่ 40

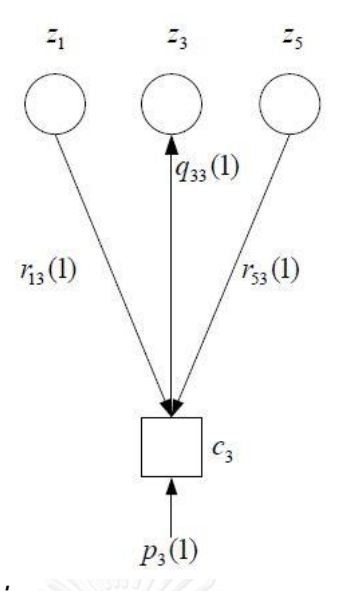

 $\,$  *ภาพที่ 40* กราฟแสดงการคำนวณ  $q_{33^{(1)}}$ 

เมื่อคำนวณ  $q_{mn}$ (1) จนครบทุกค่าจะได้เป็น

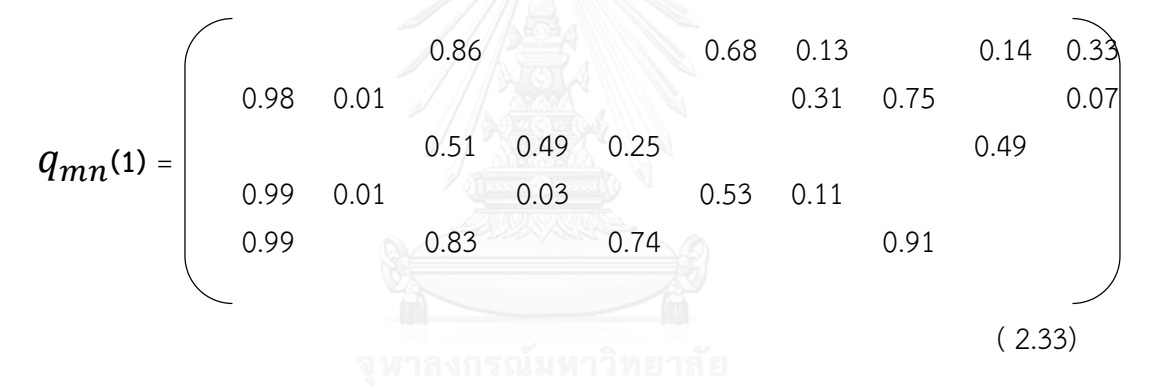

ลำดับต่อมาคำนวณหา  $q_n$ (0) และ  $q_n$  (1) , ในที่นี้จะยกตัวอย่างแค่  $q_5$ (0) และ  $q_5$  (1)

$$
q_5(0) = \alpha_5(1 - p_5(1)) \prod_{m \in M_5} (r_{m5}(0))
$$
  
=  $\alpha_5 (1 - p_5(1)) [ (r_{35}(0)) (r_{55}(0))]$   
= 0.04  $\alpha_5$   
 $q_5(1) = \alpha_5 (p_5(1)) \prod_{m \in M_5} (r_{m5}(1))$   
=  $\alpha_5 (p_5(1)) [ (r_{35}(1)) (r_{55}(1))]$   
= 0.24  $\alpha_5$ 

$$
0.04 \ \alpha_5 + 0.24 \ \alpha_5 = 1
$$
  
 $\alpha_5 = 3.49$ 

$$
\therefore \qquad q_5(0) = 0.15 \text{ has } q_5(1) = 0.85
$$

เมื่อค านวณจนครบทุกค่าจะได้

 $q_n(1) = [0.98 \ 0.01 \ 0.83 \ 0.04 \ 0.85 \ 0.79 \ 0.15 \ 0.90 \ 0.16 \ 0.04]$  (2.34)

5 . ท าการตัดสินใจเพื่อหาค่าประมาณของค ารหัสโดยใช้สมการที่ (2.29) จะได้ว่า

$$
\hat{c}_n = [1 \ 0 \ 1 \ 0 \ 1 \ 1 \ 0 \ 1 \ 0 \ 0 ] \tag{2.35}
$$

ค่าประมาณของคำรหัสนี้ทำให้สมการ  $\mathsf{H} \hat{\mathcal{C}}_{\bm{n}}^T$  = 0 เป็นจริง ส่งผลให้การถอดรหัสสิ้นสุดลงในกรอบ ี<br>แรก และในตัวอย่างนี้ค่าประมาณของคำรหัสคือคำรหัสที่ถูกต้อง ดังนั้นในตัวอย่างนี้อัลกอริทึม BPA สามารถแก้ไขข้อผิดพลาดที่เกิดขึ้นได้ในทั้งสองบิต

้อัลกอริทึม BPA ที่ได้กล่าวไปแล้ว จะเห็นได้ว่าเกิดการคณกันของความน่าจะเป็นหลายครั้ง เมื่อใช้รหัสที่มีความยาวของบล็อกสูง ๆ จะส่งผลให้ค่าที่อยู่ในรอบการคำนวณมีค่าเข้าใกล้ศูนย์ซึ่ง ส่งผลต่อเสถียรภาพเชิงตัวเลข ( numerical stability ) ปัญหาในจุดนี้สามารถแก้ไขได้โดยเปลี่ยนการ ถอดรหัสนี้ให้อยู่ในรูปของอัตราส่วนของความน่าจะเป็นที่อยู่ในเทอมของล็อก ( log likelihood ratio ) ซึ่งจะเปลี่ยนการคูณเป็นการบวกแทน การถอดรหัสโดยใช้ข้อมูลที่อยู่ในเทอม log likelihood ratio นี้มักจะถูกเรียกว่า sum – product algorithm (SPA) ซึ่งมีหลักการในการถอดรหัสสรุปได้ดังนี้

1. กำหนดให้  $r_n$  คือสัญญาณรับ และจำนวนรอบสูงสุดในการถอดรหัสคือ #<sub>max</sub> 2. คำนวณค่า Channel Reliability ตามสมการด้านล่างนี้

$$
R_c = \frac{2\sqrt{a}}{\sigma^2} \tag{2.36}
$$

เมื่อก าหนดให้ใช้**H** ในการถอดรหัส ส าหรับทุกๆค่าที่ **H** *(m,n)* **≠ 0**

$$
\eta_{mn} = 0 \tag{2.37}
$$

3. ส าหรับทุกๆ ค่าที่ **H** *(m,n)* **≠ 0** ,

$$
\eta_{mn} = -2 \tanh^{-1}(\prod_{\underline{n} \in N_{m/n}} \tanh(-\frac{\lambda_j - \eta_{mn}}{2})) \tag{2.38}
$$

4. . ส าหรับทุกๆ ค่าที่ **H** *(m,n)* **≠ 0** ,

$$
\lambda_n = R_c r_n + \sum_{m \in M_n} \eta_{mn} \tag{2.39}
$$

5. ท าการตัดสินใจเพื่อหาค่าประมาณของค ารหัสโดย

$$
\hat{c}_n = \begin{cases} 1, & \lambda_n > 0 \\ 0, & \lambda_n < 0 \end{cases} \tag{2.40}
$$

โดยอัลกอริทึม BPA จะหยุดก็ต่อเมื่อ H $\hat{\mathcal{C}}_{{\bm{n}}}^T$  = 0 หรือรอบการคำนวณเกินค่า  $\bm{\#}_{\sf max}$  ที่ได้ กำหนดเอาไว้โดยถ้าเงื่อนไขทั้งสองข้อยังไม่เป็นจริงอัลกอริทึมจะวนกลับไปคำนวณในขั้นตอนที่ 3

โดยที่กล่าวมาทั้งหมด นี้คือหลักการเบื้องต้นของการเข้ารหัสช่องสัญญาณในระบบสื่อสารเชิง ดิจิทัล การเข้ารหัสบล็อกแบบเชิงเส้นและรหัส LDPC โดยรหัส LDPC นี้มีศักยภาพในการแก้ไข ข้อผิดพลาดเข้าใกล้ค่าความจุของสัญญาณ การเข้ารหัสช่องสัญญาณโดยใช้รหัส LDPC จึงเป็นวิธีการ ป้องกันการผิดพลาดล่วงหน้าที่สามารถแก้ไขความผิดพลาดของข้อมูลที่ได้รับจากสัญญาณรบกวน อย่างมีประสิทธิภาพ ซึ่งปัจจุบันรหัส LDPC ได้ถูกประยุกต์ใช้งานในระบบสื่อสารเชิงดิจิตัลอย่าง แพร่หลาย เช่น ระบบการส่งสัญญาณโทรทัศน์ระบบดิจิตัลผ่านดาวเทียมและระบบการสื่อสารเชิงแสง เป็นต้น

#### **2.4 รหัสแก้ไขข้อผิดพลาด Reed Solomon (RS)**

รหัสรีดโซโลมอนเป็นรหัสที่ได้รับการยอมรับและใช้งานอย่างแพร่หลายทั้งในแง่ของการ สื่อสารข้อมูลและเก็บบันทึกข้อมูล แม้รหัสรีดโซโลมอนจะจัดอยู่ในรหัส BCH ทั้งข้อมูลของรหัสและ ต าแหน่งของความผิดพลาดนั้นจะอยู่ในสนามขยาย (Extension field) ดังนั้นรหัสรีดโซโลมอนจึงเป็น รหัสวนรอบแบบ Non-binary คือแต่ละสัญญาลักษณ์จะมี m บิต (ปกติ m เป็นความยาวบวกและ ้มากกว่า 2) ในบรรดารหัสเชิงเส้นรีดโซโลมอนจะมีระยะทางของรหัสต่ำสุด คือ

$$
Minimum distance: d_{min} = n - k + 1 \tag{2.41}
$$

ปกติแล้วความยาวบล็อคของรีดโซโลมอน คือ n=2 $^{\rm m}$  – 1 แต่อาจขยายได้มากที่สุดถึง n = 2 $^{\rm m}$ 

รหัสรีดโซโลมอนได้ถูกนำเสนอโดย Irving Reed และ Gus Solomon ในปี ค.ศ. 1960 รหัส รีดโซโลมอนแทนด้วย RS(n,k) คือความยาวบล็อค n สัญญลักษณ์ และข้อมูลจำนวน k สัญญลักษณ์ โดย (n-k) = 2t เมื่อ t คือจำนวนสูงสุดของสัญญลักษณ์ที่อาจผิดพลาดได้ ดังนั้น

$$
t = \left(\frac{d_{min}-1}{2}\right) = \left(\frac{n-k}{2}\right) \tag{2.42}
$$

และเมื่อ ρ คือ Erasure รหัสรีดโซโลมอนจะแก้ไขได้คือ

$$
\rho = (n - k) = 2t \tag{2.43}
$$

หรือเมื่อ  $\alpha$  และ  $\beta$  คือจำนวนสัญญลักษณ์ผิดพลาดและจำนวนสัญญลักษณ์ ที่โดนลบแท้จริง ตามลำดับ

$$
2\alpha + \beta \le (n - k) \tag{2.44}
$$

### 1. การเข้ารหัสรีดโซโลมอน

พหุนามก าเนิด (generator polynomial) ของรหัสรีดโซโลมอน เขียนได้คือ

$$
g(x) = \sum_{i=0}^{2t} g_i x^i = g_0 + g_1 x + g_2 x^2 + \dots + g_{2t} x^{2t} \quad (2.45)
$$

เมื่อ  ${g}_i \in GF(2^m)$  ดีกรีของพนุนามจำนวนพนุนามกำเนิดคือ  $2t$  ดังนั้นจึงสามารถที่จะ กำหนดจากจำนวนรากที่ต่อเนื่องจำนวน  $2t$  ราก หรือเมื่อเขียนเป็นรูปทั่วไป

$$
g(x) = \prod_{i=j_0}^{j_0 + 2t - 1} (x - \alpha^i)
$$
 (2.46)

ปกติแล้วจะให้ $j_0^{}=1$  แต่บางกรณี $j_0^{}\ne1$  ก็ได้ เช่น  $2(j_0^{}+t)=~2^m$ ในกรณีต้องการ สัมประสิทธิ์  $g(x)$  แบบสมมาตร ในตัวอย่างนี้จะใช้ RS(15,9) ในเมื่อ  $GF(2^4)$  โดย  $p(x)=\,$  $x^4 + x + 1$ 

ตัวอย่าง

สำหรับ RS(15,9) , (n – k) = 2t = 6 แต่ละสัญญลักษณ์ จะมี 4 บิต 1 บล็อคมี 15 สัญญลักษณ์ หรือ 60 บิต สามารถแก้ไขความผิดพลาดได้สูงสุด 3 สัญญลักษณ์ หรือ 12 บิต โดยส่วนข้อมูลมี 9 สัญญลักษณ์ หรือ 36 บิต

กรณี  $j_0 = 1$  จะหาพนุนามกำเนิดได้คือ

$$
g(x) = \prod_{i=j_0}^{j_0+2t-1} (x - \alpha^i) = \prod_{i=1}^6 (x - \alpha^i)
$$
  
=  $(x - \alpha)(x - \alpha^2)(x - \alpha^3)(x - \alpha^4)(x - \alpha^5)(x - \alpha^6)$   
=  $\alpha^6 + \alpha^9 x + \alpha^6 x^2 + \alpha^4 x^3 + \alpha^{14} x^4 + \alpha^{10} x^5 + x^6$   
= 12 + 10x + 12x<sup>2</sup> + 3x<sup>3</sup> + 9x<sup>4</sup> + 7x<sup>5</sup> + x<sup>6</sup>

#### **2.5 การวัดประสิทธิภาพโดย Bit Error Rate**

Bit Error Rate (BER) เป็นค่าที่แสดงความผิดพลาดของการรับข้อมูลในระบบดิจิทัล ตั้งแต่ 0 คือไม่ผิดพลาดเลยไปจนถึงหลักร้อย หลักพัน หรือ หลักหมื่น เป็นต้น ค่านี้มีประโยชน์ ในส่วนของ อุปกรณ์ดิจิทัล เพื่อให้รู้ว่า ในการติดตั้งอุปกรณ์ดิจิทัลนั้นมีความสมบูรณ์มากน้อยเพียงใด ค่า BER จะ ท่าให้เรารู้ถึงรายละเอียดของสัญญาณ หาก BER เป็น 0 หรือต่่ามาก แสดงว่า การรับสารดิจิทัลได้ สมบูรณ์ครบถ้วนในแต่ละบิท

1. การรับ ส่งข้อมูลในระบบสื่อสาร

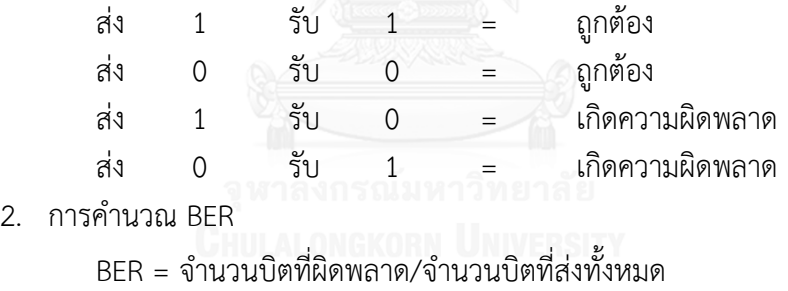

ตัวอย่าง ส่งข้อมูลทั้งหมด 1 ล้านบิต มีข้อมูลผิดพลาด 1 บิต

 $BER = 1/1,000,000 = 10^{-6}$ ปัจจุบัน ITU ก่าหนดให้ BER <= 10-7

### **2.7 สัญญาณรบกวนไวต์เกาส์เซียนแบบบวก (Additive White Gaussian Noise: AWGN)**

AWGN เป็นสัญญาณไม่พึงประสงค์ที่ปะปน กับสัญญาณที่ต้องการในลักษณะบวกทับ สัญญาณที่ต้องการ ท่าให้สัญญาณที่ผู้รับได้รับผิดเพี้ยนไปจากสัญญาณที่ควรจะเป็น โดยขนาดของ สัญญาณไม่พึงประสงค์นี้ มีการกระจายโอกาสแบบเกาส์เซียนและมีสเปกตรัมระดับความเข้มที่คงที่ซึ่ง มาจากแหล่งก่าเนิดในธรรมชาติ จึงเป็นอุปสรรคที่มีอยู่ในทุกระบบการสื่อสาร

#### **2.8 อัตราส่วนสัญญาณต่อสัญญาณรบกวน (Signal to noise Ratio: SNR)**

อัตราส่วนระหว่างก่าลังของสัญญาณที่ต้องการต่อก่าลังของสัญญาณรบกวนที่เข้ามาในระบบ ใช้เป็นหน่วยวัดเพื่อทราบถึงประสิทธิภาพของระบบการสื่อสารว่ามีระดับการใช้ก่าลังงานในการส่ง สัญญาณหรือมีระดับของสัญญาณรบกวนที่เข้ามาในระบบเท่าใด

### **2.9 งานวิจัยที่เกี่ยวข้อง**

QR Code เป็นสัญลักษณ์แบบสองมิติถูกพัฒนาจากบริษัท Denso Wave [14] และถูก เผยแพร่ในปี 1994 นอกจาก QR Code แล้วยังมีบาร์โค้ดสองมิติบางประเภทถูกพัฒนาอีกมากมาย

ในขณะที่บาร์โค้ดทั่วไปสามารถเก็บได้มากสุด 20 ดิจิตแต่ QR Code สามารถเก็บได้มากกว่า หลายเท่าท่าให้ได้ข้อมูลที่มากกว่า QR Code สามารถจุข้อมูลได้ทุกรูปแบบ เช่น Numeric Alphanumeric Kanji Kana Hiragana Symbols Binary และ Control Code สูงถึง 7,089 อักขระ แปลงเป็น 1 สัญลักษณ์

ในส่วนของการท่า Error Correction และรหัสต่างๆ ที่ใช้ในการท่า Error Correction ใน ปัจจุบันงานวิจัยส่วนใหญ่จะมุ่งเน้นไปที่รหัส LDPC โดยการชี้ให้เห็นประสิทธิภาพของ LDPC เทียบกับ รหัสแก้ไขข้อผิดพลาดแบบอื่นๆ รวมถึงการน่ารหัส LDPC ไปประยุกต์ใช้ในการแก้ไขข้อผิดพลาดของ ข้อมูลเชิงดิจิทัล ซึ่งผลงานจ่านวนหนึ่งได้เสนอออกมานั้นจะขอกล่าวในลักษณะสรุปสั้นๆ เพื่อให้เห็น ถึงวิธีการคร่าวๆ ดังนี้

ผลงานวิจัยของ Pross W. **[15]** ซึ่งได้กล่าวถึง 2D Barcode ชนิดหนึ่ง คือ Data Matrix Code (DMC) ที่ถูกใช้ในโรงงานอุตสาหกรรมต่าง ๆ ซึ่งมีโอกาสที่ Barcode นั้นจะถูกทำให้เสียหายโดย ้ปัจจัยหลายอย่าง Pross W. จึงหาวิธีที่จะช่วยเพิ่มประสิทธิภาพในการก้ข้อมูลกลับมาเมื่อ Barcode นั้นถูกท่าให้เสียหาย ซึ่งในงานวิจัยของ Pross W. นั้นก็ได้น่า รหัสแก้ไขข้อผิดพลาดแบบ LDPC มา แทน Reed Solomon ใน DMC โดยท่าการทดลอง กับ DMC 23 คู่ แต่ละคู่จะมีการถูกท่าให้เปื้อน เสียหายเหมือนกัน

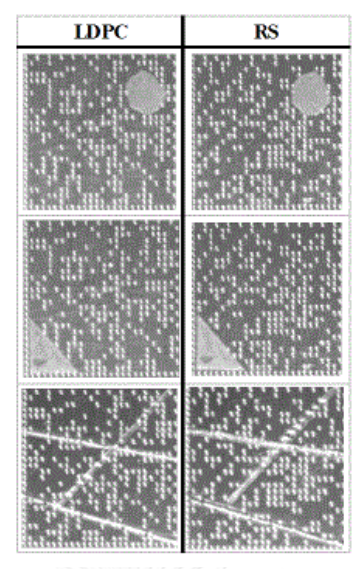

*ภาพที่ 41* แสดงตัวอย่างคู่ของ *DMC* ที่มีการถูกทำให้เสียหาย

ผลการทดลอง ภาพที่ 41จะแสดงตัวอย่าง 3 คู่ของ DMC ที่มีการถูกท่าให้เปื้อนเสียหาย โดย ที่ คู่บนสุดจะสามารถกู้ข้อมูลกลับมาได้ส่าเร็จทั้งแบบใช้ LDPC และ RS คู่กลางและคู่ล่างนั้น DMC ที่ ใช้ LDPC เท่านั้นที่สามารถกู้ข้อมูลกลับมาได้

|                | LDPC RS |  |
|----------------|---------|--|
| one succeeded  |         |  |
| both succeeded |         |  |
| both failed    |         |  |

*ภาพที่ 42* ตารางเปรียบเทียบความสามารถในการกู้ข้อมูลจาก *DMC 23* คู่

ภาพที่ 42 แสดงผลการถอดรหัสข้อมูลของ DMC ทั้ง 23 คู่ที่ท่าการทดลอง จากตาราง 15/23 = 65% ของรหัส LDPC สามารถถอดรหัสจาก DMC ออกมาได้และเพียง 6/23 = 26% ของรหัส RS (Reed Solomon) ที่สามารถถอดรหัสจาก DMC ได้แสดงให้เห็นว่าการแก้ไขข้อผิดพลาดโดยใช้รหัส LDPC บน DMC มีความสามารถมากกว่า การแก้ไขข้อผิดพลาดแบบ RS 65/26 = 2.5 เท่า

งานวิจัยของ Junbin Chen [10] ได้ท่าการเปรียบเทียบประสิทธิภาพของรหัส Non-Binary LDPC ซึ่งเป็น LDPC ชนิดหนึ่ง กับรหัส Reed Solomon โดยทดสอบประสิทธิภาพผ่านช่องสัญญาณ รบกวน (Burst Noise channel) และช่องสัญญาณรบกวนเกาส์เซียนแบบขาว (AWGN channel) ผล

การทดลอง Non-Binary LDPC มีประสิทธิภาพเหนือกว่า รหัส Reed Solomon ทั้งการผ่าน Burst Noise channel และผ่าน AWGN channel สามารถแก้ไขข้อผิดพลาดของเสียงสัญญาณได้ดีกว่า และ ยิ่งไปกว่านั้น Non-Binary LDPC ยังสามารถถูกพัฒนาในเรื่องโครงสร้างของการเข้ารหัสได้อีกด้วย และผู้วิจัยคาดว่า Non-Binary LDPC จะเป็นทางเลือกที่ดีที่จะมาแทนรหัส Reed Solomon.

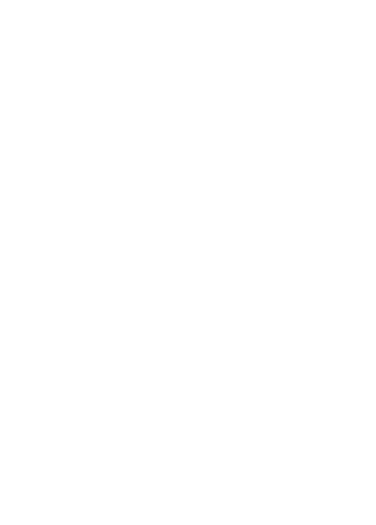

# **บทที่ 3**

### **วิธีด าเนินการวิจัย**

การดำเบินงานวิจัยประกอบไปด้วยการเข้ารหัสคิวอาร์โค้ดโดยมีการสร้างบิต ตรวจสอบด้วยรหัสการแก้ไขข้อผิดพลาด Reed Solomon (RS) และสร้างบิตตรวจสอบ ด้วยรหัสการแก้ไขข้อผิดพลาด Low density parity check (LDPC) แล้วนำมา ้ เปรียบเทียบประสิทธิภาพของการทำการแก้ไขข้อผิดพลาดเมื่อมี สิ่งรบกวน โดยการ เปรียบเทียบ Bit error rate (BER) จากเครื่องมือสำเร็จรูป MATLAB แล้วนำ Codewords ซึ่งประกอบด้วย Data codewords และ Error correction codewords มาทำการ จัดเรียงตามโครงสร้างของ OR Code ขั้นตอนการดำเนินงานวิจัยเป็นดังนี้

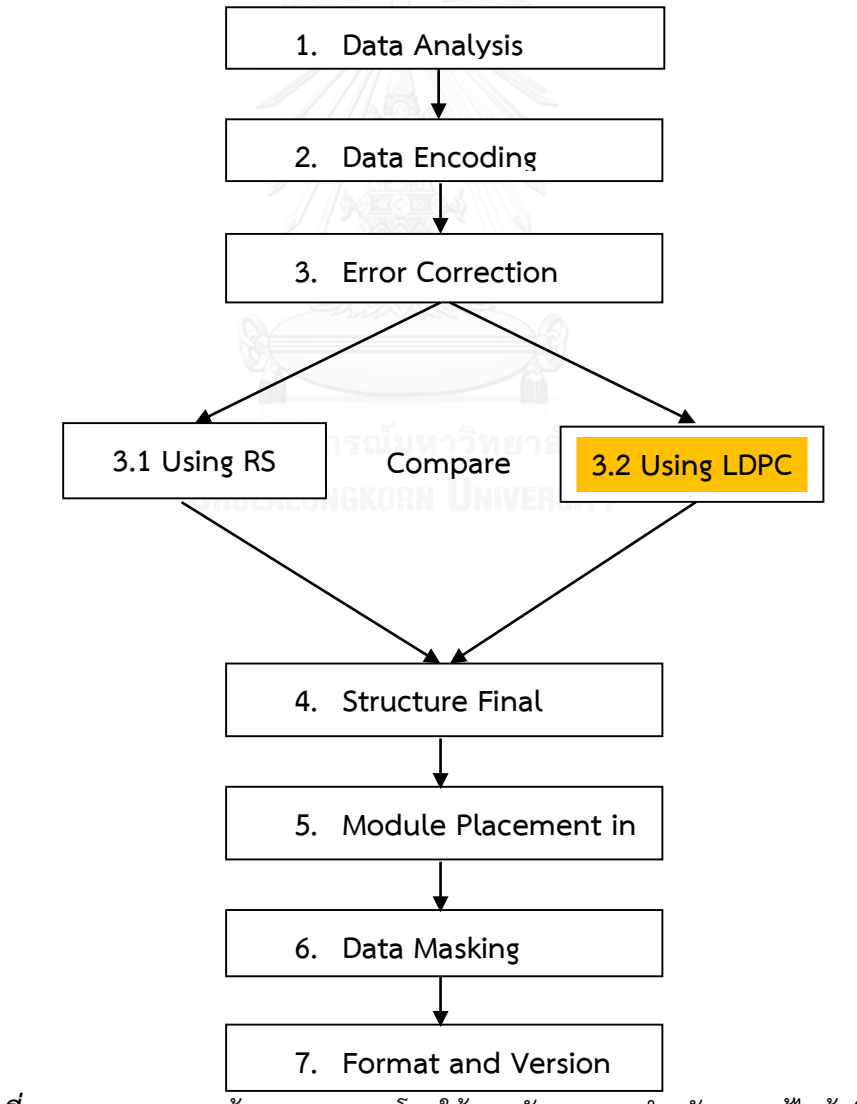

 $\bm{\eta}$ าพที่ 43 กระบวนการสร้าง *QR Code* โดยใช้ *RS* กับ LDPC สำหรับการแก้ไขข้อผิดพลาด

ภาพที่ 43 แสดงขั้นตอนการสร้าง QR Code โดยสัญลักษณ์ เป็นขั้นตอนการ เข้ารหัสแก้ไขข้ผิดพลาดโดย LDPC โดยโปรแกรม Matlab และสัญลักษณ์ เป็นกระบวนการ เข้ารหัสใน QR Code แบบดั้งเดิม โดยการด าเนินงานวิจัยจะมีกระบวนการดังต่อไปนี้

# **3.1 ขั้นตอนการเปรียบเทียบประสิทธิภาพการแก้ไขข้อผิดพลาดโดย RS และ LDPC โดยสุ่มพหุ นาม**

ในการทดลองส่วนนี้ จะทดสอบประสิทธิภาพของรหัสการแก้ไขข้อผิดพลาดของ RS และ LDPC โดยใช้ Code rate ที่แตกต่างกันออกไป ข้อมูลที่ทำการเข้ารหัสจะอยู่ในรูปแบบของ Bitstream การวัดประสิทธิภาพจะวัดจาก Bit Error Rate และเวลาที่ใช้ในการแก้ไขข้อผิดพลาด ตัวทำลายข้อมูล จะจำลองโดยใช้ AWGN ซึ่งเป็นการจำลองสัญญาณรบกวนแบบเกาส์เซียน

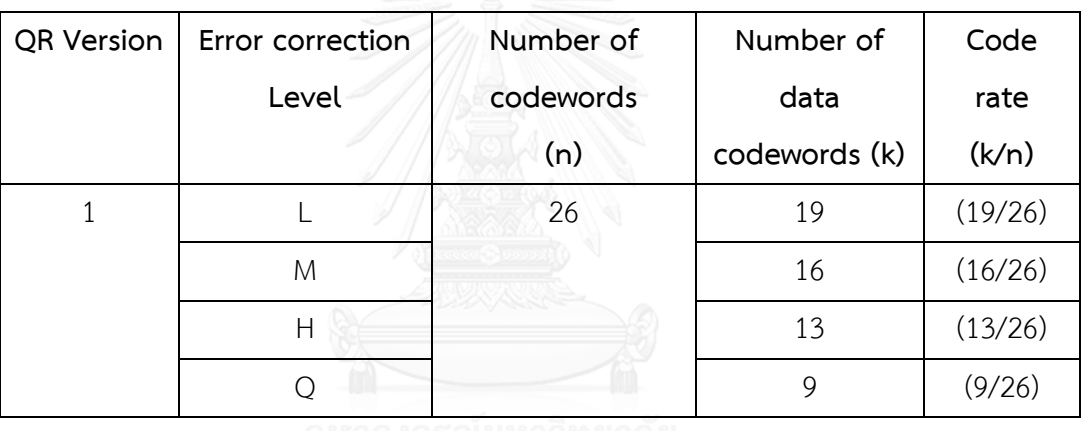

*ตารางที่ 8* ตารางแสดงค่า *Code rate* ที่ใช้ในการเปรียบเทียบประสิทธิภาพ

จากตารางที่ 8 ในการทดสอบจะใช้ค่า Code rate ต่างๆ โดยค่า Code rate นั้นจะอ้างอิง มาจาก ตารางค่าความจุใน QR Code ของแต่ละเวอร์ชัน ในการทดลองนี้จะใช้ กฎของ QR Code ใน เวอร์ชันที่ 1 และ 2 และใช้ Code rate ในสัดส่วน ของจ่านวน Data codewords ต่อจ่านวน Codewords ทั้งหมดที่สามารถบรรจุได้ใน QR Code เวอร์ชันที่ 1 และ 2

| QR Version<br>QR Error |                  | Code Rate | EbNo |  |  |
|------------------------|------------------|-----------|------|--|--|
|                        | Correction level |           |      |  |  |
|                        |                  | (19/26)   |      |  |  |
|                        |                  |           |      |  |  |
|                        |                  |           |      |  |  |

*ตารางที่ 9* ตารางแสดงค่า *EbNo* ที่ใช้เป็นสัญญาณในการรบกวน

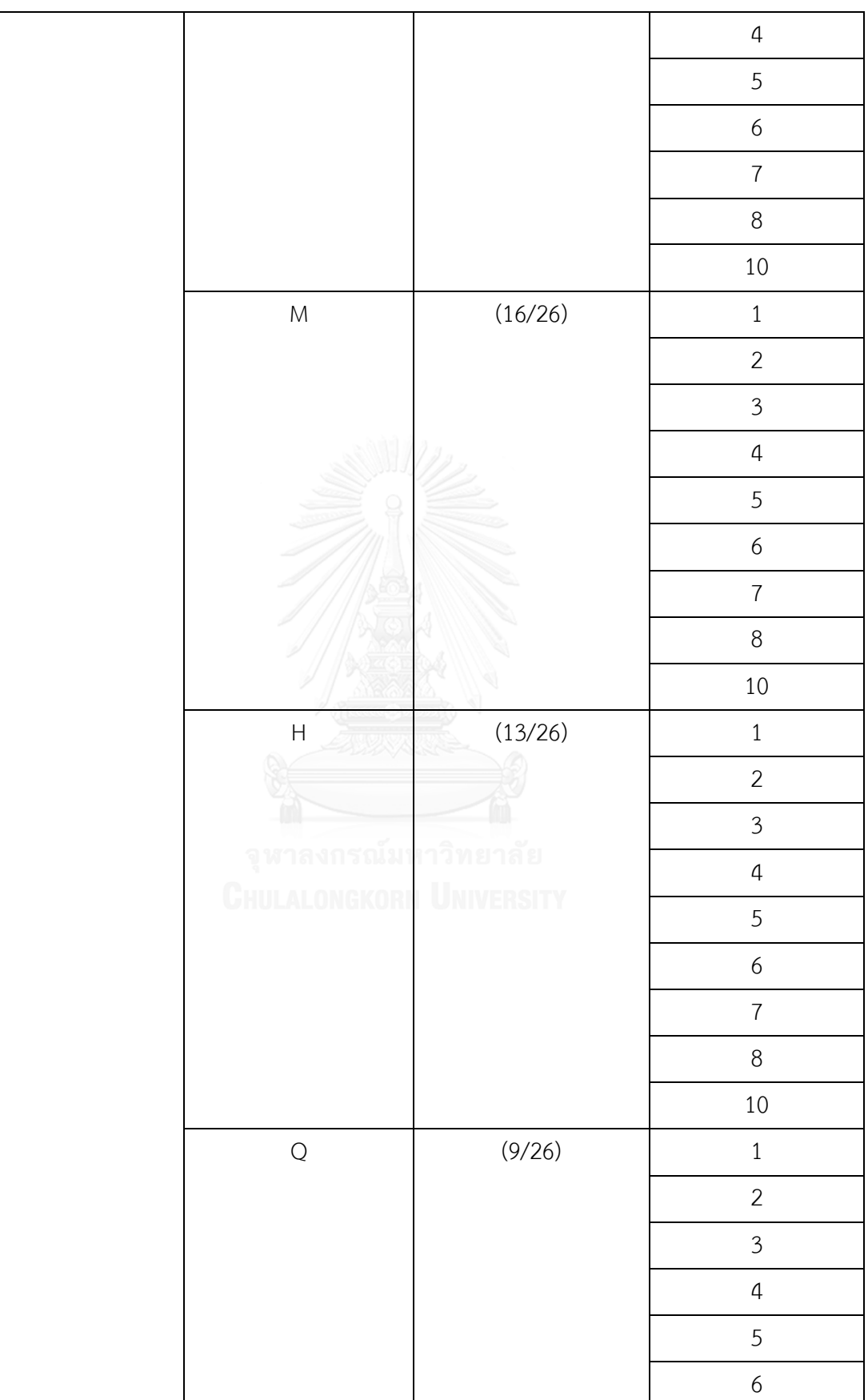

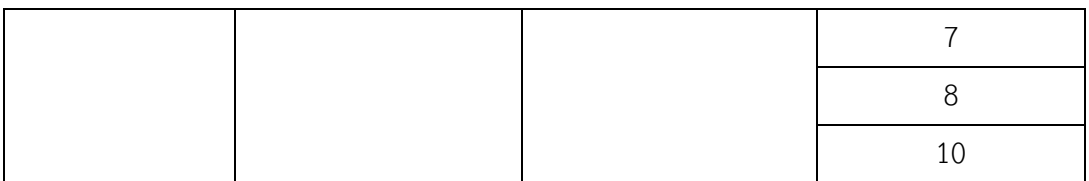

จากตารางที่ 9 จะเป็นค่า E<sub>b</sub>N<sub>o</sub> หรือ SNR ต่อ 1 บิต เป็นสัญญาณรบกวนที่เปลี่ยนแปลงข้อมูล ที่เราทำการเข้ารหัสแต่ละ QR Code เวอร์ชันจะทำการทดสอบในทุกๆ ระดับ Error correction และ Code rate จะขึ้นอยู่กับ จำนวน Data codewords และจำนวน Codewords ทั้งหมด โดยจะแต่ละ Code rate จะถูกทดสอบด้วย ค่า E $_{\rm b}$ N $_{\rm o}$  1-10 และประเมินประสิทธิภาพโดย BER และเวลาที่ใช้ในการ เข้ารหัสและถอดรหัส

i. ข้อมูลที่ใช้ในการทดสอบ

ข้อมูลที่ใช้ในการทดสอบจะเป็น Bitstream ที่สร้างขึ้นมาจากหลักเกณฑ์การแปลงเป็น Bitstream ของ OR Code คำว่า "SUMAMA" ดังตัวอย่างหัวข้อ 2.1.7

"00100000 00110101 00001010 11111010 00111110 10000000 11101100 00010001 11101100 00010001 11101100 00010001 11101100 00010001 11101100 00010001 11101100 00010001 11101100"

ii. โปรแกรมที่ใช้ในการทดสอบ

การทดสอบจะใช้โปรแกรม MATLAB เวอร์ชัน R2015a

- iii. ขั้นตอนการทดสอบประสิทธิภาพ
	- ก. โปรแกรมจ าลองจะท าการทดสอบโดยเริ่มด้วย Code rate แรก (19/26) ตามตารางที่ 8 โดยค่า k = 19 และค่า n = 26
```
k = 19 \\ = input ('k:');
                           n = 26 $input ('n:');
88fprintf('Message\n');
fprint("********************************\n');message \frac{1}{2} [0 0 1 0 0 0 0 0;
00110010;00101101;
00111011;
00110001;
00111100;000000000100110011;
00110011;
1 1 0 0 1 1 0 0;11001100;
11101100;
00010001;
00110011;00110011;
11101100;
00010001;
1 1 1 0 1 1 0 0;00010001]
[nr, nc] = size(message);
```
*ภาพที่ 44* แสดงการใส่ค่า *Code rate* ที่ใช้ในการทดลอง

ข. เมื่อท าการ Run โปรแกรม ค่า Bitstream ที่ใช้ทดสอบจะถูกเข้ารหัส ดังภาพที่ 45 และ ภาพที่ 46

| LDPC Code Word                          |                                         |                                            |                                       |                |                |                |                                            |             |              |
|-----------------------------------------|-----------------------------------------|--------------------------------------------|---------------------------------------|----------------|----------------|----------------|--------------------------------------------|-------------|--------------|
|                                         |                                         |                                            |                                       |                |                |                |                                            |             |              |
| coded word ldpc =                       |                                         |                                            |                                       |                |                |                |                                            |             |              |
| 0                                       | 0                                       |                                            | 0                                     | 0              | 0              | 0              | 0                                          | 1           |              |
| 0                                       | O                                       | $\begin{array}{c} 1 \\ 1 \\ 1 \end{array}$ | $\mathbf 1$                           | O              | $\circ$        | $\mathbf{1}$   | $\circ$                                    | $\circ$     | $\mathbf{1}$ |
| O                                       | $\overline{0}$                          |                                            | $\circ$                               | $\overline{1}$ | $\overline{1}$ | O              | $\overline{1}$                             | $\circ$     | C            |
| 0                                       | 0                                       | 1                                          | 1                                     | 1              | 0              | 1              | 1                                          | 1           | C            |
| 0                                       | 0                                       | 1                                          | 1                                     | 0              | $\circ$        | 0              | 1                                          | $\mathbf 1$ | C            |
| O                                       | O                                       | $\overline{1}$                             | $\overline{1}$                        | $\overline{1}$ | $\mathbf{1}$   | 0              | 0                                          | O           | C            |
| O                                       | $\circ$                                 | $\circ$                                    | O                                     | $\circ$        | $\circ$        | $\circ$        | $\mathbf{0}$                               | 0           | C            |
| 0                                       | 0                                       | 1                                          | 1                                     | 0              | 0              | 1              | 1                                          | 0           | С            |
|                                         | $\circ$                                 | $\mathbf{1}$                               | $\mathbbm{1}$                         | 0              | 0              | $\mathbbm{1}$  | $\mathbf{1}$                               | 0           | C            |
| $\begin{array}{c}\n0 \\ 1\n\end{array}$ | $\begin{array}{c}\n1 \\ 1\n\end{array}$ | O                                          | $\circ$                               | $\mathbf{1}$   | $\mathbf{1}$   | $\circ$        | $\circ$                                    | 0           | C            |
|                                         |                                         | $\circ$                                    | $\circ$                               | $\overline{1}$ | $\overline{1}$ | $\circ$        | 0                                          | 0           | C            |
| 1                                       | 1                                       | 1                                          | 0                                     | 1              | 1              | 0              | 0                                          | 1           | C            |
| $\circ$                                 | 0                                       |                                            |                                       | 0              | 0              | 0              |                                            | 0           | C            |
| 0                                       | O                                       | $\frac{0}{1}$                              | $\begin{array}{c} 1 \\ 1 \end{array}$ | 0              | 0              | $\overline{1}$ | $\begin{array}{c} 1 \\ 1 \\ 1 \end{array}$ | 0           | C            |
| $\mathbf 0$                             | $\circ$                                 | $\overline{1}$                             | $\overline{1}$                        | $\circ$        | $\mathbf 0$    | $\overline{1}$ |                                            | 0           | C            |
| 1                                       | 1                                       | 1                                          | 0                                     | 1              | 1              | 0              | 0                                          | 1           | C            |
| $\circ$                                 | 0                                       | $\circ$                                    | 1                                     | 0              | $\circ$        | 0              | 1                                          | 0           | C            |
| $\mathbf{1}$                            | $\mathbf{1}$                            | $\mathbf{1}$                               | $\circ$                               | $\mathbf{1}$   | $\mathbf{1}$   | O              | O                                          | $\mathbf 1$ | C            |
| 0                                       | $\circ$                                 | O                                          | $\overline{1}$                        | $\circ$        | $\circ$        | 0              | $\overline{1}$                             | $\circ$     | C            |
|                                         |                                         |                                            |                                       |                |                |                |                                            |             |              |

*ภาพที่ 45* แสดงค่า *Codeword* หลังจากการเข้ารหัสโดย *LDPC*

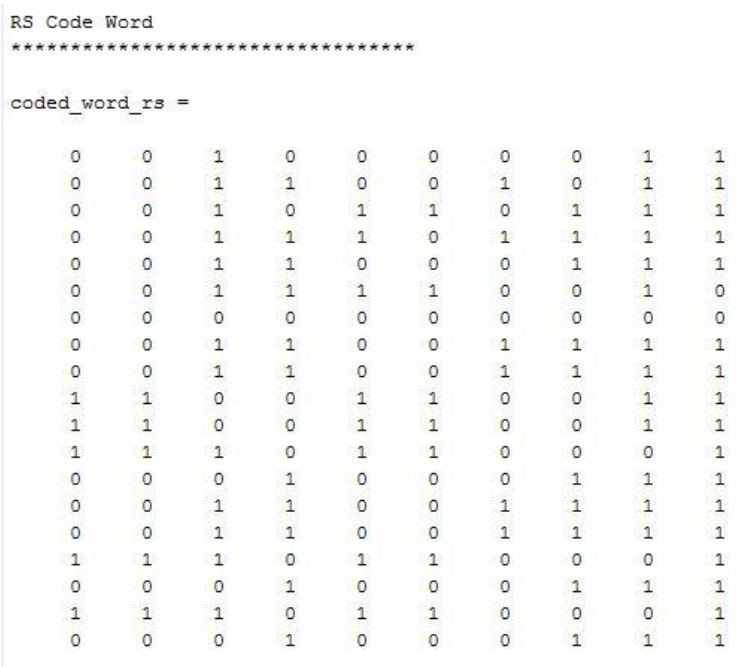

*ภาพที่ 46* แสดงค่า *Codeword* หลังจากการเข้ารหัสโดย *RS*

ค.  $\,$  Codewords ที่ได้ในข้อ ข. จะถูกส่งสัญญาณรบกวนตามค่า  $\,$  E $_{\rm b}$ N $_{\rm o}$  ในตารางที่ 9 $\,$ 

โดยวิธีการ AWNG (Additive White Gaussian Noise ) ดังตัวอย่างในภาพที่ 47 โปรแกรมจะรอรับ ข้อมูลระดับสัญญาณที่จะท่าการรบกวน ดังภาพที่ 48

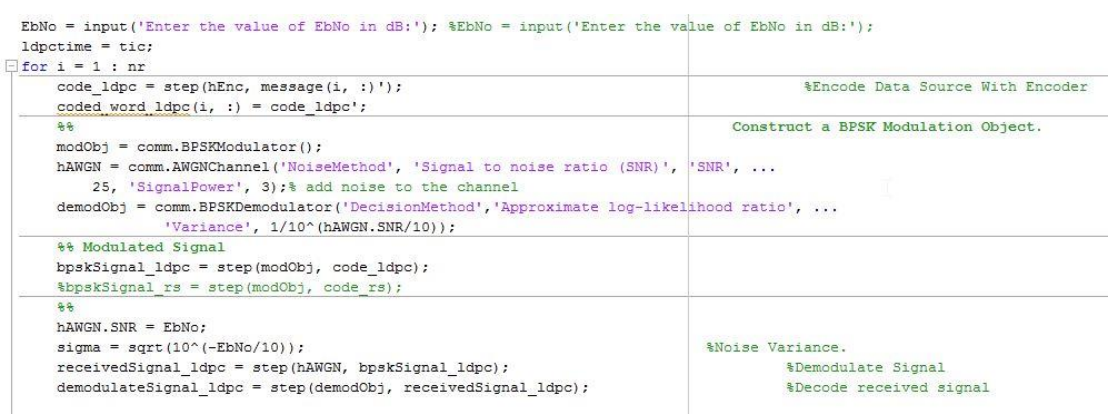

*ภาพที่ 47* แสดงการจ่าลองใส่สัญญาณรบกวนลงใน *Codewords*

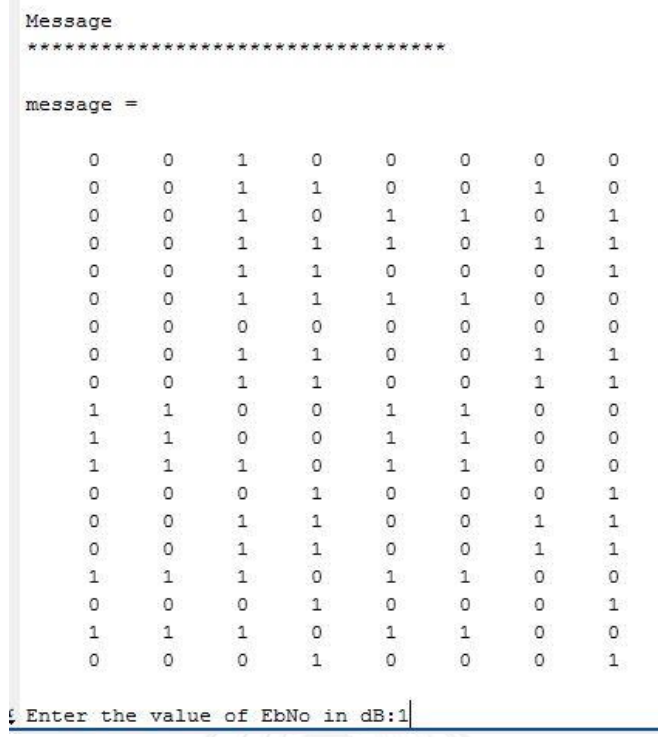

*ภาพที่ 48* แสดงการใส่ค่าสัญญาณรบกวนเพื่อใช้ในการทดสอบ

ง. Codewords ที่ถูกรบกวนโดยสัญญาณที่ทำการใส่ลงไปตามข้อ ค. นั้น จะถูกทำการ แก้ไขให้ถูกต้องตามข้อมูลต้นทางที่ใส่ โดยรหัสแก้ไขข้อผิดพลาดแบบ RS และ LDPC ดังภาพที่ 49 และ ภาพที่ 50

|         |                   |                |                                       | LDPC Error Corrected Message |                 |                         |                |              |
|---------|-------------------|----------------|---------------------------------------|------------------------------|-----------------|-------------------------|----------------|--------------|
| $ans =$ |                   |                |                                       |                              |                 |                         |                |              |
|         | $\ddot{\text{o}}$ | 1              | 1                                     | $\Omega$                     | $\ddot{\rm{o}}$ | $\ddot{\rm{o}}$         | 1              | ö            |
|         | 0                 | 0              | 1                                     | 1                            | 0               | 0                       | 1              | 1            |
|         | O                 |                |                                       | 0                            |                 | O                       | O              | 1            |
|         | ö                 | $\frac{1}{0}$  | $\frac{1}{1}$                         | ö                            | $\frac{1}{1}$   | ò                       | $\overline{1}$ | ö            |
|         | ó                 | ö              | $\overline{1}$                        | $\overline{1}$               | ö               | ö                       | $\mathbf{1}$   | Ö            |
|         | 0                 | 0              | 1                                     | 1                            | 1               | 0                       | 0              | 0            |
|         | 0                 | 0              | 0                                     | 0                            | 0               | 1                       | 0              | 1            |
|         | ö                 | $\overline{O}$ | $\overline{1}$                        | $\overline{1}$               | $\ddot{o}$      | ö                       | $\mathbf{1}$   | $\mathbf{1}$ |
|         | $\overline{O}$    | 0              | 1                                     | $\mathbf{1}$                 | ö               | ö                       | 1              | 1            |
|         | 1                 | 1              | 0                                     | 0                            | 1               | 0                       | 0              | 0            |
|         | 1                 | O              | $\overline{0}$                        | O                            | $\mathbf{1}$    | 1                       | O              | 0            |
|         | $\overline{1}$    | $\overline{1}$ | $\overline{1}$                        | ö                            | $\overline{1}$  | $\overline{1}$          | O              | 0            |
|         | $\mathbf 1$       | ö              | ö                                     | $\mathbf{1}$                 | ö               | ö                       | Ö              | $\mathbf{1}$ |
|         | 0                 | 0              | 1                                     | 1                            | 1               | 0                       | 1              | 1            |
|         | 0                 | 0              |                                       | $\mathbf{1}$                 | 0               | 1                       | 0              | 1            |
|         | $\overline{1}$    | $\overline{1}$ | $\begin{array}{c} 1 \\ 1 \end{array}$ | ö                            | ö               | $\overline{\mathbf{1}}$ | $\overline{O}$ | Ö            |
|         | ö                 | $\mathbf{1}$   | ö                                     | $\mathbf{1}$                 | ö               | ö                       | $\overline{0}$ | 1            |
|         | 1                 | 1              | 1                                     | 0                            | 1               | 1                       | 0              | 0            |
|         | 0                 | О              | 0                                     | 1                            | 0               | 0                       | $\circ$        | $\mathbf{1}$ |
|         |                   |                |                                       |                              |                 |                         |                |              |

*ภาพที่ 49* แสดงค่า *Codewords* หลังจากท่าการถูกแก้ไข้ข้อผิดพลาดโดย *LDPC*

|     |              | RS Error Corrected Message |              |              |               |               |               |              |
|-----|--------------|----------------------------|--------------|--------------|---------------|---------------|---------------|--------------|
| ans | $=$          |                            |              |              |               |               |               |              |
|     | $\mathbf{1}$ | $\circ$                    | $\circ$      | $\mathbf{1}$ | $\circ$       | $\circ$       | $\mathbf{1}$  | $\mathbf{1}$ |
|     | $\mathbf{1}$ | $\mathbf{1}$               | $\mathbf{1}$ | 0            | 1             | $\mathbf{1}$  | 0             | O            |
|     | $\mathbf{1}$ | 1                          | 0            | $\mathbf{1}$ | $\mathbf{1}$  | $\mathbf{1}$  | 1             | 0            |
|     | O            | 0                          | 0            | 0            | 0             | $\mathbf 1$   | 0             | 0            |
|     | $\mathbf 1$  | $\mathbf 1$                | O.           | O            | $\mathbf{1}$  | $\mathbf 1$   | $\mathbf 1$   | O            |
|     | $1\,$        | O                          | $\mathbf{1}$ | O            | O             | 0             | $\mathbf 1$   | $\mathbf{1}$ |
|     | 0            | $\mathtt{1}$               | $\mathtt 1$  | $\mathtt 1$  | 0             | $\,1$         | $\mathbbm{1}$ | $\mathtt 1$  |
|     | $\mathbf 1$  | $\mathbbm{1}$              | $\,1$        | O            | $\,1$         | $\mathbf 1$   | 0             | 0            |
|     | $\circ$      | $\mathbf{1}$               | O            | O            | $\mathbf{1}$  | $\mathbf{1}$  | 0             | O            |
|     | $\mathbf{1}$ | $\mathbf 1$                | $\mathbf{1}$ | O            | 0             | O             | 0             | $\mathbf{1}$ |
|     | 0            | 1                          | 0            | 1            | $\mathbf{1}$  | 1             | 1             | $\mathtt 1$  |
|     | 0            | O                          | 0            | $\mathbf 1$  | 0             | O.            | $\mathbf 1$   | 1            |
|     | $\mathbf{1}$ | $\mathbf 1$                | $\mathbf{1}$ | 0            | $\mathbf 1$   | $\mathbf{1}$  | $\mathbf{1}$  | O            |
|     | O            | $\mathbf 1$                | O            | O            | $\mathbf{1}$  | $\mathbf{1}$  | o             | 0            |
|     | 0            | 1                          | 0            | 0            | $\mathbbm{1}$ | $\mathbbm{1}$ | 0             | 0            |
|     | O            | 0                          | O.           | $\,1$        | O.            | O,            | $\mathbf 1$   | $\mathbf 1$  |
|     | $\mathbf{1}$ | $\mathbf{1}$               | 0            | O            | $\mathbf{1}$  | $\mathbf{1}$  | $\mathbf{1}$  | O.           |
|     | $\circ$      | 0                          | 0            | $\mathbf{1}$ | $\mathbf 1$   | $\mathbf{1}$  | 0             | $\mathbf{1}$ |
|     | 1            | 1                          | $\mathbf{1}$ | 0            | $\mathbf{1}$  | $\mathbf{1}$  | $\mathbf{1}$  | 0            |
|     |              |                            |              |              |               |               |               |              |

*ภาพที่ 50* แสดงค่า *Codewords* หลังจากท่าการถูกแก้ไข้ข้อผิดพลาดโดย *RS*

จ. หลังจากเสร็จสิ้นการแก้ไขข้อผิดพลาด โปรแกรมจะแสดงค่า Bit Error Rate และ เวลาที่ใช้ในการเข้ารหัสและถอดรหัสพร้อมด้วยการแก้ไขข้อผิดพลาด ดังภาพที่ 51

```
LDPC Time Encode/Decode = 0.230611RS Time Encode/Decode = 0.210694Bit Error Rate for LDPC Code for EbNo (dB) = 30.000000 is 0.000000
 Bit Error Rate for RS Code for EbNo (dB) = 30.000000 is 0.940789
\frac{x}{x} >>
```
*ภาพที่ 51* ตัวอย่างการแสดงผลค่า *BER* และ เวลาที่ใช้ในการเข้ารหัสและถอดรหัส

ิฉ. ทำซ้ำข้อ ก – จ จนครบจำนวนค่าตัวแปร E<sub>b</sub>N. ตามตารางที่ 8

# **3.2 ขั้นตอนการเปรียบเทียบประสิทธิภาพการแก้ไขข้อผิดพลาดโดย RS และ LDPC โดยก าหนด สมการพหุนามตามหลักเกณฑ์ของ QR Code เวอร์ชัน 1 Error Correction M**

ขั้นตอนนี้จะเป็นการทดลองเปรียบเทียบประสิทธิภาพของรหัส RS ที่มีวิธีการเข้ารหัสโดย สมการพนุนามที่เป็นไปตามกำหนดของ QR Code ในเวอร์ชันที่ 1 ระดับ Error Correction ที่ M และ LDPC

## **3.2.1 ขั้นตอนการเตรียมข้อมูลในการสร้างโปรแกรมจ าลอง ส าหรับ RS**

ขั้นตอนนี้จ่าเป็นจะต้องทราบว่าการเข้ารหัสแบบ RS ใน QR Code นั้นมีวิธีในการเข้ารหัส อย่างไร

ก. การหา Bitstream ตามหลักของ QR Code เวอร์ชัน 1 ระดับ Error Correction ที่ M

การหา Bitstream เป็นไปตามขั้นตอนที่ 2.1.6 ในการทดลองนี้จะใช้ค าว่า "SUMAMA" ซึ่ง แปลงเป็น Bitstream ตามหลักเกฎฑ์ ของ QR Code เวอร์ชัน 1 ระดับ Error Correction ที่ M ได้ ดังขึ้

"00100000 00110101 00001010 11111010 00111110 10000000 11101100 00010001 11101100 00010001 11101100 00010001 11101100 00010001 11101100 00010001"

ข. ในการเข้ารหัสแบบ RS จะต้องแปลงเลขฐานสองให้เป็นเลขฐานสิบ ได้ดังนี้

"32 53 10 250 62 128 236 17 236 17 236 17 236 17 236 17"

และมีจำนวน Error Correction Codewords เท่ากับ 10 ตามกฎของ QR Code เวอร์ชัน 1 ระดับ Error correction M ตามตารางที่ 8 และจะสามารถหา Generator Polynomial ได้ตามตารางที่ 10 นี้

ค. หาสมการพนุนามที่ใช้ในการเข้ารหัสโดย RS เวอร์ชันที่ 1 ระดับ Error Correction ที่ M

*ตารางที่ 10* แสดงสมการพนุนามที่ใช้ในการสร้างรหัสแก้ไขข้อผิดพลาด*RS* ตามจ่านวน *Error* 

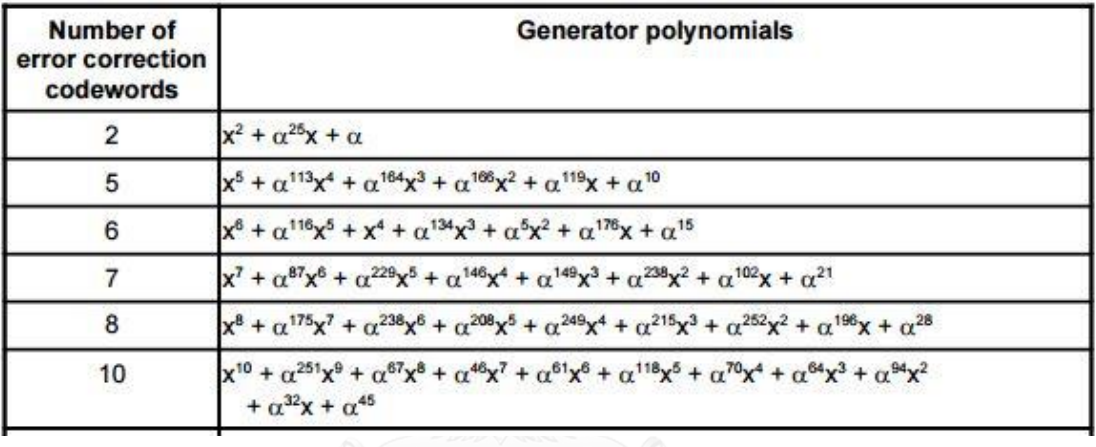

*Correction Codewords*

ดังนั้นตัวอย่างข้อมูลในการทดลองจะต้องใช้ Generator polynomial ดังนี้

 $g(x) = x^{10} + \alpha^{251}x^9 + \alpha^{67}x^8 + \alpha^{46}x^7 + \alpha^{61}x^6 + \alpha^{118}x^5 + \alpha^{70}x^4 + \alpha^{64}x^3 + \alpha^{94}x^2 + \alpha^{32}x +$  $\alpha$ <sup>45</sup>  $45$  (3.1)

## **3.2.2 ขั้นตอนการเตรียมข้อมูลในการสร้างโปรแกรมจ าลอง ส าหรับ LDPC**

ก. การหา Bitstream ตามหลักของ QR Code เวอร์ชัน 1 ระดับ Error Correction ที่ M

ขั้นตอนนี้จะใช้ข้อมูลเดียวกับ 3.2.1 ก โดยใช้คำว่า "SUMAMA" ซึ่งแปลงเป็น Bitstream ตามหลักเกฎฑ์ ของ QR Code เวอร์ชัน 1 ระดับ Error Correction ที่ M ได้ดังนี้

"00100000 00110101 00001010 11111010 00111110 10000000 11101100 00010001 11101100 00010001 11101100 00010001 11101100 00010001 11101100 00010001"

ข. การหา Low Density Parity Check matrix หรือ Matrix H นั้นจะใช้ Function การท างานของ MATLAB เพื่อสร้าง Matrix H แล้วแปลง Matrix H เป็น Matrix G ตามหลักการสร้าง Low Density Parity Check ในข้อที่ 2.3

## **3.2.3 สร้างโปรแกรมจ าลองในการเข้ารหัสข้อมูล แบบ RS โดยใช้สมการพนุนาม ตามก าหนดของ QR Cod และ LDPC**

ขั้นตอนนี้จะเป็นการสร้างโปรแกรมจำลองเพื่อใช้ในการทดสอบประสิทธิภาพของรหัสการ แก้ไขข้อผิดพลาดทั้ง RS และ LDPC โดยใช้ Function ของ MATLAB

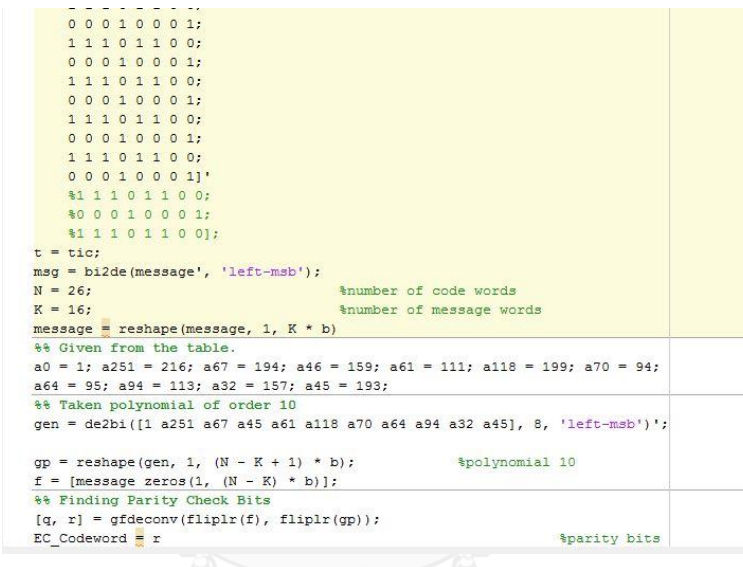

*ภาพที่ 52 แสดงตัวอย่างการเข้ารหัส RS โดยสมการพหุนามก าหนดโดย QR Code*

00010001;  $1\overline{1}$  1 0 1 1 0 0;  $t = tic$  $[nr, nc] = size(message);$ \$getting size of a message msg = reshape(message, 1, nr \* nc)<br>  $L = 208$ Stotal length of a code  $n = L/nc;$  $\frac{2}{\pi} \cot \frac{\pi}{2} = \frac{\pi}{n}$  $K = nc$ <br>  $N = (nc * cell(n/nr))$ \$total number of message bits **&coded block size**  $P = \text{cyclic}(\mathbb{N}, K)$ <br>
[H, genmat, k] = cyclgen(N, pol)<br>
\*\* LDPC Encoder and Decoder **&Creating Parity Check Matrix**  $partymat = H;$ *Sparity matrix* parroymac =  $\frac{1}{n}$ <br>hEnc = comm.LDPCEncoder(sparse(parrowst))<br>hDec = comm.LDPCDecoder(sparse(parrowst)) a<br>Construct a default LDPC encoder object \*Construct a companion LDPC decoder object  $22$ Construct a BPSK Modulation Object.  $88$  $model$  = comm. BPSKModulator();

*ภาพที่ 53 แสดงตัวอย่างการเข้ารหัส LDPC ตามก าหนดจ านวน Error Correction Codewords* 

เมื่อโปรแกรมทำการเข้ารหัสตัวอย่างข้อมูลคำว่า "SUMAMA" โดยใช้สมการพหุนามตามกำหนดของ QR Code จะได้ จ านวน Error Correction codewords ตามเกณฑ์ของ QR Code ดังนี้

| $EC$ Codeword =       |  |              |            |            |              |              |              |              |                |         |                |         |              |         |                     |               |            |             |              |            |                |              |                |             |         |            |
|-----------------------|--|--------------|------------|------------|--------------|--------------|--------------|--------------|----------------|---------|----------------|---------|--------------|---------|---------------------|---------------|------------|-------------|--------------|------------|----------------|--------------|----------------|-------------|---------|------------|
| Columns 1 through 27  |  |              |            |            |              |              |              |              |                |         |                |         |              |         |                     |               |            |             |              |            |                |              |                |             |         |            |
| $\mathbf{1}$          |  | $\mathbf{1}$ | $\circ$    | $^{\circ}$ | $\circ$      | $\mathbf{1}$ | $\mathbf{1}$ | $\circ$      | $\circ$        | $\circ$ | $\overline{1}$ | $\circ$ | $\circ$      | $\circ$ | $1 \t 0$            |               | $\sim$ $2$ | $^{\circ}$  | $\mathbf{1}$ | $^{\circ}$ | $\overline{1}$ | $^{\circ}$   | $\overline{1}$ | $^{\circ}$  | $\circ$ | $^{\circ}$ |
| Columns 28 through 54 |  |              |            |            |              |              |              |              |                |         |                |         |              |         |                     |               |            |             |              |            |                |              |                |             |         |            |
| 1                     |  | $^{\circ}$   | $^{\circ}$ | $^{\circ}$ | $\mathbf{1}$ | $^{\circ}$   | $\sim$ 1     | $^{\circ}$   | 2 <sup>2</sup> |         | $\sim$ 1       | 0 0     |              |         | $0 \quad 1 \quad 1$ |               | $\circ$    | $0 \quad 1$ |              | $^{\circ}$ | $2 -$          | $\mathbf{1}$ | $^{\circ}$     | 111         |         | $\sim$ 1   |
| Columns 55 through 80 |  |              |            |            |              |              |              |              |                |         |                |         |              |         |                     |               |            |             |              |            |                |              |                |             |         |            |
| 1                     |  | $\circ$      |            | $\circ$    |              |              |              | $\mathbf{1}$ | $\Omega$       | 1       | $\mathbf{1}$   | 1.      | $\mathbf{1}$ | 1       | $\circ$             | $\frac{1}{2}$ | $\sim$ 1   | $^{\circ}$  | $^{\circ}$   | $^{\circ}$ |                | 1            | $\Omega$       | $1 \quad 1$ |         |            |

*ภาพที่ 54 แสดงตัวอย่าง Error Correction Codeword ที่ได้จากการเข้ารหัสโดย RS*

# **3.2.4 ท าการทดสอบประสิทธิภาพ RS และ LDPC โดย RS ใช้พหุนามตามก าหนด ของ QR Code เวอร์ชัน 1 ระดับ Error Correction ที่ M**

ทำการรันโปรแกรมของการเข้ารหัสแบบ RS และ LDPC โดยเปลี่ยนค่า E $_{\rm b}$ N $_{\rm o}$ ตั้งแต่ 1 – 10 แล้วเปรียบเทียบ BER และ เวลาที่ใช้ในการเข้ารหัสและถอดรหัส

| QR Version | QR Error         | Code Rate         | $E_bN_o$       |
|------------|------------------|-------------------|----------------|
|            | Correction level |                   |                |
|            | M                | (16/26)           |                |
|            |                  | งกรณ์มหาวิทยาลัย  | $\overline{2}$ |
|            | AI ONGKOR        | <b>UNIVERSITY</b> | 3              |
|            |                  |                   | $\overline{4}$ |
|            |                  |                   | 5              |
|            |                  |                   | 6              |
|            |                  |                   | 7              |
|            |                  |                   | 8              |
|            |                  |                   | 10             |

*ตารางที่ 11* ตารางแสดงค่า *EbN<sup>o</sup>* ที่ใช้เป็นสัญญาณรบกวนนในการทดลอง *3.2*

# **บทที่ 4**

#### **การทดลองและผลการทดลอง**

ในบทนี้จะกล่าวถึง ผลการทดลองของการเปรียบเทียบประสิทธิภาพของการแก้ไข ข้อผิดพลาดแบบ RS และ LDPC โดยผลการทดลองจะแบ่งเป็น 2 ส่วน ดังนี้

# **4.1 ผลการเปรียบเทียบประสิทธิภาพการแก้ไขข้อผิดพลาดโดย RS และ LDPC โดยสุ่มพหุนาม**

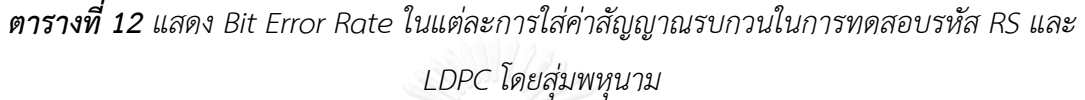

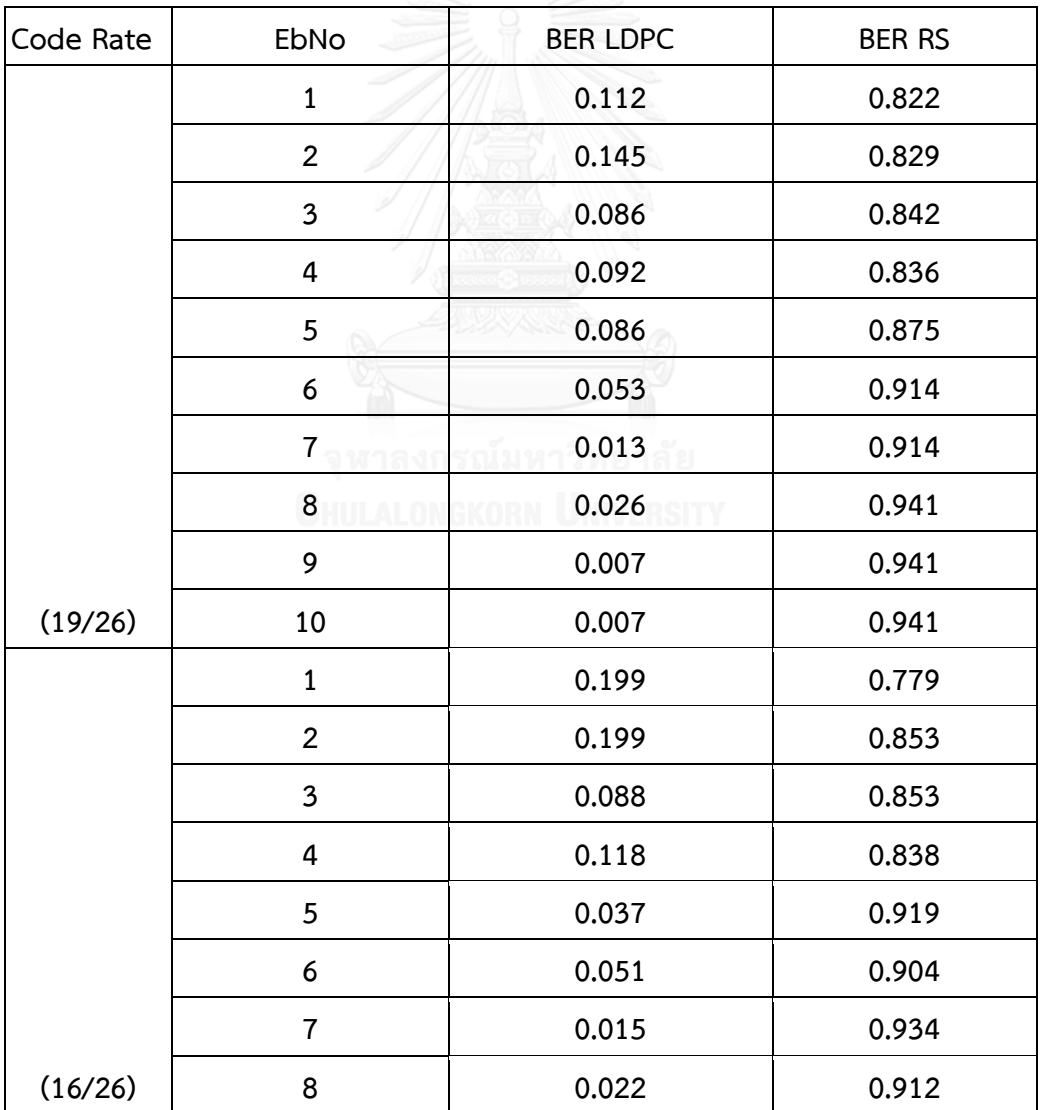

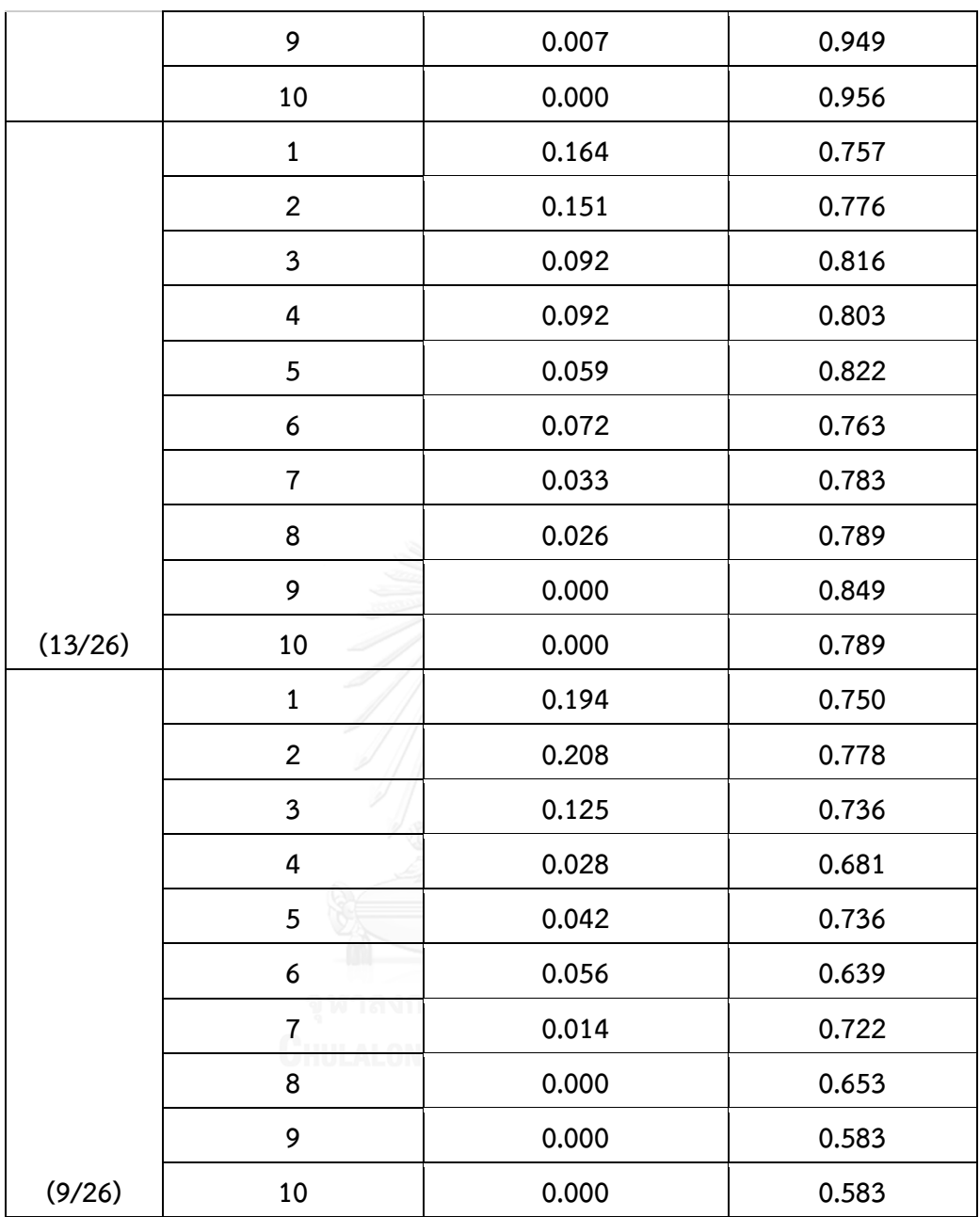

*ตารางที่ 13 แสดง เวลาที่ใช้ในการท าการแก้ไขข้อผิดพลาด แต่ละการใส่ค่าสัญญาณรบกวนในการ ทดสอบรหัส RS และ LDPC โดยสุ่มพหุนาม*

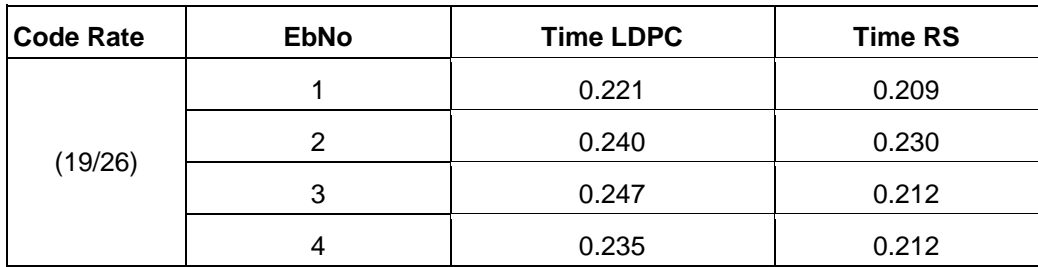

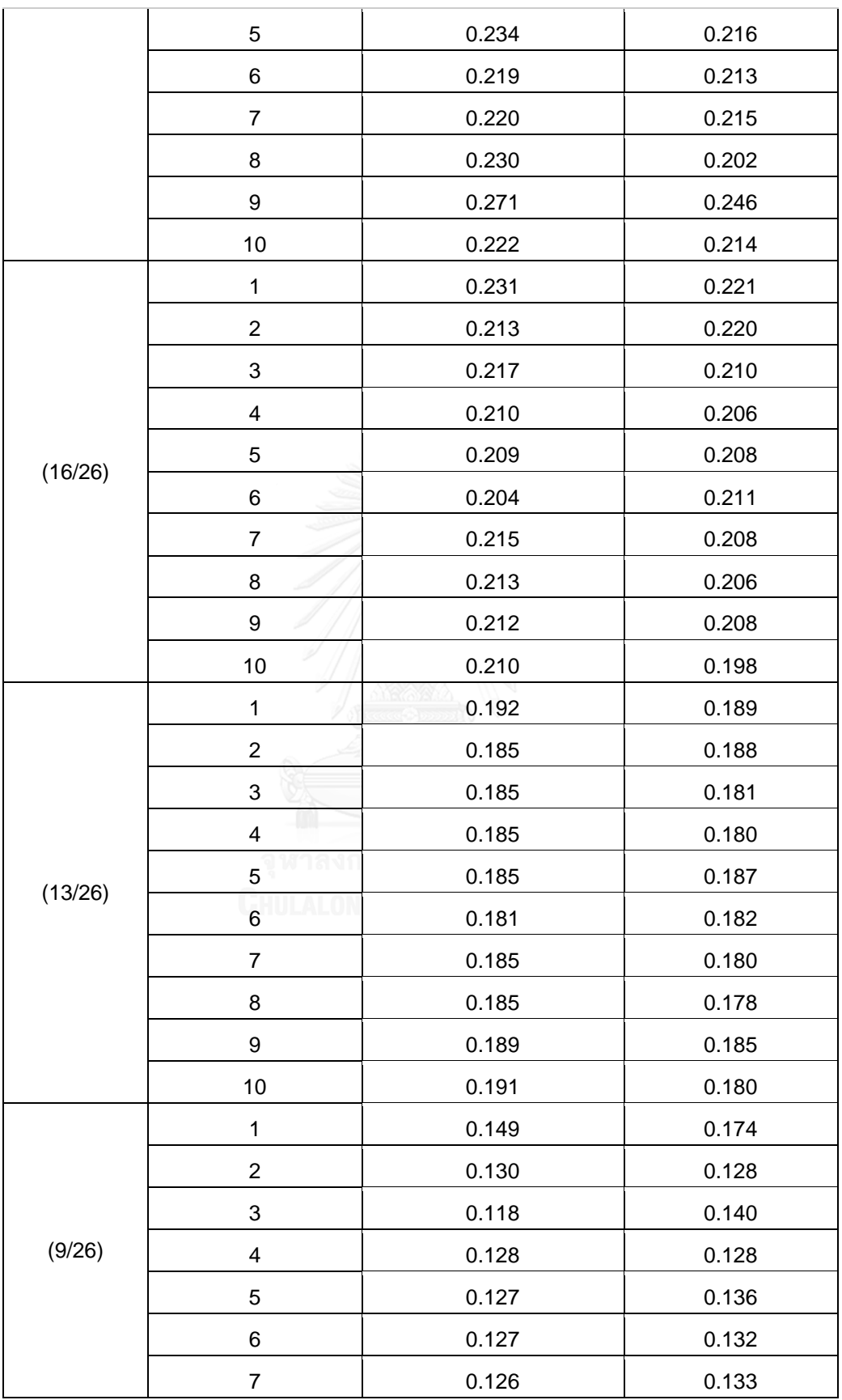

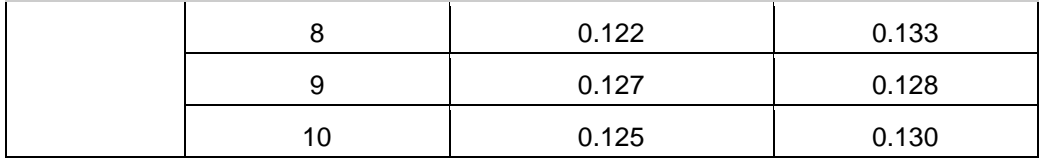

ส่วนนี้จะเป็นการเปรียบเทียบโดยการสร้างกราฟ เพื่อดูการเปลี่ยนแปลงของ BER ในแต่ละ สัญญาณรบกวนที่เพิ่มมากขึ้น ของการแก้ไขข้อผิดพลาดแบบ RS และ LDPC ที่มีค่าพหุนามไม่คงที่

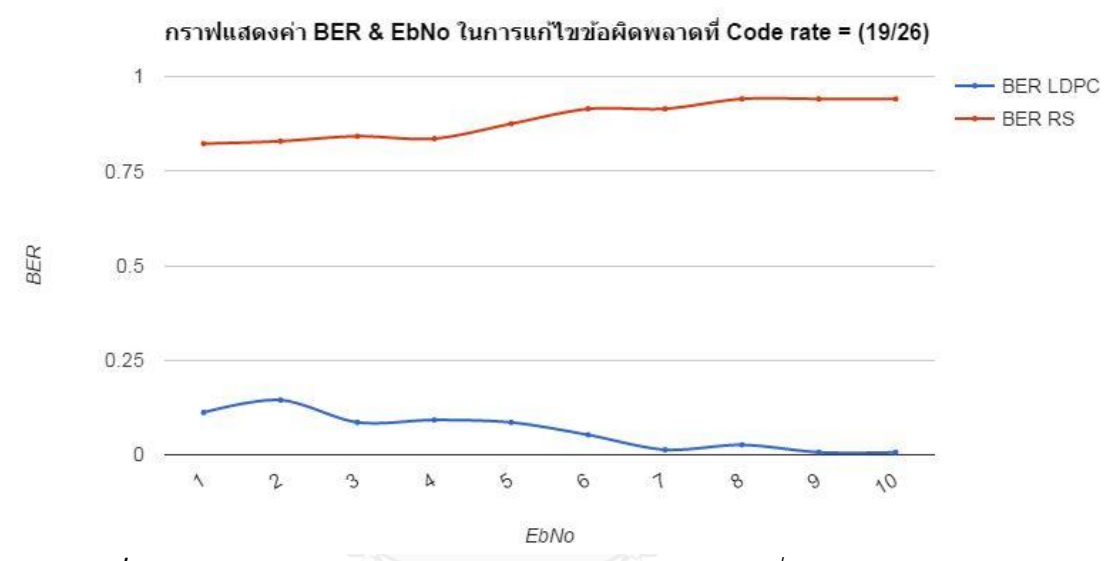

*ภาพที่ 55 กราฟแสดงค่า BER & EbNo ในการแก้ไขข้อผิดพลาดที่ Code rate = (19/26)*

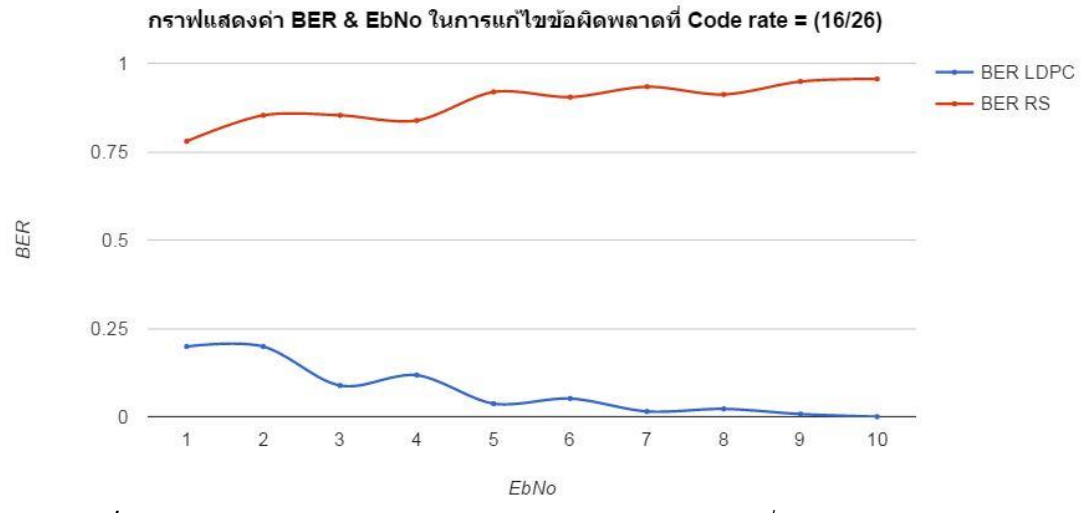

*ภาพที่ 56 กราฟแสดงค่า BER & EbNo ในการแก้ไขข้อผิดพลาดที่ Code rate = (16/26)*

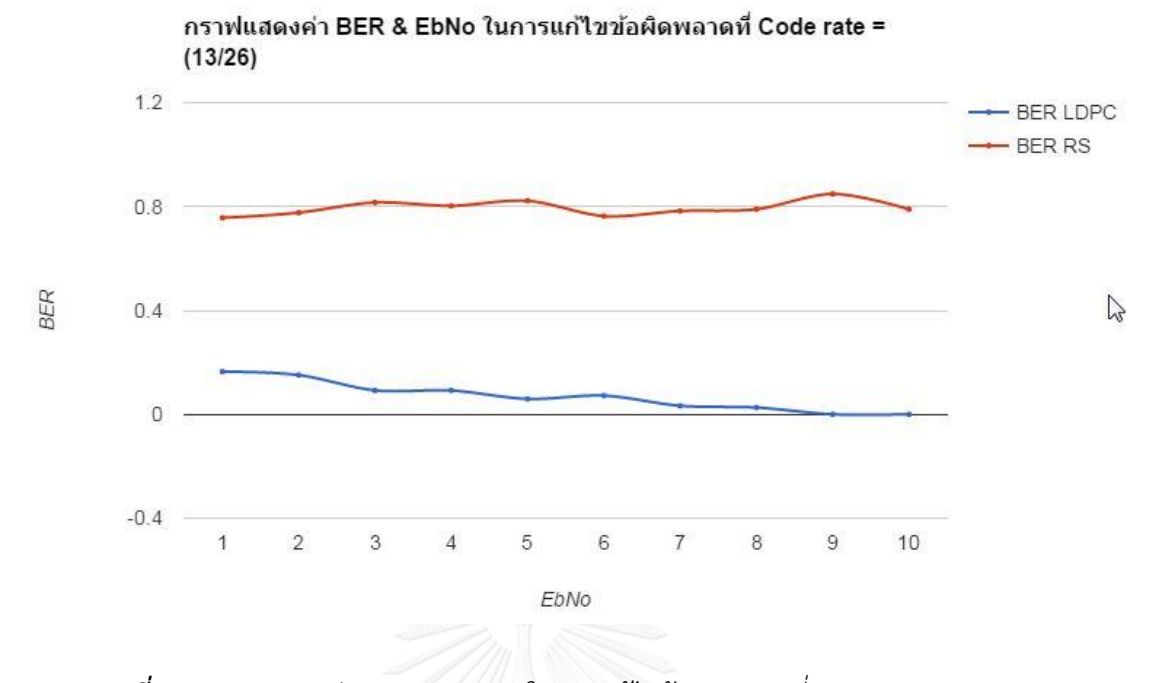

*ภาพที่ 57 กราฟแสดงค่า BER & EbNo ในการแก้ไขข้อผิดพลาดที่ Code rate = (13/26)*

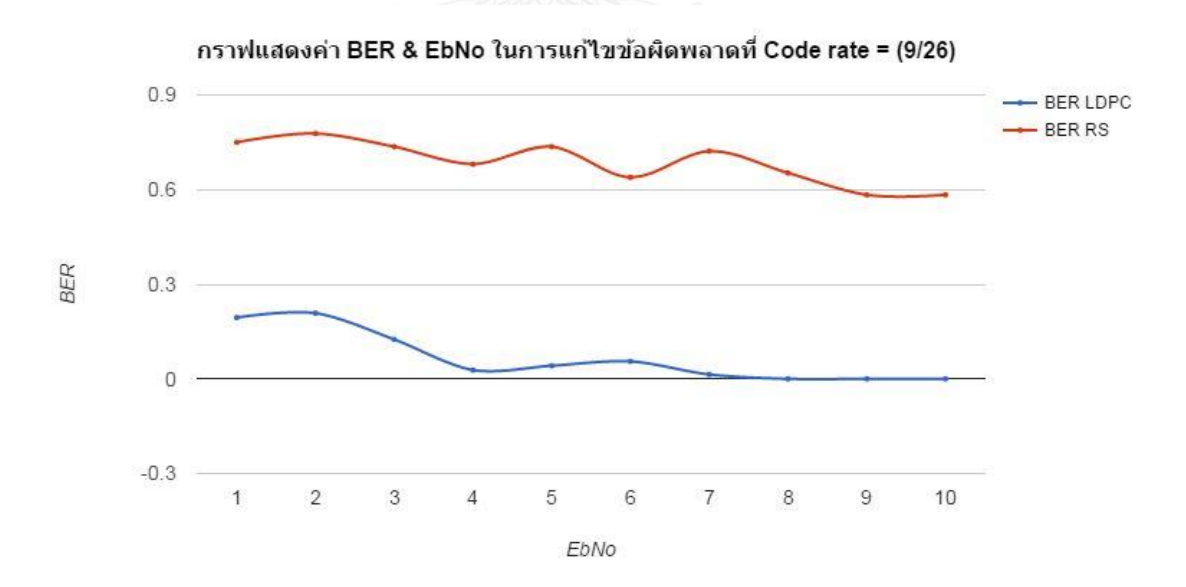

*ภาพที่ 58 กราฟแสดงค่า BER & EbNo ในการแก้ไขข้อผิดพลาดที่ Code rate = (9/26)*

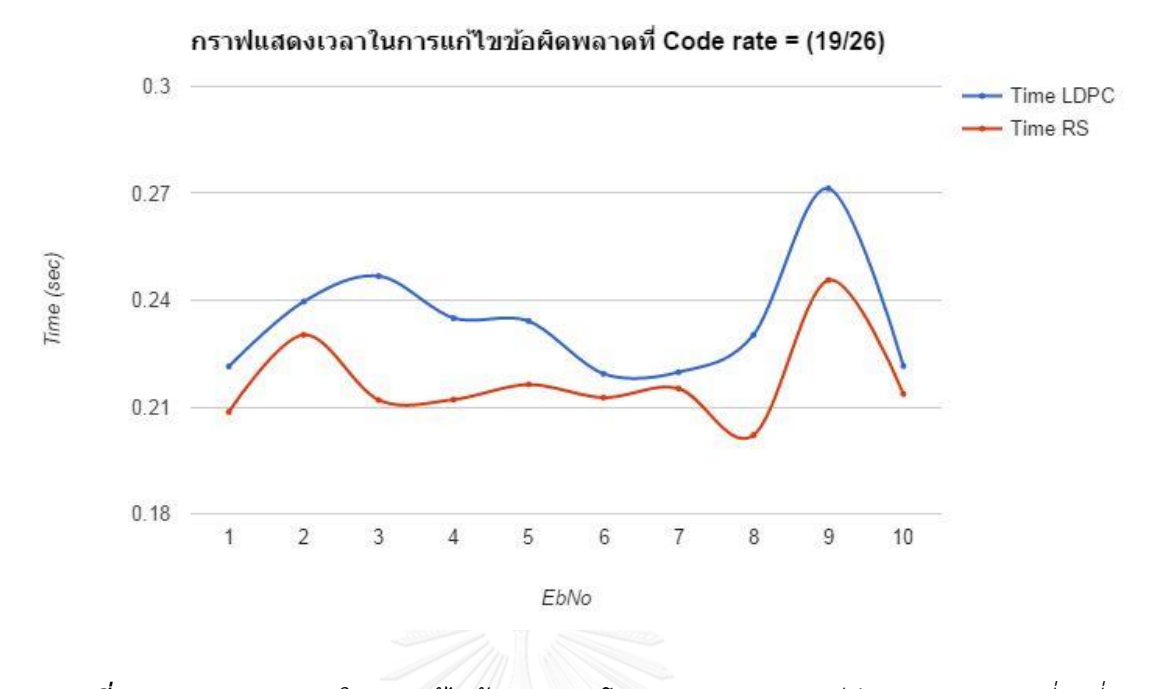

*ภาพที่ 59 กราฟแสดงเวลาในการแก้ไขข้อผิดพลาดโดย RS และ LDPC มีค่าสมการพหุนามที่คงที่ Code rate = (19/26)*

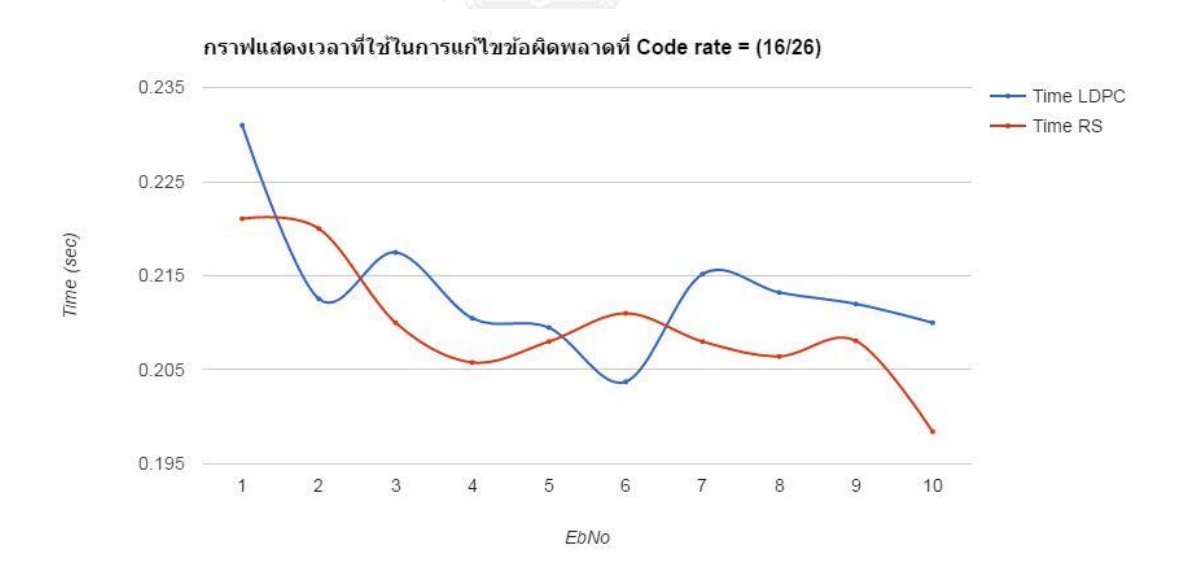

*ภาพที่ 60 กราฟแสดงเวลาในการแก้ไขข้อผิดพลาดโดย RS และ LDPC มีค่าสมการพหุนามที่คงที่ Code rate = (16/26)*

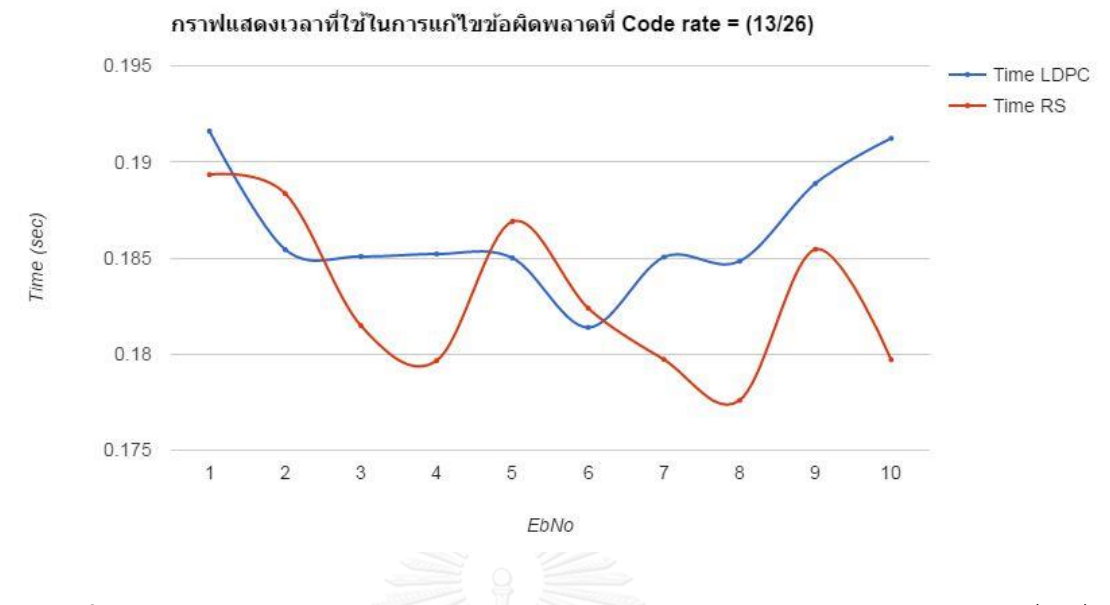

*ภาพที่ 61 กราฟแสดงเวลาในการแก้ไขข้อผิดพลาดโดย RS และ LDPC มีค่าสมการพหุนามที่คงที่ Code rate = (13/26)*

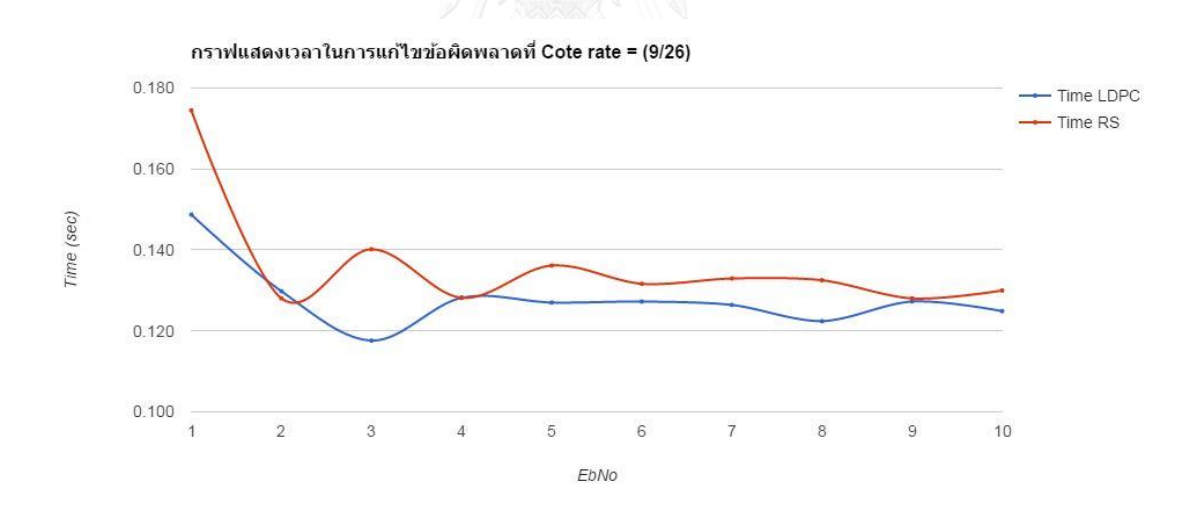

*ภาพที่ 62 กราฟแสดงเวลาในการแก้ไขข้อผิดพลาดโดย RS และ LDPC มีค่าสมการพหุนามที่คงที่ Code rate = (9/26)*

# **4.2 ผลการเปรียบเทียบประสิทธิภาพการแก้ไขข้อผิดพลาด RS และ LDPC โดยก าหนด สมการพหุนามตามหลักเกณฑ์ของ QR Code**

*ตารางที่ 14 แสดง Bit Error Rate ในแต่ละการใส่ค่าสัญญาณรบกวนในการทดสอบรหัส RS และ LDPC ที่มีค่าสมการพนุนามตามหลักเกณฑ์ของ QR Code เวอร์ชัน 1 Error Correction M*

| <b>Code Rate</b> | <b>EbNo</b>    | <b>BER LDPC</b> | <b>BER RS</b> |  |  |  |  |
|------------------|----------------|-----------------|---------------|--|--|--|--|
|                  | 1              | 0.156           | 0.203         |  |  |  |  |
|                  | $\overline{2}$ | 0.195           | 0.125         |  |  |  |  |
|                  | 3              | 0.141           | 0.094         |  |  |  |  |
|                  | 4              | 0.031           | 0.043         |  |  |  |  |
|                  | 5              | 0.055           | 0.055         |  |  |  |  |
| (16/26)          | 6              | 0.005           | 0.039         |  |  |  |  |
|                  | $\overline{7}$ | 0.006           | 0.042         |  |  |  |  |
|                  | 8              | 0.006           | 0.016         |  |  |  |  |
|                  | 9              | 0.007           | 0.008         |  |  |  |  |
|                  | 10             | 0.000           | 0.000         |  |  |  |  |

*ตารางที่ 15 แสดง เวลาที่ใช้ในการท าการแก้ไขข้อผิดพลาด แต่ละการใส่ค่าสัญญาณรบกวนในการ ทดสอบรหัส RS และ LDPC ที่มีค่าสมการพนุนามตามหลักเกณฑ์ของ QR Code เวอร์ชัน 1 Error Correction M*

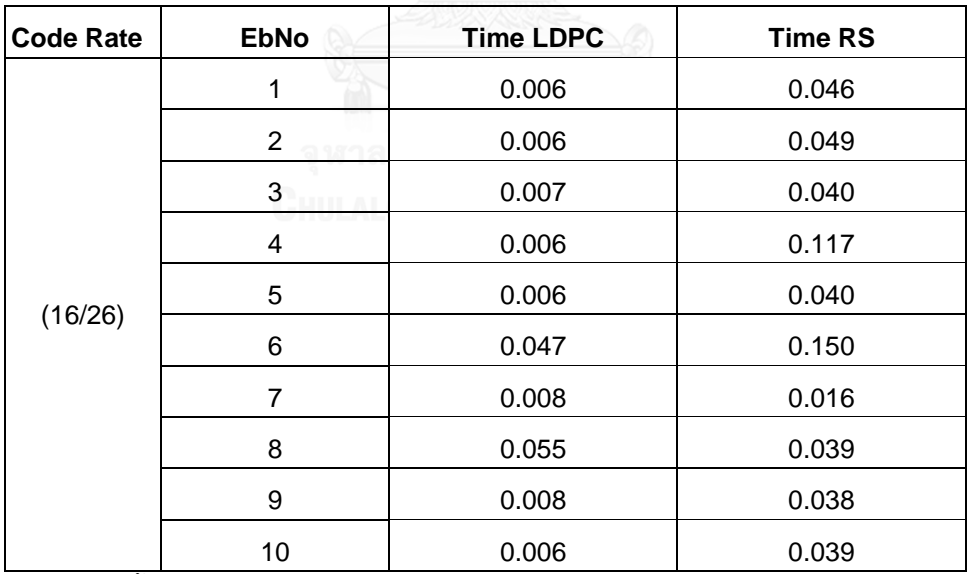

ส่วนนี้จะเป็นการเปรียบเทียบโดยการสร้างกราฟ เพื่อดูการเปลี่ยนแปลงของ BER ในแต่ละ สัญญาณรบกวนที่เพิ่มมากขึ้น ของการแก้ไขข้อผิดพลาดแบบ RS และ LDPC ที่มีสมการพหุนามคงที่ ตามกฎเกณฑ์ของ QR Code เวอร์ชัน 1 ระดับ Error Correction M

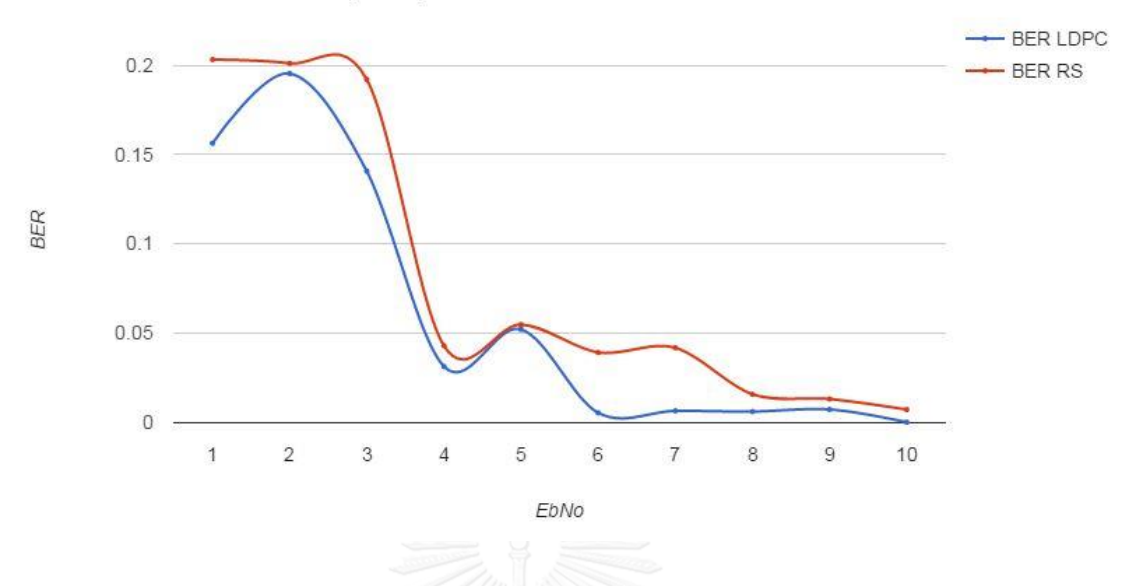

ึกราฟแสดงค่า BER & EbNo ในการแก้ไขข้อผิดพลาดโดยใช้สมการพหนาม คงที่ Code rate = (16/26)

*ภาพที่ 63 กราฟแสดงค่า BER & EbNo ในการแก้ไขข้อผิดพลาดโดยใช้สมการพหุนามคงที่ Code rate = (16/26)*

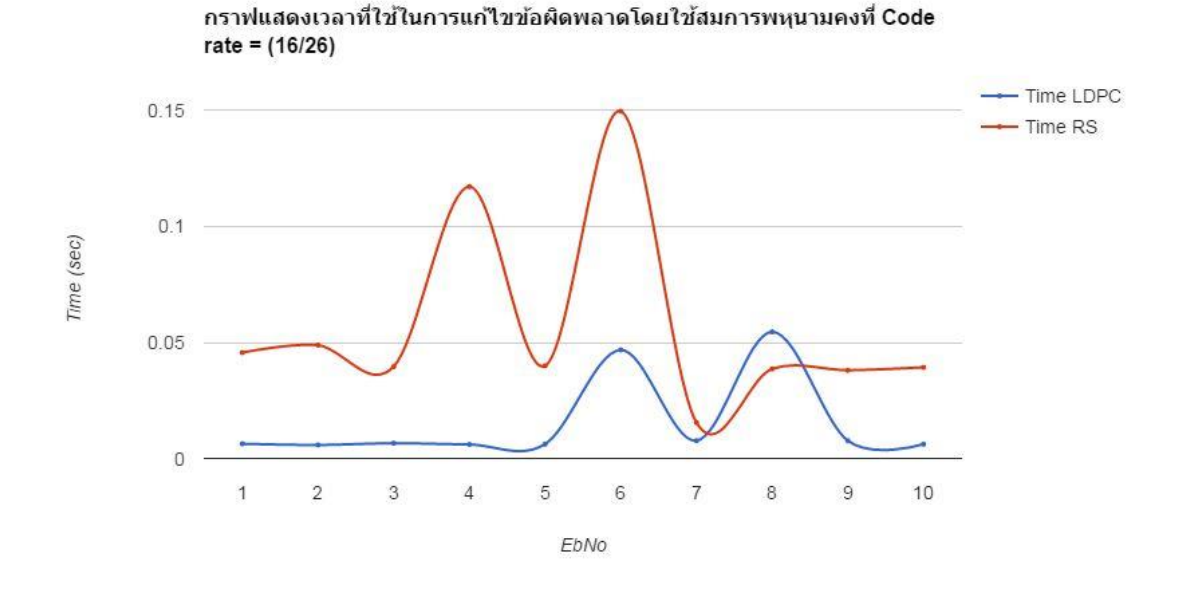

*ภาพที่ 64 กราฟแสดงเวลาที่ใช้ในการแก้ไขข้อผิดพลาดโดยใช้สมการพหุนามคงที่ Code rate = (16/26)*

เมื่อน่าค่า BER ของ LDPC ที่สุ่มพหุนามเพื่อสร้าง Parity Check Matrix H และ BER ของ LDPC ที่ระบุพหุนามเพื่อสร้าง Parity Check Matrix H ที่คงที่ กราฟผลการทดลอง ดังภาพที่ 63

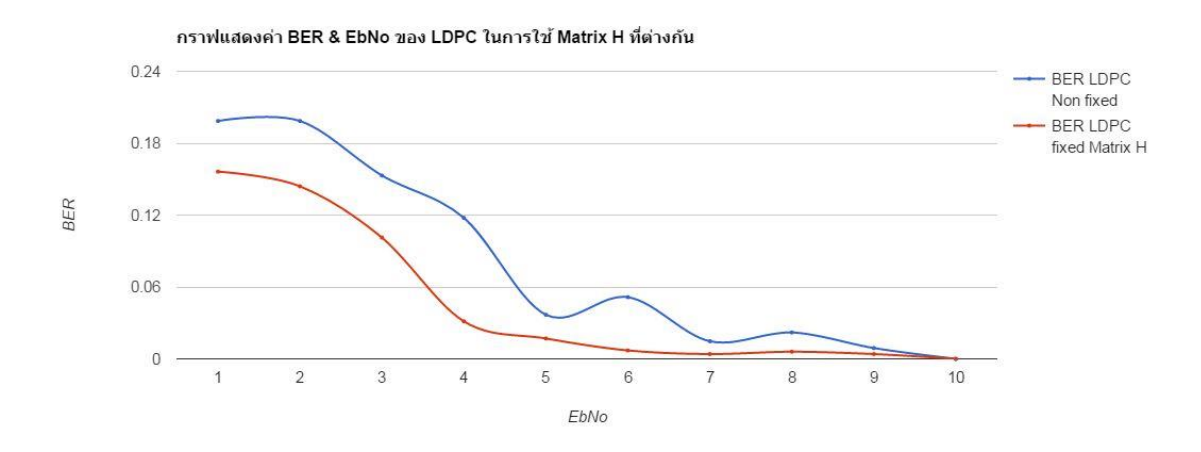

*ภาพที่ 65 กราฟแสดงค่า BER ฿ EbNo ของ LDPC ในการใช้ Matrix H เพื่อเข้ารหัสที่ต่างกัน*

จากการทดลองพบว่าเมื่อค่าสัญญาณรบกวนที่มีค่าตั้งแต่ EbNo เท่ากับ 10 ขึ้นไปจะทำให้ค่า BER = 0 สำหรับการแก้ไขข้อผิดพลาดแบบ LDPC ดังภาพต่อไปนี้

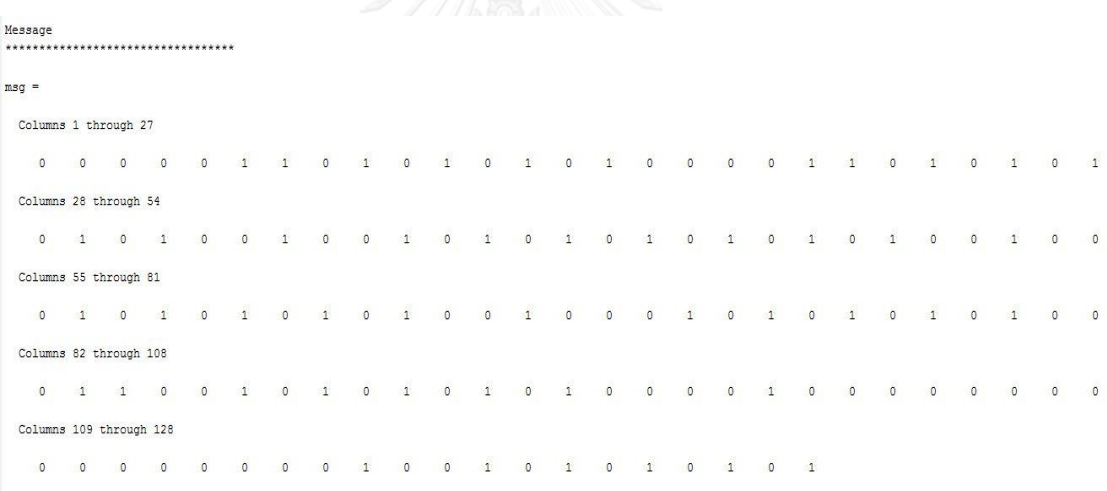

*ภาพที่ 66 Bitstream ของข้อความก่อนเข้ารหัส LDPC*

| LDPC Error Corrected Message                                                                                     |              |                         |              |              |              |              |          |              |              |               |          |          |          |          |              |            |          |            |              |          |  |          |   |              |
|----------------------------------------------------------------------------------------------------|--------------|-------------------------|--------------|--------------|--------------|--------------|----------|--------------|--------------|---------------|----------|----------|----------|----------|--------------|------------|----------|------------|--------------|----------|--|----------|---|--------------|
| $ans =$                                                                                                    |              |                         |              |              |              |              |          |              |              |               |          |          |          |          |              |            |          |            |              |          |  |          |   |              |
|                                                                                                    |              | Columns 1 through 27    |              |              |              |              |          |              |              |               |          |          |          |          |              |            |          |            |              |          |  |          |   |              |
| $\circ$                                                                                                    | $\circ$      | $\alpha$                | $\mathbf{1}$ | $\circ$      | $^{\circ}$   | $\Omega$     | $\theta$ | $\Omega$     | $\theta$     | $\mathcal{L}$ | $\Omega$ | $\Omega$ | $\circ$  | $\Omega$ | $\Omega$     | $^{\circ}$ | $\Omega$ | $^{\circ}$ | $\Omega$     |          |  | $\Omega$ |   | $\Omega$     |
|                                                                                                    |              | Columns 28 through 54   |              |              |              |              |          |              |              |               |          |          |          |          |              |            |          |            |              |          |  |          |   |              |
| $\mathbf{1}$                                                                                                    | $\circ$      | 1                       | $\mathbf{1}$ | $\Omega$     | $^{\circ}$   |              |          | $\Omega$     | $\Omega$     | $\Omega$      | $\Omega$ |          |          | $\Omega$ | $^{\circ}$   | $^{\circ}$ | $\Omega$ | $\Omega$   | $\Omega$     | $\Omega$ |  | $\Omega$ |   | $\mathbf{1}$ |
|                                                                                                    |              | Columns 55 through 81   |              |              |              |              |          |              |              |               |          |          |          |          |              |            |          |            |              |          |  |          |   |              |
| $\circ$                                                                                                    | $\Omega$     | $\circ$                 | $\circ$      | $\Omega$     |              | n            | $\Omega$ | $\Omega$     |              | 3.            |          |          | $\Omega$ |          | $\mathbf{a}$ | $\Omega$   | $\Omega$ | $\Omega$   |              | $\Omega$ |  | $\Omega$ |   |              |
|                                                                                                    |              | Columns 82 through 108  |              |              |              |              |          |              |              |               |          |          |          |          |              |            |          |            |              |          |  |          |   |              |
| $\mathbf{1}$                                                                                                    | $\mathbf{1}$ | $\alpha$                | -11          |              | $\Omega$     | $\alpha$     | $\Omega$ | $\Omega$     | $\Omega$     |               | $\Omega$ |          | $\Omega$ |          |              |            |          | $\alpha$   |              |          |  |          | Λ |              |
|                                                                                                    |              | Columns 109 through 128 |              |              |              |              |          |              |              |               |          |          |          |          |              |            |          |            |              |          |  |          |   |              |
| $\circ$                                                                                                    | $^{\circ}$   | $\circ$                 | $\mathbf{1}$ | $\mathbf{1}$ | $\mathbf{a}$ | $\mathbf{1}$ | $\circ$  | $\mathbf{1}$ | $\mathbf{1}$ | $\Omega$      | $\Omega$ | $\Omega$ | $\circ$  | $\Omega$ | $\mathbf{1}$ | $^{\circ}$ | $\circ$  | $\circ$    | $\mathbf{1}$ |          |  |          |   |              |
| Time Decode = $0.007583$<br>Bit Error Rate for LDPC Code for EbNo (dB) = $30.000000$ is 0.000000<br>$\mathbf{R}$ |              |                         |              |              |              |              |          |              |              |               |          |          |          |          |              |            |          |            |              |          |  |          |   |              |

*ภาพที่ 67 Bitstream ของข้อความหลังจากท าการแก้ไขข้อผิดพลาดที่เกิดจากการส่งสัญญาณ EbNo = 30 โดยรหัส LDPC*

จะเห็นว่า การแก้ไขข้อผิดพลาดของ LDPC มีประสิทธิภาพแก้ไขได้อย่างถูกต้องในสัญญาณการ รบกวนที่เพิ่มมากขึ้น

#### **สรุปผลการวิจัย**

ในบทนี้จะกล่าวถึงผลสรุปงานวิจัย ปัญหาที่พบ และขอเสนอแนะอันจะเป็นแนวทางในการ พัฒนาวิธ๊การแก้ไข Error Correction ใน QR Code ให้มีประสิทธิภาพในแง่ของการแก้ไข ข้อผิดพลาดที่มากขึ้นได้

#### **5.1 บทสรุป**

เพื่อศึกษาการแก้ไขข้อผิดพลาดบน QR Code ที่ใช้รหัสการแก้ไขแบบ LDPC โดยปรับ การ เข้ารหัส LDPC ให้ได้ ออกแบบและนำเสนอวิธีการที่เหมาะสมในการปรับปรงภาพ QR Code ที่มี ความเสียหายจากรอยขีดข่วน โดยการใช้วิธีการประมวลผลภาพเพื่อให้ได้ภาพ QR Code ที่สามารถ ท าการถอดรหัสได้ ซึ่งบทสรุปจะแบ่งออกเป็น 2 ส่วน ดังนี้

## **5.1.1 ผลการเปรียบเทียบประสิทธิภาพการแก้ไขข้อผิดพลาดโดย RS และ LDPC โดยสุ่มพหุ นาม**

จากผลการทดลองใน 4.2 ซึ่งข้อมูลที่ใช้ในการทดลองคือ "SUMAMA" ที่แปลงเป็น Bitstream แล้วนำไปทำการเข้ารหัสเพื่อหา Error Correction Codewords โดยวิธี RS และ LDPC ซึ่งการคำนวณการเข้ารหัสของทั้งสองได้มีการสุ่มพหุนามที่ใช้ในการเข้ารหัสเพื่อหา Error Correction Codewords ในการสุ่มพหุนามนี้ทำให้ได้จำนวน Error Correction Codewords ที่ไม่คงที่ จากการ ทดลองการเข้ารหัสและใส่สัญญาณรบกวน  $E_bN_o = 1$ -10 นั้นจะเห็นได้ว่า BER หรือ Bit Error Rate ของรหัส RS นั้นสูงกว่า BER ของ LDPC ในทุกๆ การใส่ค่าสัญญาณรบกวนที่เท่ากัน และเมื่อดูผลการ ทดลองของรหัส RS เมื่อมีการใส่ค่าสัญญาณรบกวนที่มากขึ้นนั้น BER ค่อนข้างคงที่ถึงแม้ค่าสัญญาณ รบกวนจะมากขึ้น แต่เมื่อดูผลการทดลองของรหัส LDPC จะเห็นว่า เมื่อมีการใส่ค่าสัญญาณรบกวนที่ มากขึ้นนั้น BER จะมีค่าน้อยลงจนถึง 0 นั่นหมายความว่า LDPC มีประสิทธิภาพในการแก้ไข ข้อผิดพลาดต่อสัญญาณการรบกวนที่มากขึ้น จำนวนบิตที่แก้ไขไม่ได้จึงไม่มีเลย หรือเท่ากับ 0 นั่นเอง แต่เมื่อเปรียบเทียบระยะเวลาการแก้ไขข้อผิดพลาดนั้นจะเห็นได้ว่า รหัส RS จะใช้เวลาในการแก้ไข ข้อผิดพลาดน้อยกว่ารหัส LDPC

จากผลการทดลองใน 4.3 ซึ่งข้อมูลที่ใช้ในการทดลองคือ "SUMAMA" ที่แปลงเป็น Bitstream แล้วนำไปทำการเข้ารหัสเพื่อหา Error Correction Codewords โดยวิธี RS และ LDPC ี่ ซึ่งการคำนวณการเข้ารหัสของทั้งสองได้มีการกำหนดสมการพหุนามที่ใช้ในการเข้ารหัสเพื่อหา Error Correction Codewords ของ RS และกำหนดขนาดในการสร้าง Parity Check Matrix H ให้มีขนาด ที่สร้างจำนวน Error Correction Codewords เท่ากับ 10 ซึ่งตรงตามข้อกำหนดของ QR Code เวอร์ชัน 1 Error Correction M จากการทดลองการเข้ารหัสและใส่สัญญาณรบกวน E $_{\rm b}$ N $_{\rm o}$  = 1-10 นั้น จะเห็นได้ว่า BER ของรหัส RS นั้นสูงกว่า BER ของ LDPC ในทุกๆ การใส่ค่าสัญญาณรบกวนที่เท่ากัน และเมื่อดูผลการทดลองของรหัส RS เมื่อมีการใส่ค่าสัญญาณรบกวนที่มากขึ้นนั้น BER ค่อนข้างคงที่ ถึงแม้ค่าสัญญาณรบกวนจะมากขึ้น แต่เมื่อดูผลการทดลองของรหัส LDPC จะเห็นว่า เมื่อมีการใส่ค่า สัญญาณรบกวนที่มากขึ้นนั้น BER จะมีค่าน้อยลงจนถึง 0 นั่นหมายความว่า LDPC มีประสิทธิภาพใน ึการแก้ไขข้อผิดพลาดต่อสัญญาณการรบกวนที่มากขึ้น จำนวนบิตที่แก้ไขไม่ได้จึงไม่มีเลย หรือเท่ากับ 0 นั่นเอง แต่เมื่อเปรียบเทียบระยะเวลาการแก้ไขข้อผิดพลาดนั้นจะเห็นได้ว่า รหัส RS จะใช้เวลาใน การแก้ไขข้อผิดพลาดน้อยกว่ารหัส LDPC

### **5.1.2 บทสรุปการประยุกต์ใช้ LDPC ใน QR Code**

จากผลการทดลองจะเห็นได้ว่า เมื่อมีการปรับ Parity Check Matrix H ให้เข้ารหัสกับ ข้อมูลตามขนาดของ QR Code ในเวอร์ชัน 1 Error Correction M ในการทดลองที่ 3.2 เพื่อให้ได้ จำนวน Error Correction Codewords ที่สามารถใส่เข้ากับ QR Code ตามกำหนดในเวอร์ชันนั้น ค่า BER ของ LDPC ที่มีการระบุพหุนามเพื่อสร้าง Parity Check Matrix H ที่คงที่นั้น มีค่าน้อยกว่า BER ของ LDPC ที่ไม่มีการระบุพหุนามตามภาพที่ 63 และเวลาที่ใช้ในการถอดรหัสน้อยกว่าเช่นกัน จาก การศึกษาในงานวิจัยนี้ทำให้มั่นใจได้ว่า LDPC สามารถนำมาประยกต์ใช้เพื่อแก้ไข Error Correction ตามก าหนดจ านวน Error Correction Codewords ใน QR Code เวอร์ชัน 1 Error Correction M ได้ โดยระบุพหุนามที่สร้าง Parity Check Matrix H และการแก้ไขข้อผิดพลาดของ LDPC นั้นทำงาน ได้อย่างถูกต้องตามภาพที่ 64 และ ภาพ 65 ที่แสดงค่า Bitstream ของข้อมูลก่อนถูกรบกวนและ หลังจากทำการแก้ไขข้อผิดพลาดแล้ว มีค่าที่เท่ากัน

#### **5.1.3 ข้อเสนอแนะ**

เนื่องด้วยในงานวิจัยนี้มีการก่าหนดเวอร์ชันของ QR Code ที่ใช้ในการทดลอง คือ QR Code เวอร์ชัน 1 ดังนั้นในการน่าวิธีการที่น่าเสนอไปใช้ใน QR Code เวอร์ชันอื่นๆ จ่าเป็นต้อง มีการก่าหนดการสร้างขนาด Parity Matrix H ที่สอดคล้องกับจ่านวน Error Correction Codewords เวอร์ชันนั้นๆ LDPC ที่ถูกสร้างในงานวิจัยนี้ สามารถน่าไปแทนที่ รหัส RS เพื่อสร้าง Bitstream และ ใส่เข้าไปในรูปแบบของ QR Codeได้เพราะมีขนาด Error Correction Codewords ที่ตรงตามก่าหนด ของ QR Code เวอร์ชัน

#### **รายการอ้างอิง**

- 1] *Generating your Binary String* [cited 2012 October 15]; Available from: [http://www.thonky.com/qr-code-tutorial/part-](http://www.thonky.com/qr-code-tutorial/part-1-encode-data)1-encode-data.
- [2] *About QR Code* 1994 [cited 2013 April 20]; Available from: [http://www.denso](http://www.denso-wave.com/qrcode/index-e.html)[wave.com/qrcode/index-e.html.](http://www.denso-wave.com/qrcode/index-e.html)
- [3] *QR Stuff QR Code Creator*. 2011; Available from: [http://www.qrstuff.com/blog/](http://www.qrstuff.com/blog/2011/12/14/qr-code-error-correction)2011/12/14/qr-code-error-correction.
- [4] *QR Code Error Correction* 2011; Available from: [http://www.qrstuff.com/blog/](http://www.qrstuff.com/blog/2011/12/14/qr-code-error-correction)2011/12/14/qr-code-error-correction.
- [5] Pross, W.Q., F. Otesteanu, M., *Using PEG-LDPC codes for object identification*, in *Electronics and Telecommunications (ISETC),* 2010 9*th International Symposium*. 2010, IEEE Trans. Inform. Theory. p. 361-364.
- [6] Siam QR สร้าง QR โค๊ด, *QR Code* คืออะไร. Available from: Available from: http://www.siamgr.com/?page\_id=2.
- [7] รศ.ดร.วิระสิทธิ์ อิ่มถวิล, *Design of High-Rate LDPC Codes with Low Encoding Complexity for Magnetic Recording Channel*. 2009, ศูนย์วิจัยร่วมเฉพาะทางด้าน ส่วนประกอบฮาร์ดดิสก์ไดร์ฟ.
- [8] *QR code*. 2014; Available from: [http://en.wikipedia.org/wiki/QR\\_code.](http://en.wikipedia.org/wiki/QR_code)
- [9] Gallager, R.G., *Low-Density Parity-Check Codes*. 1962, IRE Trans. Inform. Theory. p. 21-28.
- [10] K., V.S.a.H., *An Implementation of Process to Remove Scratches from QR Code with Mobile Phone*. Proceeding of the International Conference on Information Technology, Electronics and Communications (January 2013). p. 42-46.
- [11] Li., J.C.L.W.Y., *Performance Comparison between Non-Binary LDPC Codes and Reed-Solomon Codes over Noise Bursts Channels*, in *Communications, Circuits and Systems,* 2005. *Proceedings.* 2005 *International Conference*. 2005. p. 1-4.
- [12] Mackay, D.J.C., *Good codes based on very sparse matrices*, C.B. Lecture Notes Comput. Sci., Ed, Editor. 1995. p. 110-111.
- [13] Makhapu, P., Sangthongpattana, K.,Jantarapatin, S. and Mitrpant, C., *The embedding of Thai in QR Code*, in *Telecommunications and Information Technology (ECTI-CON)* 2011. p. 516-519.
- [14] ISO/IEC, *Information technology-Automatic identification and data capture techniques-Bar code*. 2005.

[15] ISO/IEC, *Information technology-Automatic identification and data capture techniques-Bar code symbology-QR Code*. 2006, First Edition. 18004. Switzerland: ISO copyright office.

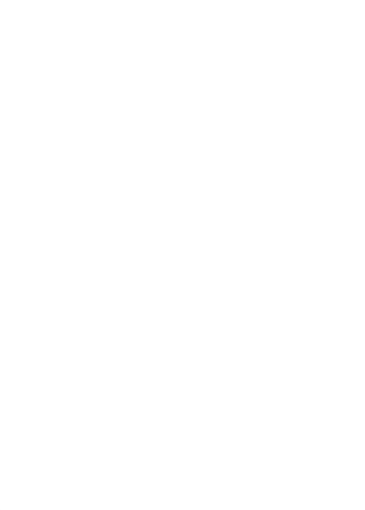

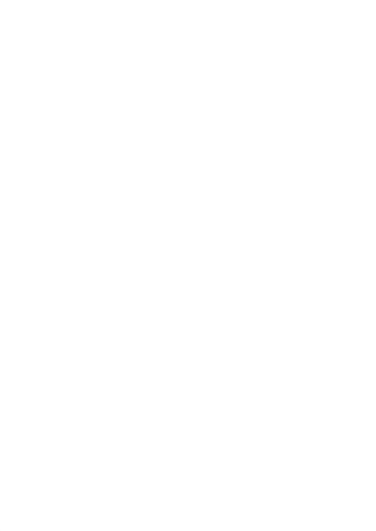

#### **ประวัติผู้เขียนวิทยานิพนธ์**

นางสาวสุมามาลย์ สุขสาคร เกิดเมื่อวันที่ 5 มีนาคม 2528 จังหวัดกรุงเทพมหานคร ส่าเร็จการศึกษาหลักสูตรปริญญาตรีวิศวกรรมศาสตร์ สาขาวิชาวิศวกรรมคอมพิวเตอร์ จาก มหาวิทยาลัยเทคโนโลยีสุรนารี ในปีการศึกษา 2552 จากนั้นได้ท่างานในต่าแหน่งวิศวกรระบบ แผนก IT ให้กับบริษัทผลิตฮาร์ดดิส ซีเกทเทคโนโลยี ไทยแลนด์ จนถึงปัจจุบัน เป็นระยะเวลา 8.5 ปี โดยมีหน้าที่หลักคือ ดูแลและออกแบบโครงสร้างระบบคอมพิวเตอร์เพื่อบริการข้อมูลใน สายการผลิตฮาร์ดดิส และในปี 2555 ได้มีโอกาสเข้าศึกษาต่อในหลักสูตรวิทยาศาสตรมหาบัณฑิต สาขาวิทยาศาสตร์คอมพิวเตอร์ ที่ภาควิชาวิศวกรรมคอมพิวเตอร์ คณะวิศวกรรมศาสตร์ จุฬาลงกรณ์มหาวิทยาลัย ในภาคการศึกษาต้น ปีการศึกษา 2555

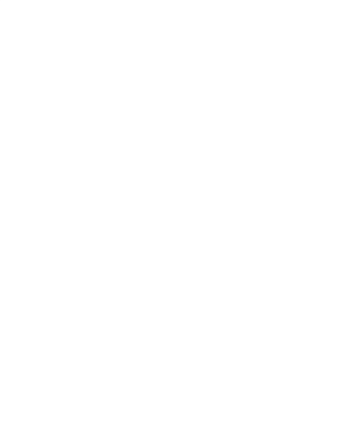